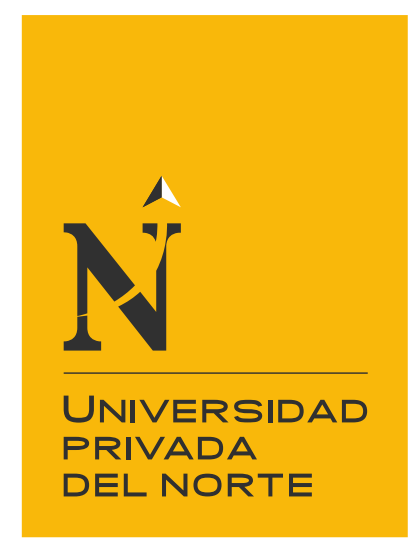

# FACULTAD DE INGENIERÍA

Carrera de Ingeniería de Sistemas Computacionales

"APLICACIÓN DE UN BOT DE INTELIGENCIA ARTIFICIAL PARA ATENDER CONSULTAS SOBRE MACHINE LEARNING EN LA EMPRESA OVA COGNITION"

Trabajo de suficiencia profesional para optar el título profesional de:

Ingeniero de Sistemas Computacionales

Autor:

Jim Joseph Saenz Dedios

Asesor:

Ing. Eduardo Reyes Rodríguez

Lima - Perú

2021

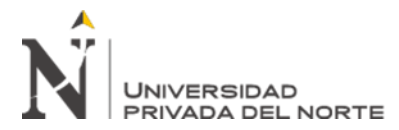

### **DEDICATORIA**

<span id="page-1-0"></span>A Dios porque de él, por él y para él son todas las cosas. Por cambiar el rumbo de mi vida y darle propósito a todo mi existir. Por todas las riquezas que de puras gracias me ha otorgado a través de su hijo Jesús.

A mis padres Jaime Sáenz Rivas y Lilly Socorro Dediós Peña por sus invalorables esfuerzos y sacrificios dando más allá de sus fuerzas para mi bienestar, salud y buen juicio.

A mi esposa Maritza Edith Torres Navarro por ser mi leal compañera por apoyarme en los momentos más duros, por apagar mis empeños necios y por cada sentimiento precioso que me ha hecho apreciar.

A mi hijo Fernando José Sáenz Torres por darme una nueva perspectiva para ver la vida, por ser mi primer motivo palpable de ser papá y por todo lo que hemos cultivado desde tu concepción hasta este momento.

Finalmente, no menos importante a mis hermanos, mi familia, mi tía Ernestina Manuela Dedios Peña, mis abuelos (†) por acogerme con amor y Don Asunción Barco Garcés (†) por formar parte de esta historia para este logro alcanzado.

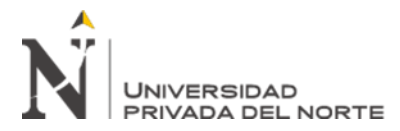

### **AGRADECIMIENTO**

<span id="page-2-0"></span>Doy gracias a Dios y a Nuestra Señora del Perpetuo Socorro mi Santísima Madre Virgen María por permitirme lograr esta meta, añadiendo la salud, el esfuerzo, la sabiduría y la inteligencia necesaria para concluir con éxito esta vocación académica.

Agradezco a la Universidad Privada del Norte por permitirme tener el eminente privilegio de educarme profesionalmente para dar lo mejor de mí a la sociedad, al país y al mundo.

Igualmente agradezco a todos mis profesores por su inagotable labor quienes no solo se desempeñaban como instructores o facilitadores de los contenidos académicos, sino que también como inspiración y motivación para luchar por mi sueño.

También agradezco a mi asesor Ingeniero Eduardo Martín Reyes Rodriguez por proporcionarme con gran dedicación las herramientas, métodos y procedimientos necesarios para alcanzar los objetivos de este proyecto.

Igualmente doy gracias a mi familia y mis familiares por agregarle la fuerza a mis impulsos y motivaciones a lo largo de todo este trayecto.

Agradezco a todos cuantos han formado parte de esta historia académica aportando recursos, tiempo, dedicación y esfuerzo para que hoy pueda obtener el título de Ingeniero de Sistemas Computacionales.

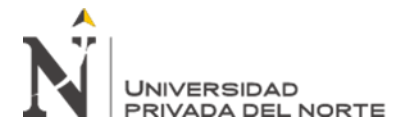

### **TABLA DE CONTENIDO**

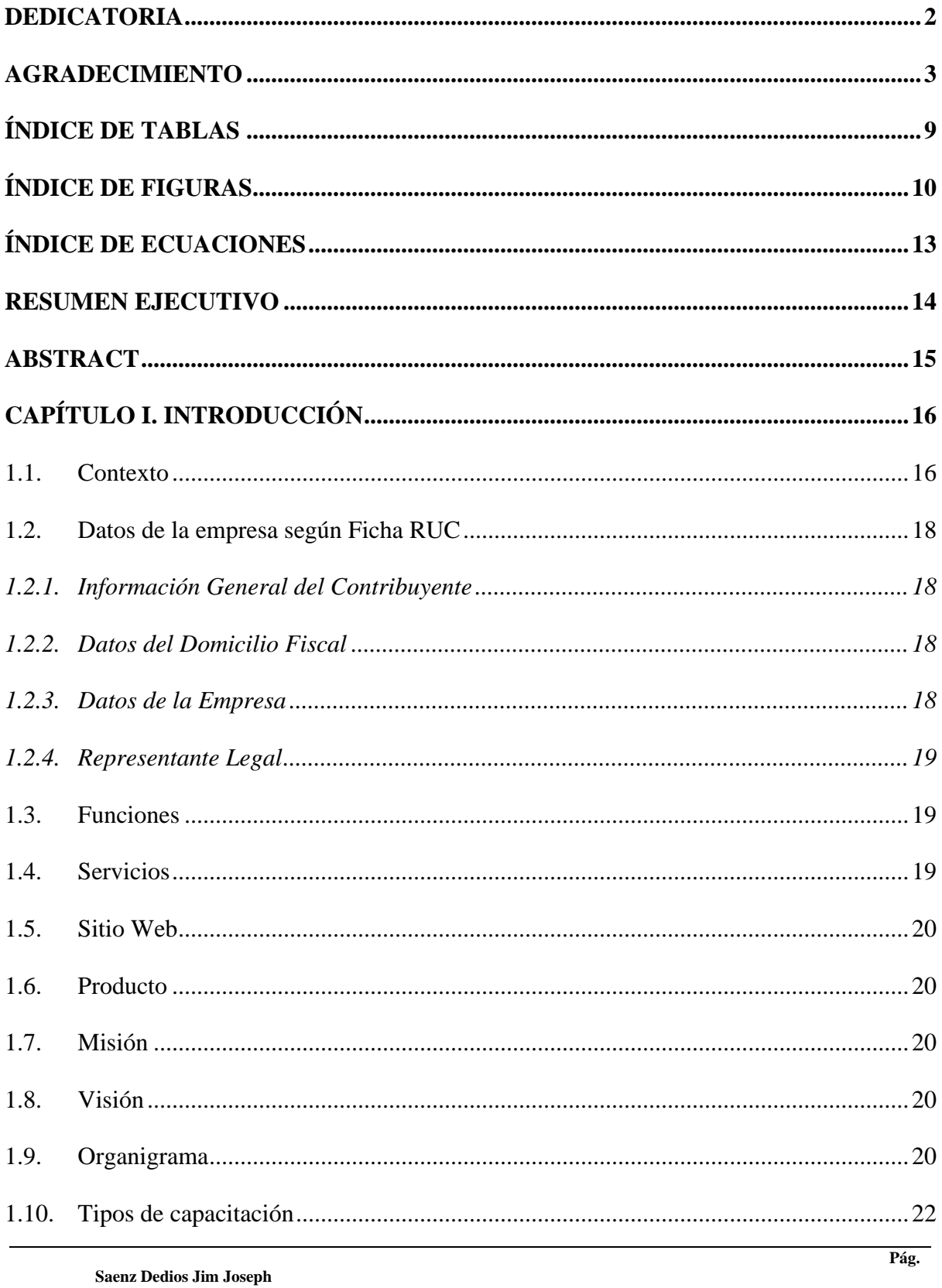

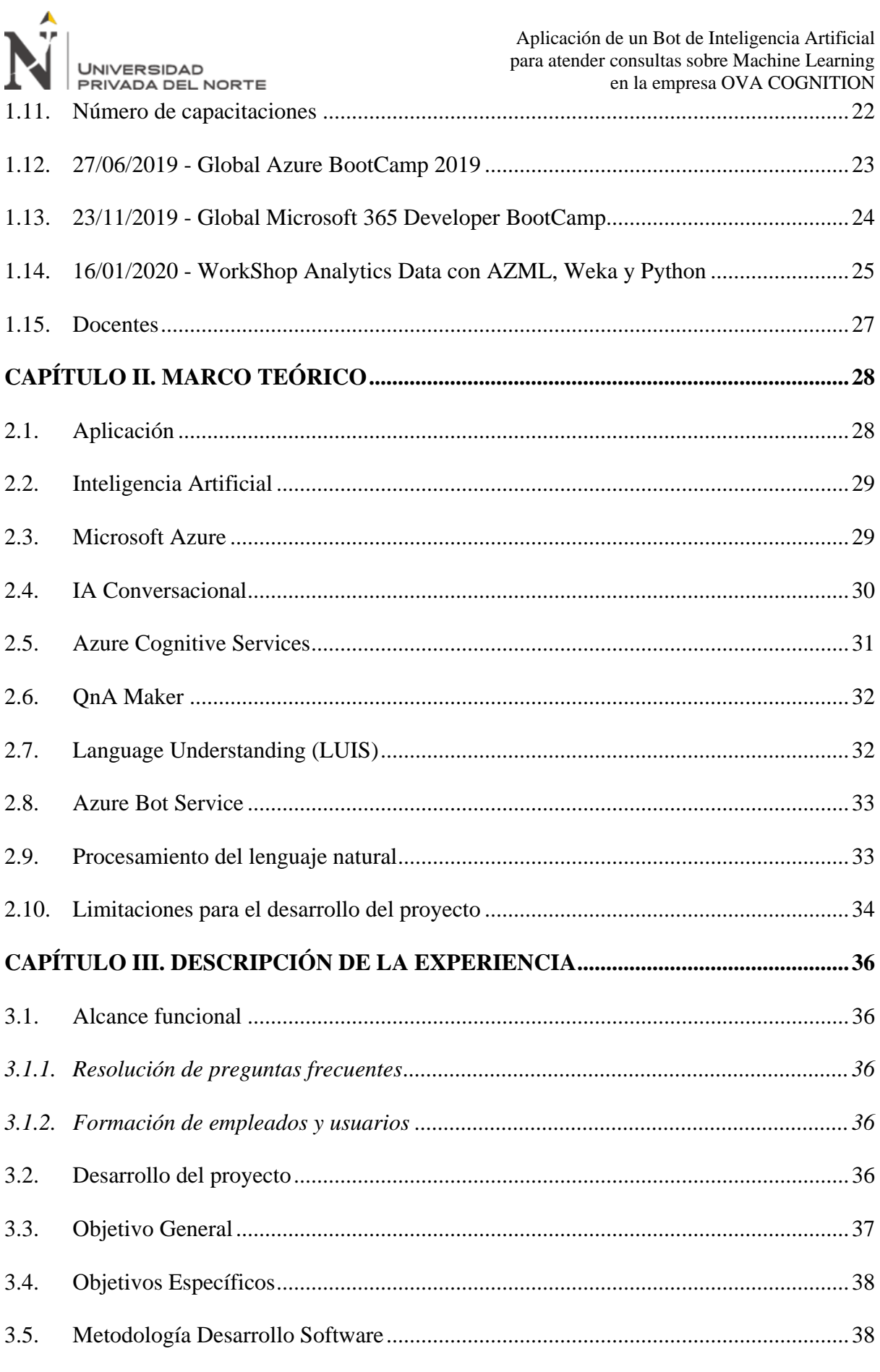

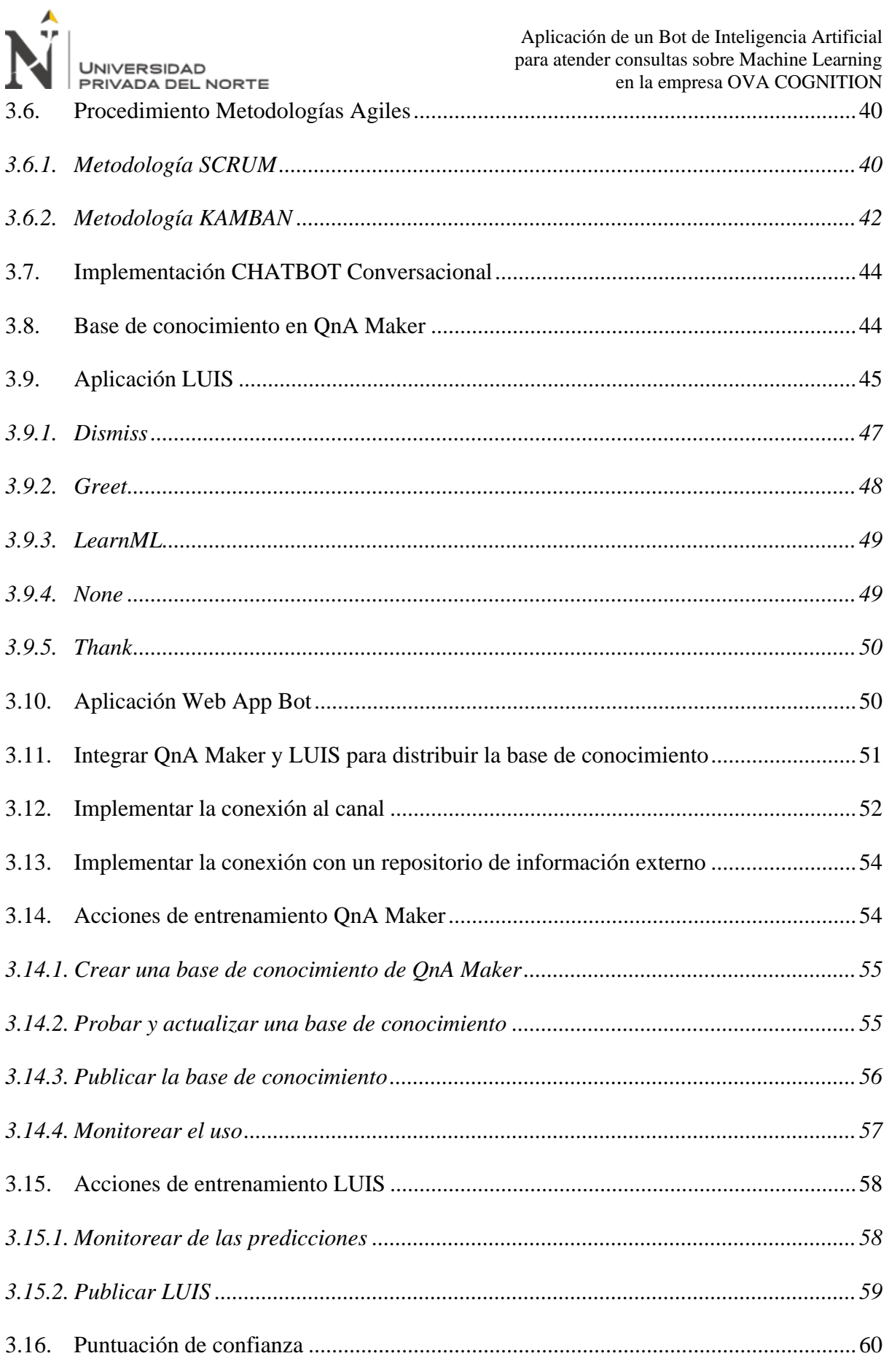

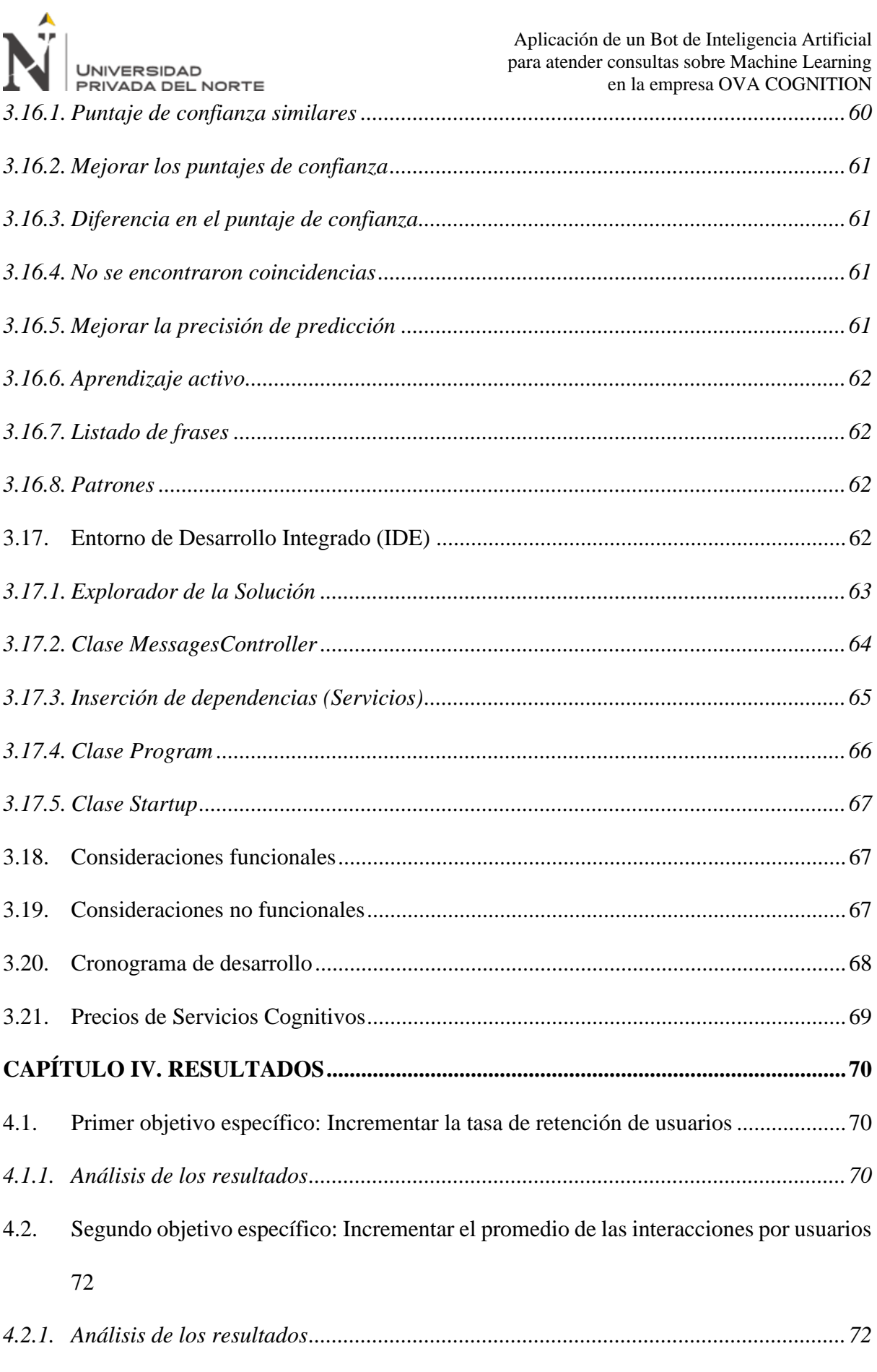

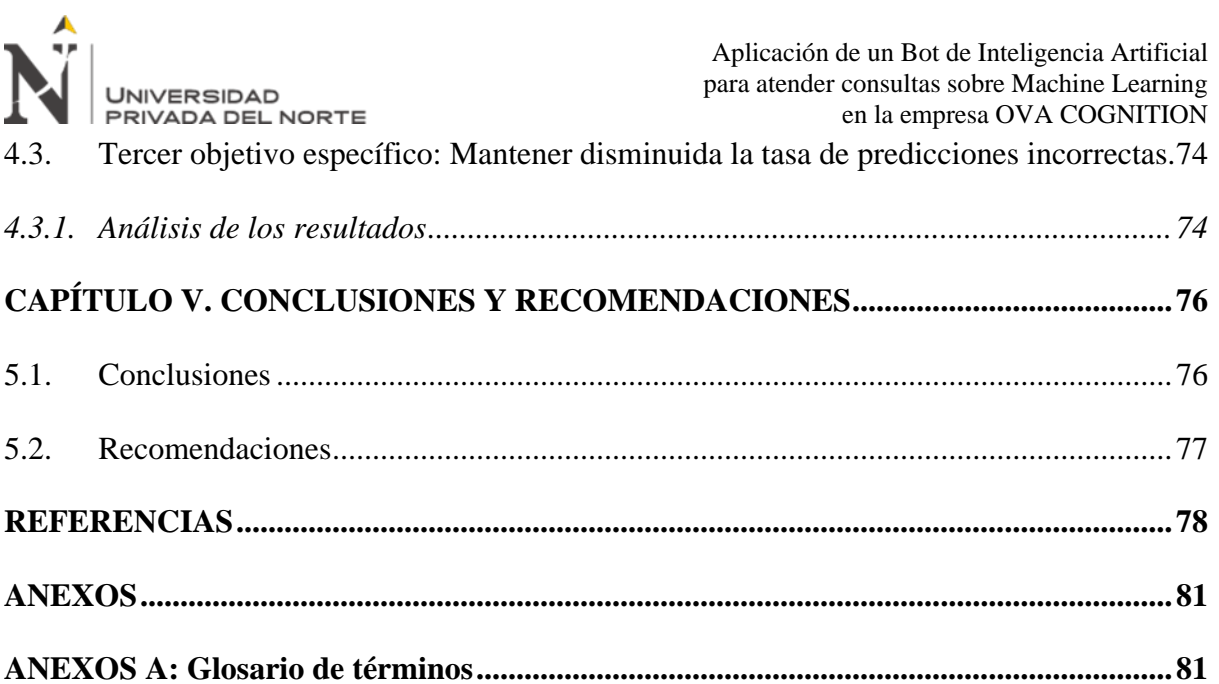

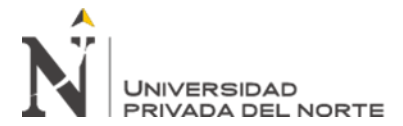

### **ÍNDICE DE TABLAS**

<span id="page-8-0"></span>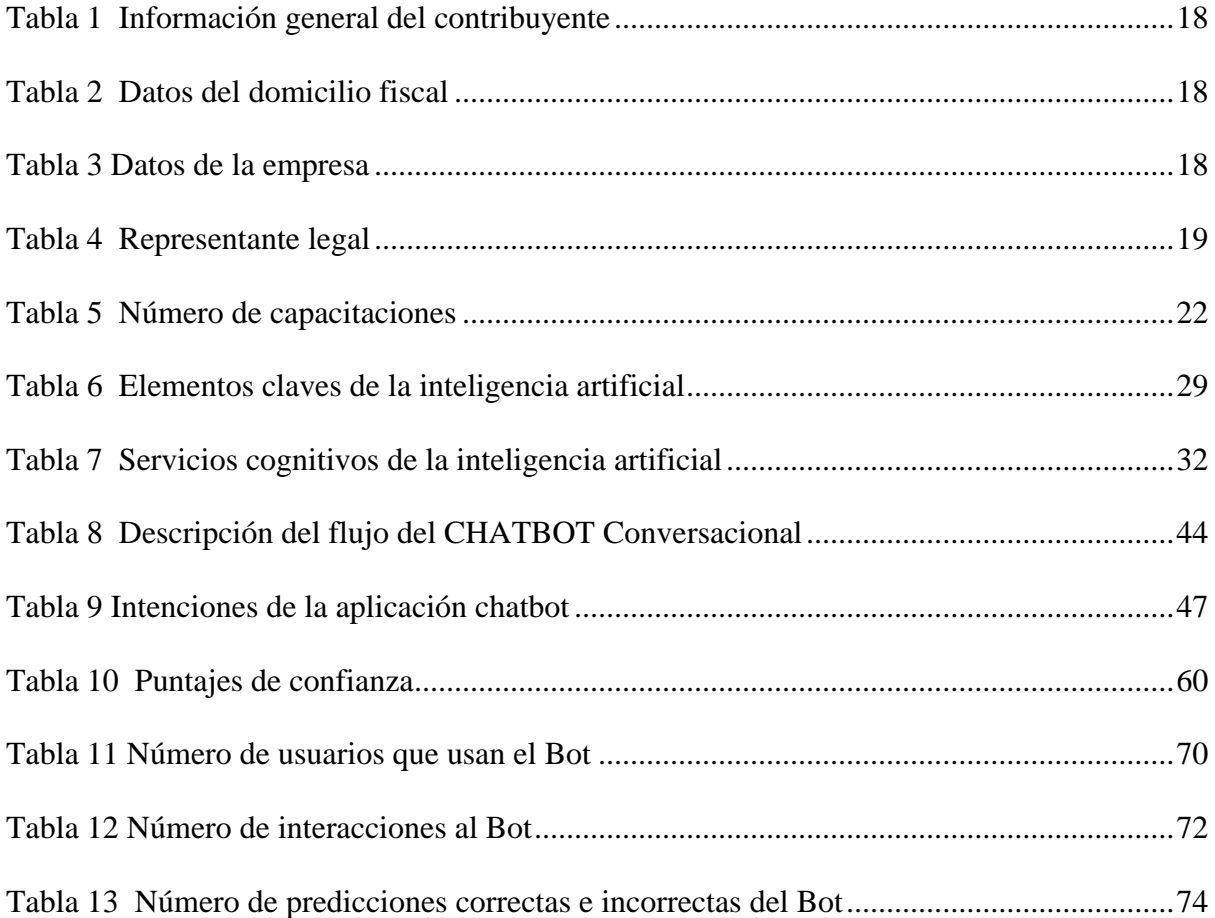

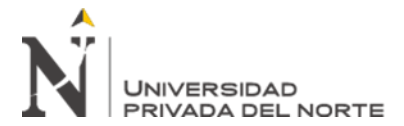

### **ÍNDICE DE FIGURAS**

<span id="page-9-0"></span>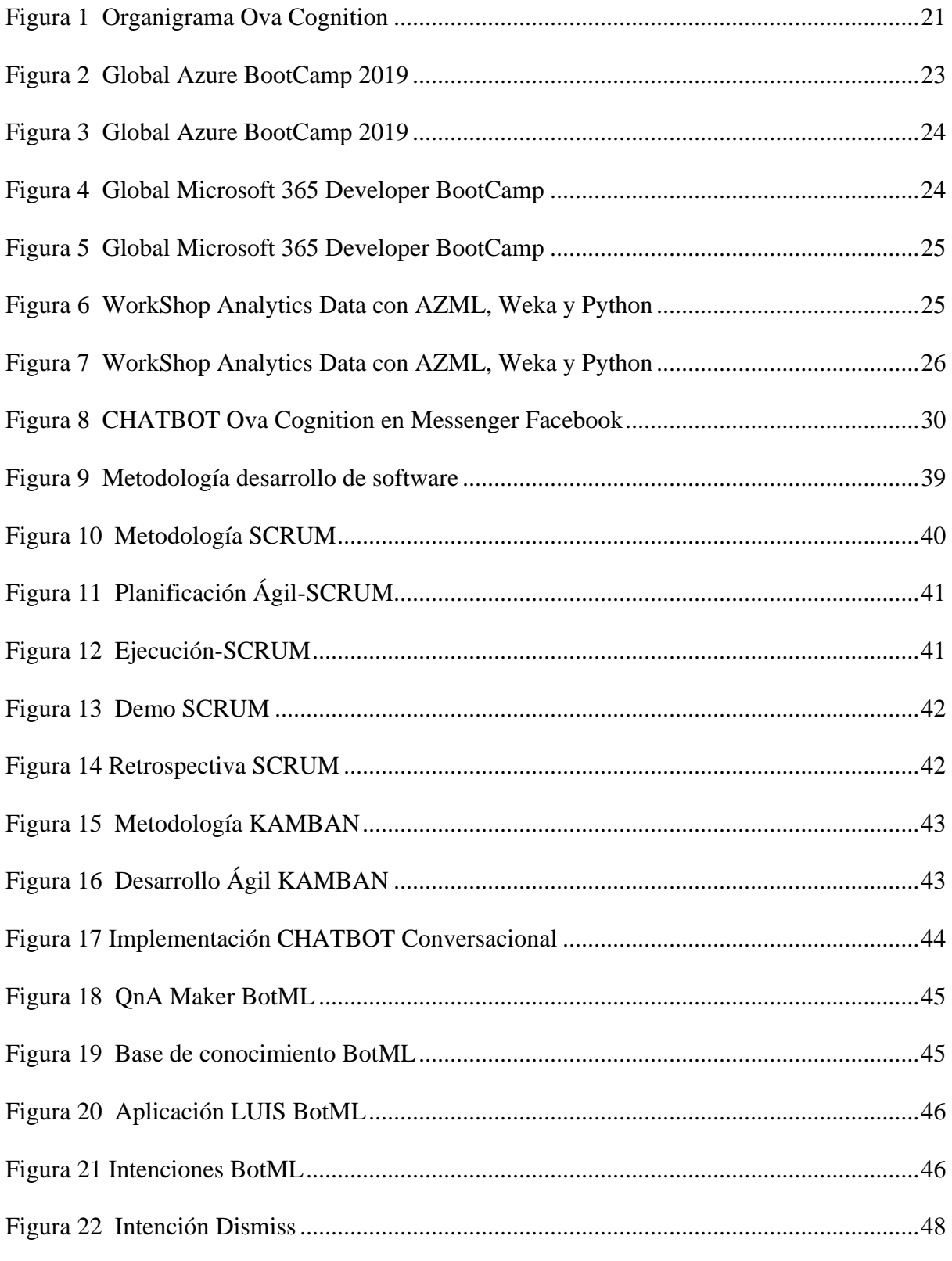

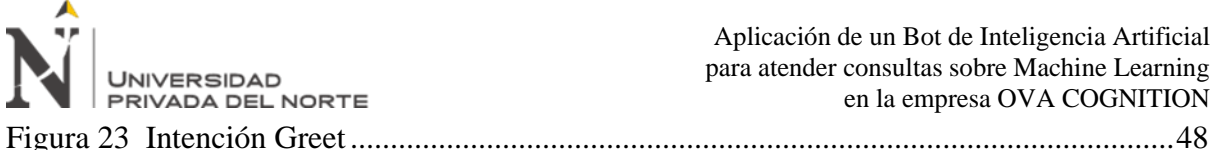

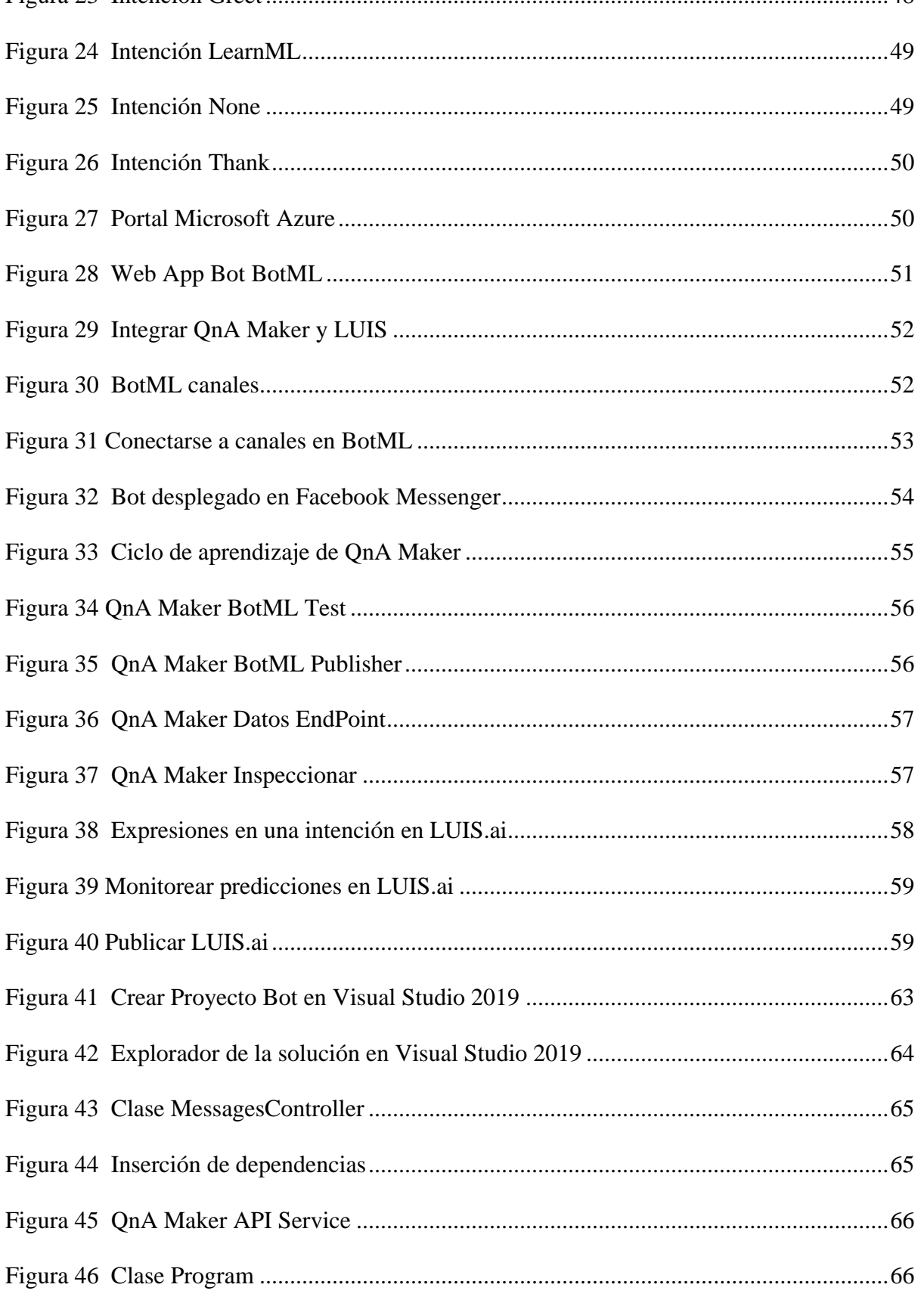

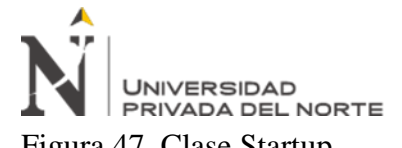

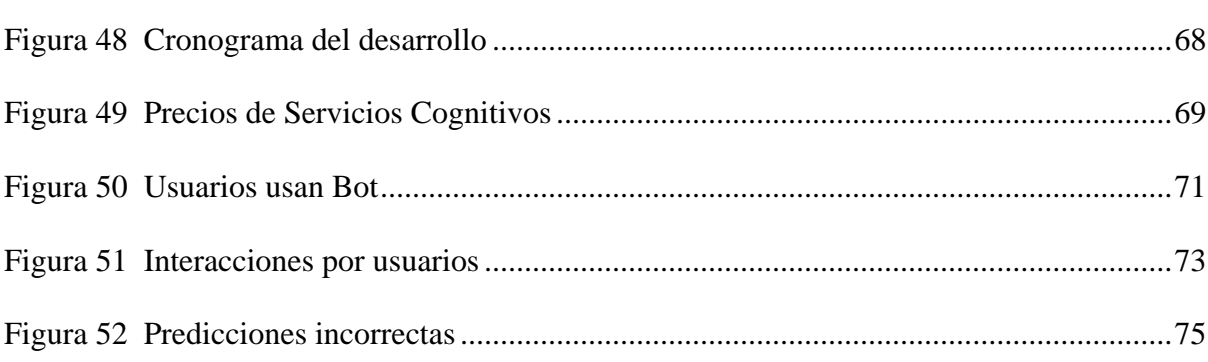

**Pág.** 

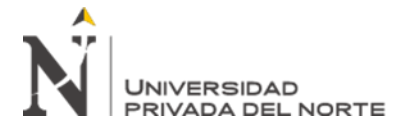

### **ÍNDICE DE ECUACIONES**

<span id="page-12-0"></span>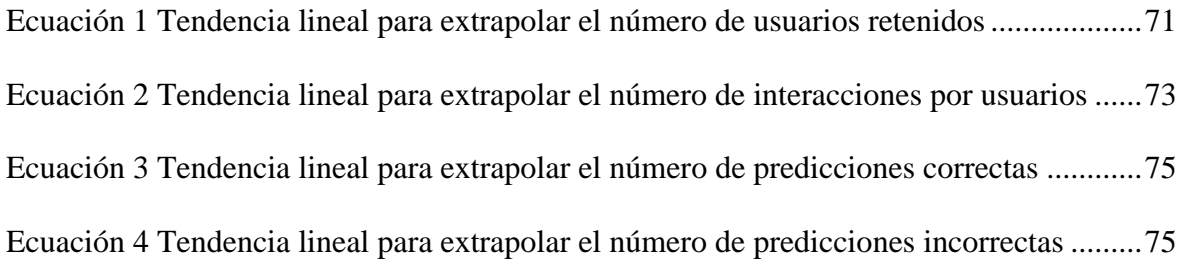

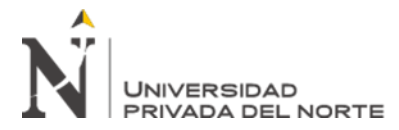

### **RESUMEN EJECUTIVO**

<span id="page-13-0"></span>Este trabajo abordó la aplicación de un Bot de inteligencia artificial que ayude con la resolución de preguntas frecuentes y formación de Machine Learning a los usuarios de la empresa Ova Cognition, debido a la necesidad de resolver por si solos sus consultas o dudas de manera rápida en cualquier momento del día.

El objetivo principal del trabajo fue desarrollar un Bot entrenado con inteligencia artificial que ayude con el aprendizaje de Machine Learning cada vez que los usuarios interactuaban desde el Facebook Messenger de Ova Cognition. Se planteó una metodología de alcance descriptivo y enfoque de tendencia lineal para la evaluación del desempeño del Bot. El desarrollo de la perspectiva teórica se basó en documentación técnica proporcionada por la propia plataforma de Microsoft Azure, Azure Bot Service y los servicios cognitivos de LUIS y QnA Maker.

De acuerdo con el análisis realizado de los resultados en las mediciones de incremento tasa de retención de usuarios, incremento tasa de interacción y reducción de la tasa de predicciones incorrectas, se concluyó continuar usando el Bot para atender consultas sobre Machine Learning promoviendo de esta forma el aprendizaje guiado y acrecentando la necesidad de seguir implementado mayor funcionalidad para los próximos años.

### *Palabras clave: Machine Learning, Inteligencia Artificial, LUIS, QnA Maker, Bot*

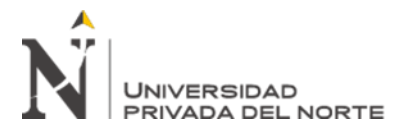

### **ABSTRACT**

This work addressed the application of an artificial intelligence Bot that helps with the resolution of frequently asked questions and Machine Learning training to the users of the company Ova Cognition, due to the need to solve on their own their queries or doubts quickly at any time of the day.

The main objective of the work was to develop a Bot trained with artificial intelligence to help with Machine Learning whenever users interacted from Ova Cognition's Facebook Messenger. A descriptive scope methodology and linear trend approach was proposed for the evaluation of the Bot's performance. The development of the theoretical perspective was based on technical documentation provided by the Microsoft Azure platform itself, Azure Bot Service and LUIS and QnA Maker cognitive services.

According to the analysis of the results in the measurements of increased user retention rate, increased interaction rate and reduced rate of incorrect predictions, it is concluded to continue using the Bot to address Machine Learning queries thus promoting guided learning and increasing the need to continue implementing more functionality for the coming years.

### *Keywords: Machine Learning, Artificial Intelligence, LUIS, QnA Maker, Bot*

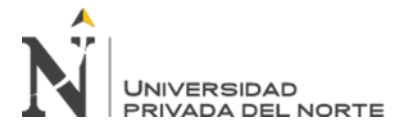

### **CAPÍTULO I. INTRODUCCIÓN**

### <span id="page-15-1"></span><span id="page-15-0"></span>**1.1. Contexto**

OVA COGNITION es una Empresa Individual de Responsabilidad Limitada -OVA COGNITION E.I.R.L., constituida el 18 de febrero 2019 con partida registral electrónica en SUNARP N° 14242716 y con ficha RUC 20605499261 estará dedicada a realizar actividades de consultoría de gestión tecnológicas, capacitaciones individuales, capacitaciones grupales, asistencia TI en organizaciones que no cuenta con un área TI definida, pero necesitan de un especialista para evaluar una solución o para realizar el soporte técnico dentro de una especificación técnica que una empresa puede requerir para evaluar las indicaciones de sus proveedores.

En estos últimos 2 años, representaron un gran desafío y al mismo tiempo una gran oportunidad para los servicios proveídos por OVA COGNITION, los talleres y capacitaciones sobre herramientas en la nube como Microsoft Azure y Office 365 generaron mayor demanda entre los empleados de instituciones privadas para conocer e implementar soluciones que se puedan administrar y gestionar desde la nube, dando lugar a tener intensos talleres sobre el desarrollo de aplicaciones de Inteligencia Artificial como son la creación de modelos de Machine Learning y la implementación de chatbots conversacionales dotados de inteligencia artificial, generando de esta forma una oportunidad para que los participantes en los talleres puedan seguir manteniendo la atención de sus clientes sin interrupción de tiempo o demoras para la entrega de respuestas ante una consulta vía chat que pudieran interactuar pero esta vez con un Bot y no con un agente humano.

Ahora en vista que la modalidad de home office continuará y se irán adaptando medidas dentro de las empresas para que sus trabajadores sigan realizando sus actividades desde casa o

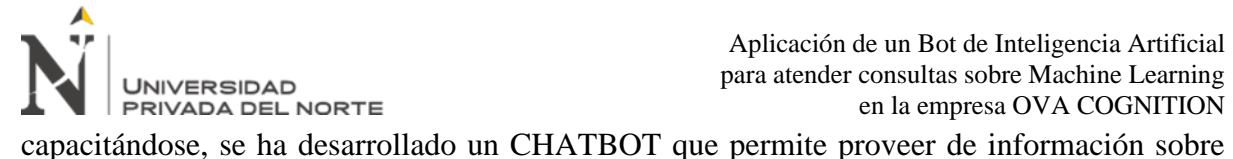

aprendizaje de Machine Learning, Este agente virtual permitirá resolver consultas que los interesados pueda realizar al Bot y a través de opciones presentadas en la interfaz, se mostrará el contenido que el Bot entregará como respuesta a la consulta enviada. El CHATBOT está implementado en Messenger de Facebook, pero toda la ingeniería del software sobre el que ha sido desarrollado se encuentra en la plataforma de la nube de Microsoft Azure.

Se espera que esta modalidad de aprendizaje a través de un tutor con inteligencia artificial permita intensificar el conocimiento sobre la creación de modelos de Machine Learning, el cual es uno de los pilares sobre el cual se basa el desarrollo de la inteligencia artificial, pues sabemos que las predicciones y clasificaciones son las formas por el cual un servicio cognitivo dotado de inteligencia artificial se soporta para poder operar en la toma de decisiones luego de analizar los datos dentro de un contexto heurístico por el cual es entrenado.

Sabemos que son grandes desafíos es por ello por lo que el CHATBOT de Inteligencia Artificial para atender consultas sobre Machine Learning se encontrará en contino desarrollo permitiendo de esta forma seguir proveyendo de mayor cantidad de información dentro de su base de conocimiento.

Asimismo se continuarán con capacitaciones y talleres de otras herramientas relacionados a entornos de la nube Office 365, como es el caso del desarrollo de aplicaciones sobre Power Platform que provee de herramientas como Power Apps, Power Automate y que al integrarse con SharePoint Online, Power Virtual Agents o Power BI pueden brindar un gran abanico de opciones para que los empleados en las organizaciones que cuentan con Office 365 saquen el máximo provecho generando soluciones a lo interno de su organización con herramientas que ahora tienen a su disposición y seguramente no conocen sobre las bondades

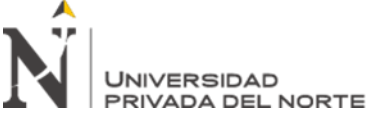

que disponen para implementar soluciones de negocio sin necesidad de tener mucho

conocimiento de un desarrollador.

### <span id="page-17-0"></span>**1.2. Datos de la empresa según Ficha RUC**

### <span id="page-17-1"></span>*1.2.1. Información General del Contribuyente*

#### <span id="page-17-4"></span>**Tabla 1**

*Información general del contribuyente*

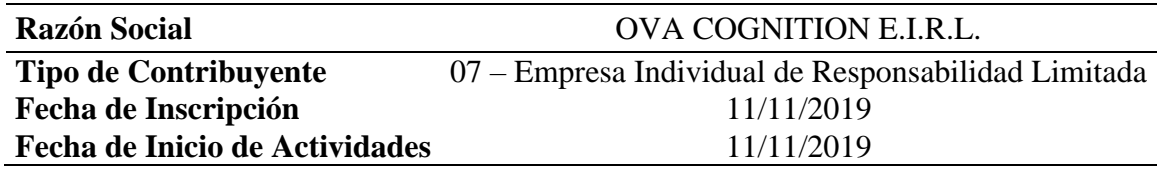

### <span id="page-17-2"></span>*1.2.2. Datos del Domicilio Fiscal*

### <span id="page-17-5"></span>**Tabla 2**

*Datos del domicilio fiscal*

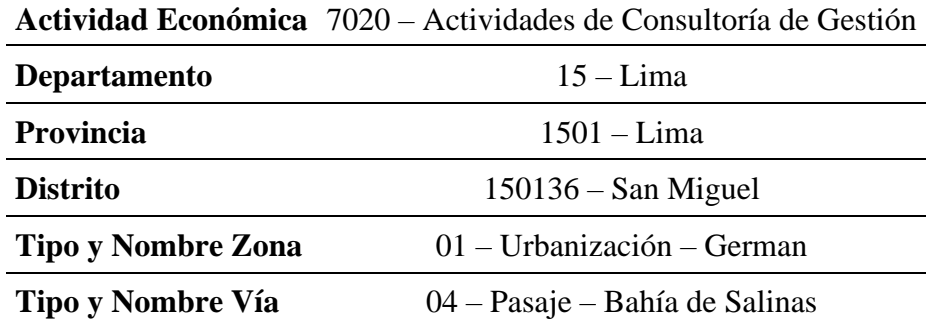

### <span id="page-17-3"></span>*1.2.3. Datos de la Empresa*

<span id="page-17-6"></span>**Tabla 3** *Datos de la empresa*

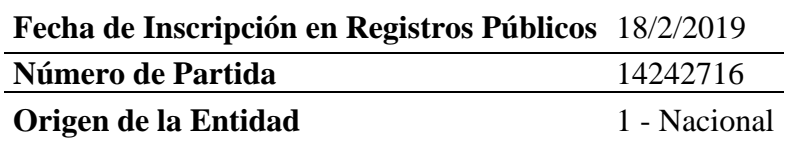

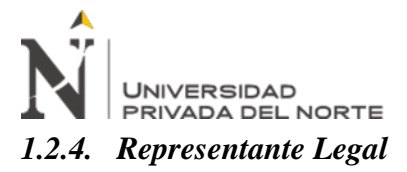

<span id="page-18-3"></span><span id="page-18-0"></span>**Tabla 4** *Representante legal*

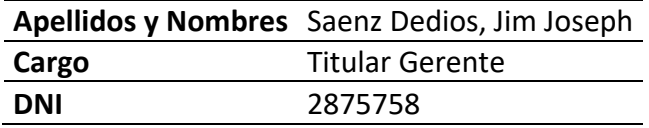

### <span id="page-18-1"></span>**1.3. Funciones**

El objeto de la empresa es:

- Realizar consultorías y desarrollo de aplicaciones tecnológicas.
- Realizar consultorías, acompañamiento y desarrollo de aplicaciones con herramientas tecnológicas para consola, Windows y web.
- Brindar servicio de alquiler en la Nube Cloud Computing.
- Gestionar instalaciones informáticas, de aplicaciones, servicios informáticos, hosting y afines.
- Brindar capacitaciones, entrenamientos académicos, charlas, talleres y conferencias en herramientas tecnológicas.

### <span id="page-18-2"></span>**1.4. Servicios**

La empresa brinda los siguientes servicios:

- Asesoramiento de aplicaciones Office 365 como Power Apps, Power Automate, Power BI y SharePoint Online.
- Asesoramiento de aplicaciones Office 365 como Microsoft Teams, Microsoft Forms y Planner.
- Asesoramiento de Microsoft 365.
- Implementación para solución integral con aplicaciones Office 365 con Power Apps,
	- Power Automate, Planner, Power BI y SharePoint Online.

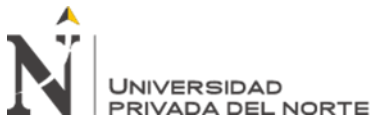

- Implementación sobre Microsoft 365.
- Desarrollo de aplicaciones de Inteligencia Artificial Conversacional, llamados Chatbots.
- Desarrollo de aplicaciones con Servicios Cognitivos, Machine Learning y Vision Artificial sobre la plataforma Microsoft Azure Artificial Intelligence.

### <span id="page-19-0"></span>**1.5. Sitio Web**

OVA COGNITION tiene presencia web a través de su página en Facebook donde se transmiten webinars periódicamente y comparten contenido sobre las distintas herramientas tecnológicas. Puede visitar el sitio en Facebook <https://www.facebook.com/ovacognition>

### <span id="page-19-1"></span>**1.6. Producto**

OVA COGNITION viene trabajando en el MVP del Bot de Inteligencia Artificial para atender consultas sobre Machine Learning. Este Bot permitirá resolver las consultas de los usuarios interesados en aprender conceptos de manera inductiva Machine Learning a través del Messenger del Facebook.

### <span id="page-19-2"></span>**1.7. Misión**

Implementar tecnología de la información en los procesos organizacionales de nuestros clientes, automatizando y/o mejorando sus flujos de trabajo.

### <span id="page-19-3"></span>**1.8. Visión**

Ser una empresa esencial dentro del sistema nervioso digital de su organización.

### <span id="page-19-4"></span>**1.9. Organigrama**

OVA COGNITION se organiza con un órgano máximo que es el TITULAR de acuerdo con el artículo 39° del D.L. 21621 (MEP, 1976).

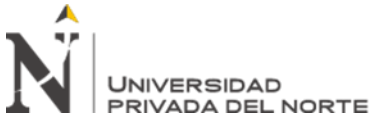

En base al capítulo V DE LOS ORGANOS DE LA EMPRESA del D.L. 21621 dice:

Artículo 36°. -Son órganos de la empresa:

El Titular; y,

La Gerencia.

Artículo 45°. -El Titular puede asumir el cargo de Gerente, en cuyo caso asumirá las

facultades, deberes y responsabilidades de ambos cargos, debiendo emplear para todos sus actos la denominación de "Titular-Gerente".

<span id="page-20-0"></span>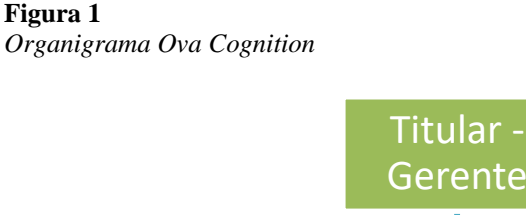

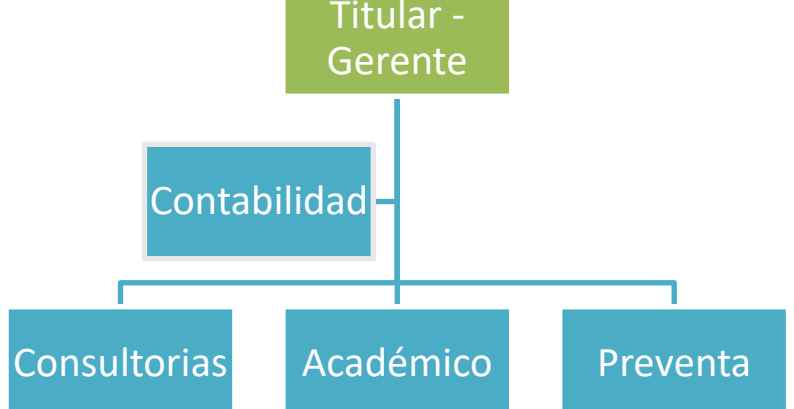

De acuerdo con el Artículo 45° tenemos al Titular-Gerente quién es el órgano máximo en OVA COGNITION. Pero de modo representativo para describir una organización simbólica de un organigrama se ha agregado Contabilidad como un órgano de apoyo y en un segundo nivel se tiene a Consultorías, Académico y Preventa las cuales son gestionados por el Titular-Gerente.

<span id="page-21-0"></span>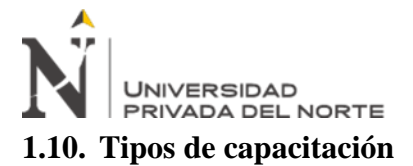

OVA COGNITION realiza Capacitaciones in situ, Capacitaciones Online, Webinars,

Talleres, Charla y Acompañamientos tecnológicos.

### <span id="page-21-1"></span>**1.11. Número de capacitaciones**

OVA COGNITION lleva un registro de 62 capacitaciones entre el 2019 y 2021.

### <span id="page-21-2"></span>**Tabla 5**

*Número de capacitaciones*

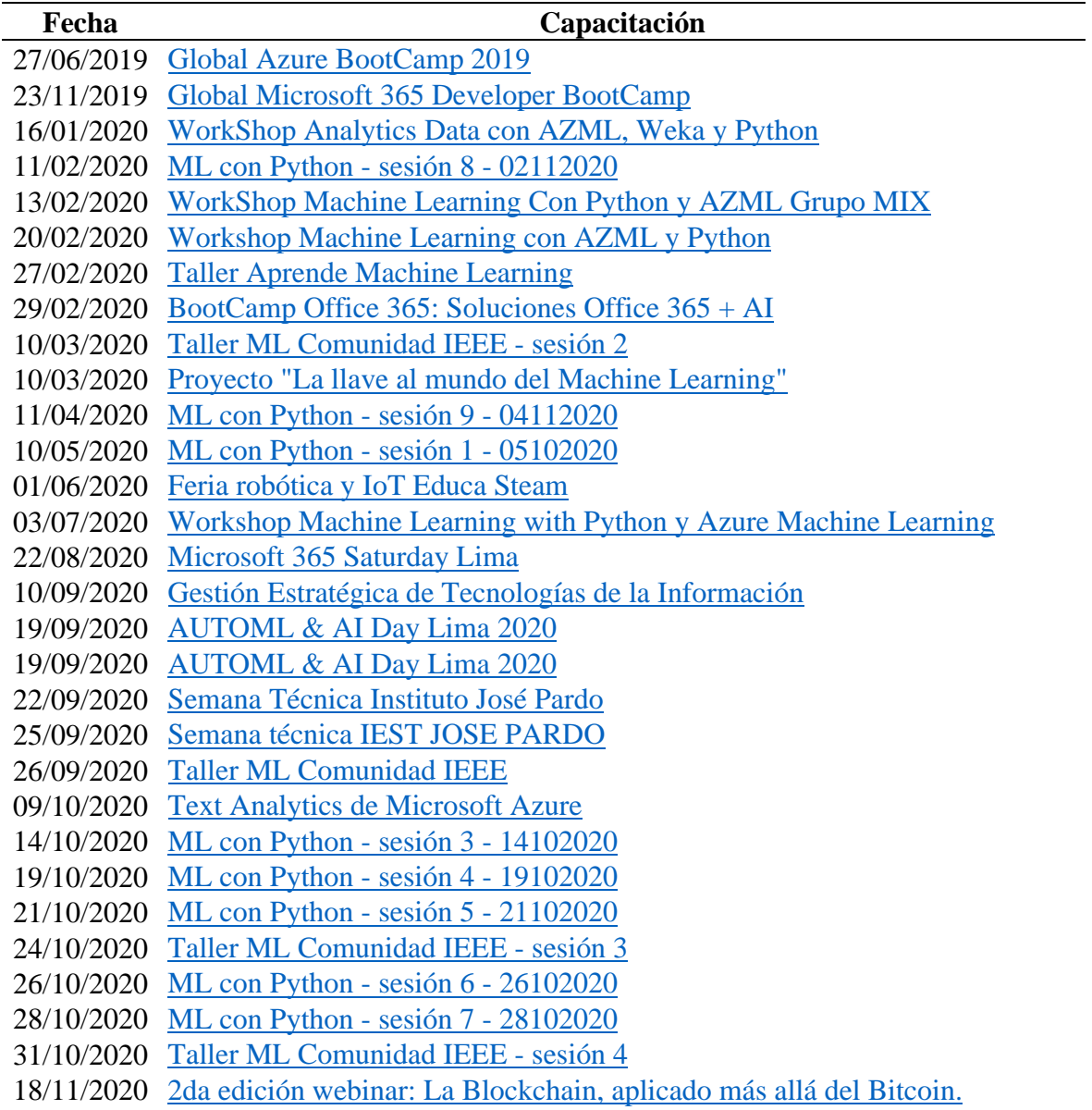

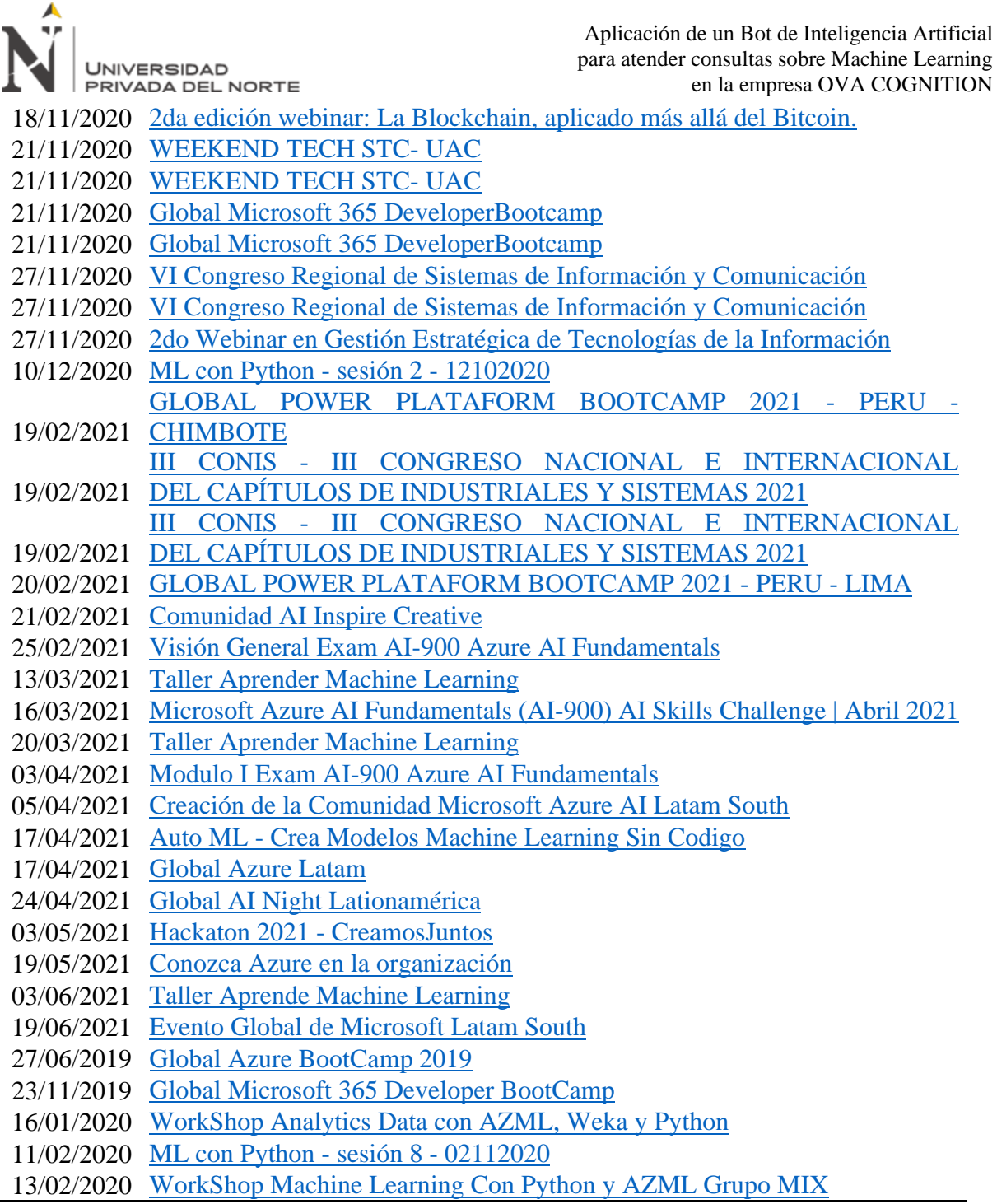

### <span id="page-22-0"></span>**1.12. 27/06/2019 - Global Azure BootCamp 2019**

### <span id="page-22-1"></span>**Figura 2**

*Global Azure BootCamp 2019*

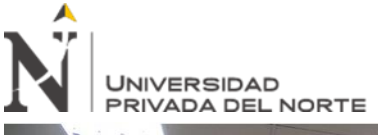

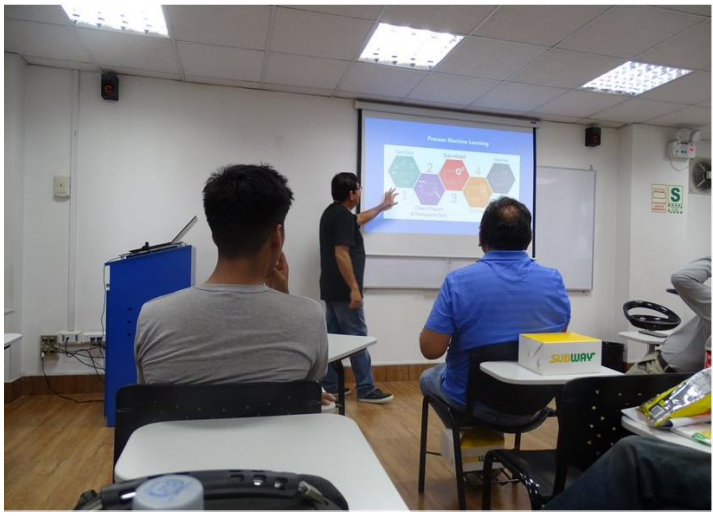

**Figura 3** *Global Azure BootCamp 2019*

<span id="page-23-1"></span>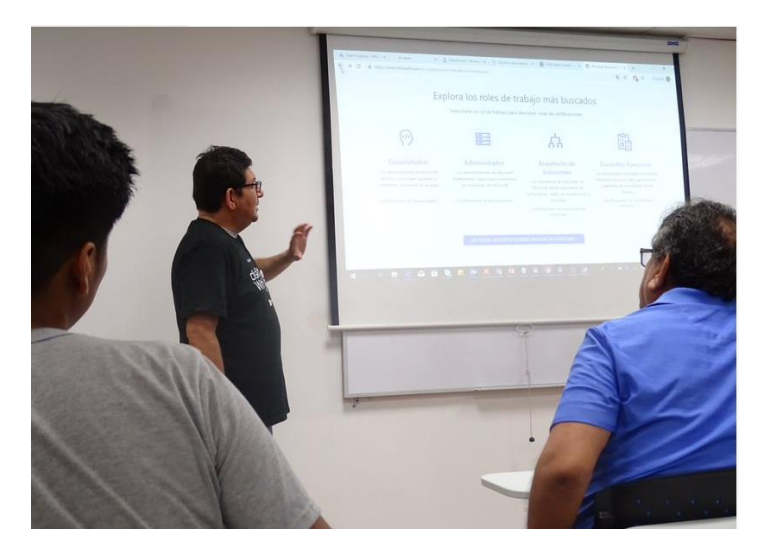

### <span id="page-23-0"></span>**1.13. 23/11/2019 - Global Microsoft 365 Developer BootCamp**

#### <span id="page-23-2"></span>**Figura 4**

*Global Microsoft 365 Developer BootCamp*

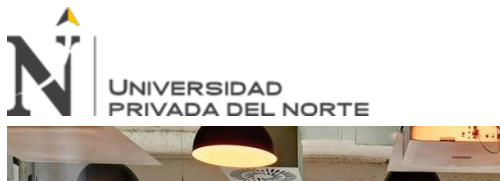

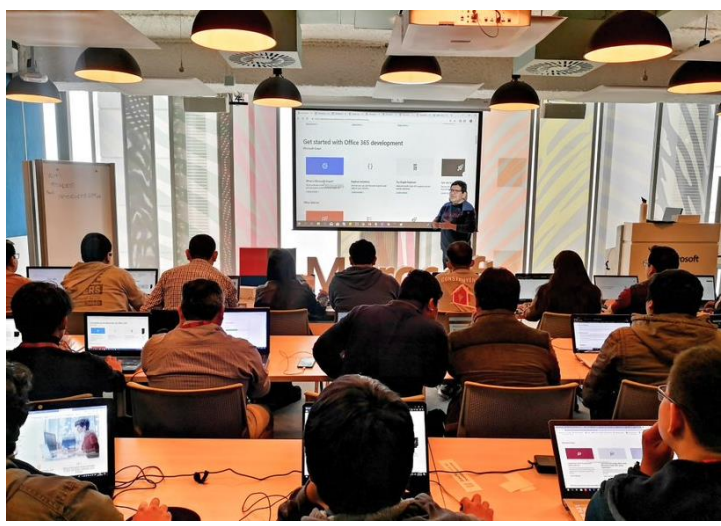

**Figura 5** *Global Microsoft 365 Developer BootCamp*

<span id="page-24-1"></span>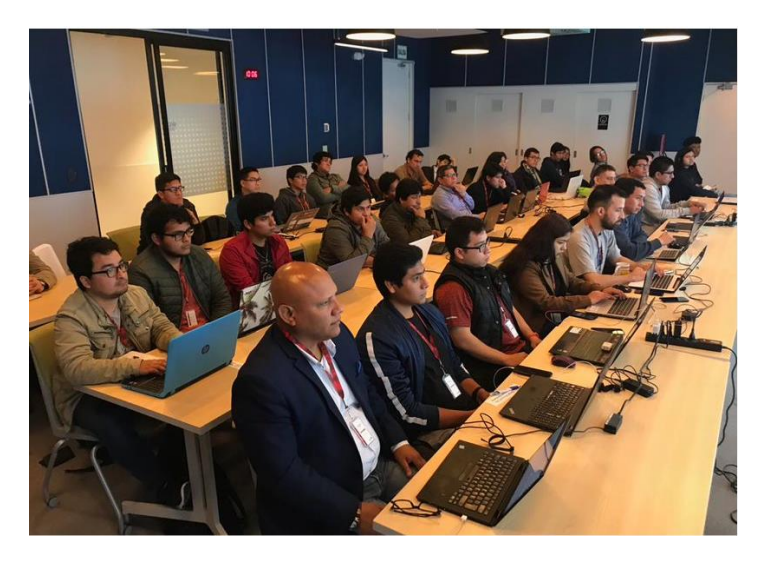

<span id="page-24-0"></span>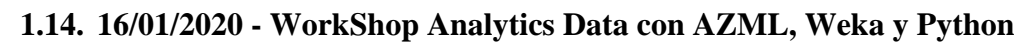

### <span id="page-24-2"></span>**Figura 6**

*WorkShop Analytics Data con AZML, Weka y Python*

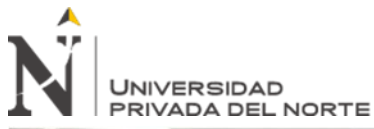

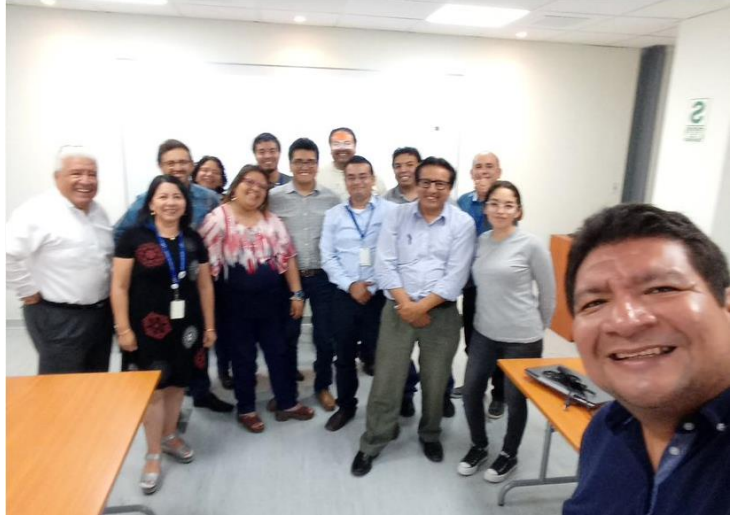

**Figura 7** *WorkShop Analytics Data con AZML, Weka y Python*

<span id="page-25-0"></span>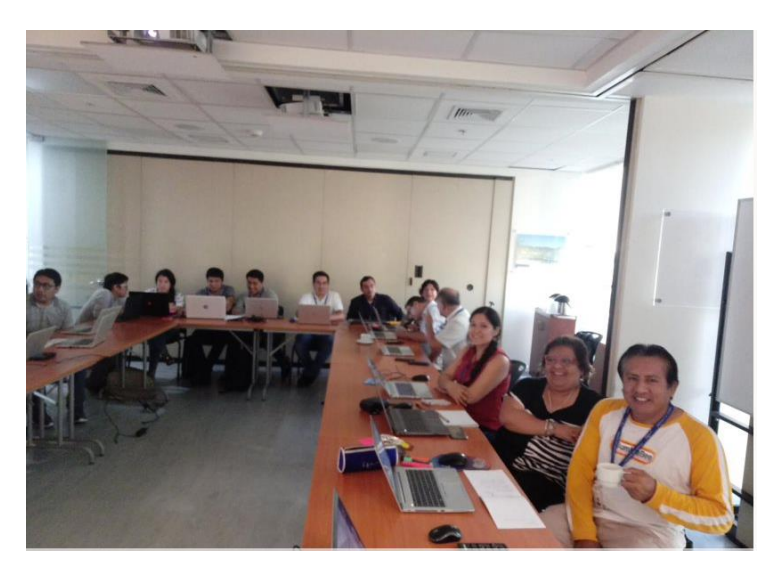

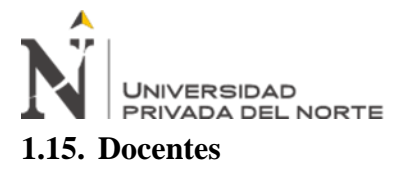

<span id="page-26-0"></span>OVA COGNITION actualmente cuenta con el Instructor JIM JOSEPH SAENZ DEDIOS, quien es Instructor en Office 365 y consultor de soluciones integrales con Microsoft Teams, Planner, PowerApps, Flow, Forms y SharePoint Online. Asimismo, es modelador de Informes y tableros de control con Power BI.

Con más de 20 años de experiencia en el uso de herramientas Microsoft le ha permitido seguir adoptando otros escenarios como lo es la Nube, en el cual ha desarrollado proyectos de Servicios Cognitivos, Inteligencia Artificial integrados sobre Office 365.

**Principales empresas donde ha desarrollado instrucción y capacitación académica se pueden mencionar:** 

**RED DE ENERGIA DEL PERU**, capacitación en Office 365, Microsoft Teams, Planner, PowerApps, Flow, Forms, SharePoint Online y Yammer e implementación de informes en Power BI y tablero para el seguimiento de actividades en Planner.

**COGA**, capacitación en Office 365 y Power BI.

**SOLGAS**, capacitación en Office 365, Microsoft Teams, Planner, PowerApps, Flow, Forms y Power BI.

**PAN AMERICAN SILVER**, implementación de solución integral de trámite documental con PowerApps, Flow y SharePoint Online.

**LIMA AIRPORT PARTNERS**, capacitación en Office 365 y Power BI

**MULTI TOP**, capacitación en Office 365 y Power BI, entre otras.

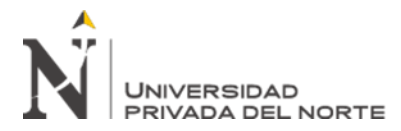

### **CAPÍTULO II. MARCO TEÓRICO**

<span id="page-27-0"></span>El desarrollo de un Bot de Inteligencia Artificial conlleva en conocer muchos componentes para su implementación, desde la plataforma que se usará en la nube, los servicios cognitivos a los que estará conectado para resolver las distintas consultas que realizan los usuarios que luego son enviadas a un servicio Bot que a través de servicios cognitivos incorporados permiten la interpretación en lenguaje natural para que las intenciones respondan adecuadamente ante un estímulo de comunicación bidireccional como lo haría un agente humano.

Llevar todo esto contexto al campo tecnológico requiere tener claros los conceptos claves sobre lo que es un Bot de Inteligencia Artificial. Los principales componentes que no deben faltar es tener una plataforma en la nube que provea servicios con determinando elementos de inteligencia artificial, como es el caso de los Cognitive Services, los cuales ya cuenta con capacidades cognitivas artificiales desarrolladas como son la Vision, el habla y el texto, además de esto se debe integrar con otros recursos como son de almacenamiento, bases de conocimiento y de entendimiento de lenguaje natural.

A continuación, iremos describiendo cada uno de estos componentes que se requieren para implementar un Bot de Inteligencia Artificial.

### <span id="page-27-1"></span>**2.1. Aplicación**

Una aplicación es un programa informático diseñado como una herramienta para realizar operaciones o funciones específicas. Generalmente, son diseñadas para facilitar ciertas tareas complejas y hacer más sencilla la experiencia informática de las personas.

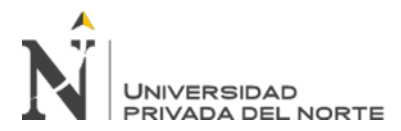

Las aplicaciones son programas totalmente distintos a los sistemas operativos o lenguajes de programación, ya que estas cumplen una función puntual y es pensada para que sea de uso común como por ejemplo interactuar con un CHATBOT conversacional dentro de una organización para resolver consultas frecuentes sobre compensaciones o bonificaciones del trabajador (Goodwill Community Foundation , 2021).

### <span id="page-28-0"></span>**2.2. Inteligencia Artificial**

La inteligencia artificial es la creación de software que imita comportamientos y capacidades humanas (Microsoft, 2021). Entre los elementos clave se incluyen los siguientes:

#### <span id="page-28-2"></span>**Tabla 6**

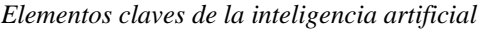

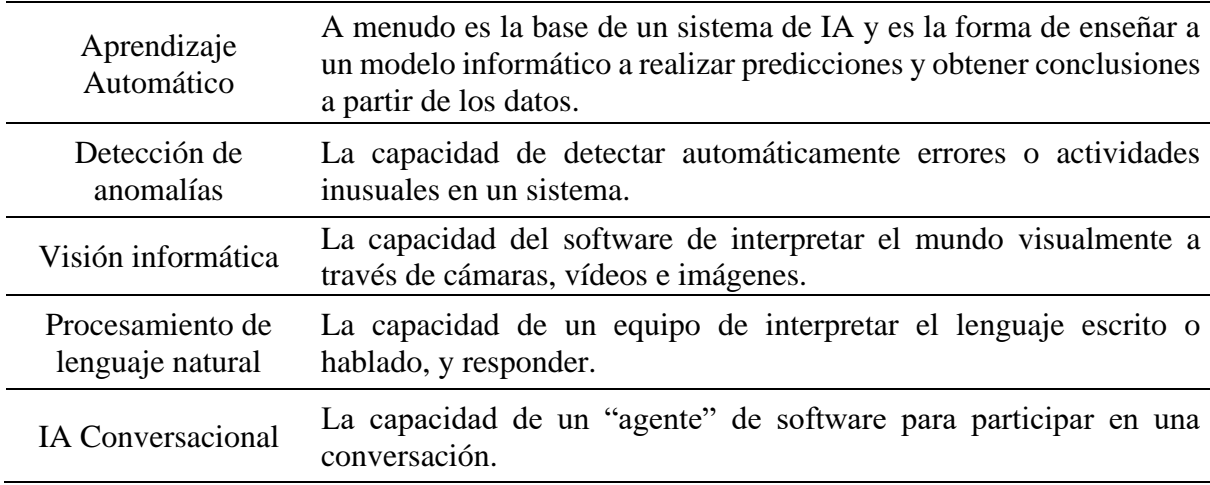

### <span id="page-28-1"></span>**2.3. Microsoft Azure**

Es la plataforma en la nube requerida para el desarrollo del Bot de Inteligencia Artificial. En esta plataforma se encontrarán los recursos necesarios para la implementación del Bot (Microsoft, 2021).

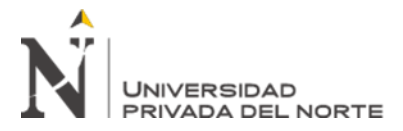

### <span id="page-29-0"></span>**2.4. IA Conversacional**

La IA Conversacional es uno de los elementos claves de inteligencia artificial que se ocupa del diálogo entre los agentes de la IA y los usuarios humanos (Microsoft, 2021). Estos agentes de IA, comúnmente conocidos como bots, se utilizan en las organizaciones como soluciones de inteligencia artificial (IA) para proporcionar una primera línea de soporte automatizado a través de la gama completa de canales que usamos para comunicarnos, como Messenger de Facebook, Microsoft Teams, Web Chat, entre otros. Los bots están diseñados para interactuar con los usuarios de manera conversacional como se muestra en este ejemplo de una interfaz de chat:

#### <span id="page-29-1"></span>**Figura 8**

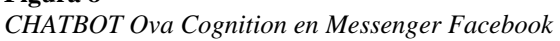

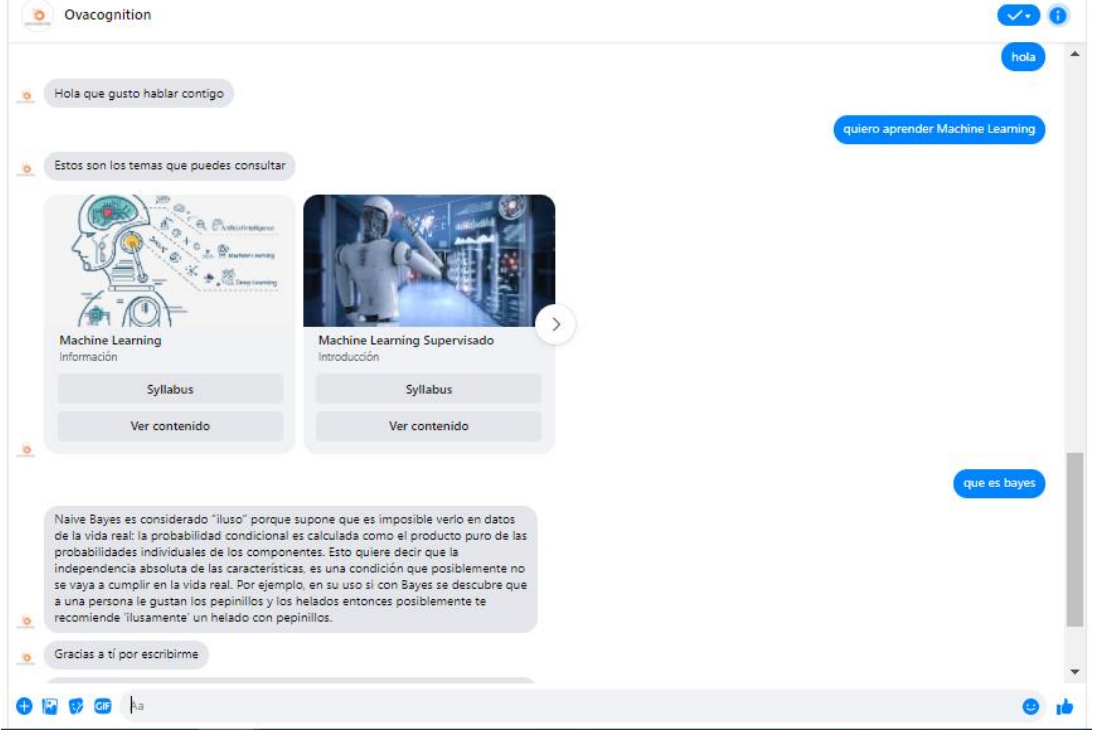

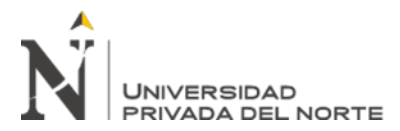

Las conversaciones generalmente toman la forma de mensajes intercambiado por turnos, y uno de los tipos más comunes de intercambio conversacional es una pregunta seguida de una respuesta. Este patrón forma la base de muchos bots de soporte al usuario y, a menudo, puede basarse en la documentación de preguntas frecuentes existente (Microsoft, 2021). Para implementar este tipo de solución, necesita:

- Una base de conocimiento de pares de preguntas y respuestas, generalmente con algún modelo de procesamiento de lenguaje natural integrado para permitir que las preguntas que se pueden formular de múltiples maneras se entiendan con el mismo significado semántico.
- Un servicio de Bot que proporciona una interfaz a la base de conocimientos a través de uno o más canales.

### <span id="page-30-0"></span>**2.5. Azure Cognitive Services**

Azure Cognitive Services son servicios basados en la nube que encapsulan funcionalidades de Inteligencia artificial. En lugar de un solo producto, debe pensar en Azure Cognitive Services como un conjunto de servicios individuales que pueden usar como bloques de creación para crear aplicaciones sofisticadas e inteligentes.

Cognitive Services ofrece una amplia gama de funcionalidades de inteligencia artificial pre compiladas en varias categorías, como se muestra en la tabla siguiente:

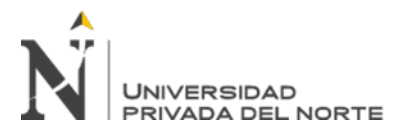

#### <span id="page-31-2"></span>**Tabla 7**

*Servicios cognitivos de la inteligencia artificial*

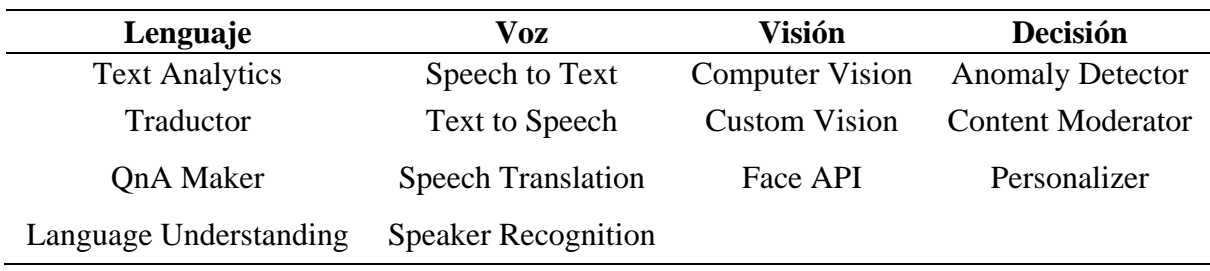

### <span id="page-31-0"></span>**2.6. QnA Maker**

QnA Maker es un servicio cognitivo que permite crear y publicar una base de conocimiento con capacidades integradas de procesamiento de lenguaje natural (Microsoft, 2021).

### <span id="page-31-1"></span>**2.7. Language Understanding (LUIS)**

LUIS, es un servicio de inteligencia artificial de reconocimiento del lenguaje natural (NLU) que permite a los usuarios interactuar con sus aplicaciones, bots y dispositivos IoT usando el lenguaje natural (Microsoft, 2021).

El servicio Language Understanding, o LUIS, está diseñado para resolver situaciones determinando las intenciones del usuario y convirtiendo la conversación en una lista de formas en que una aplicación puede responder. Sobre la base de una comprensión del contexto de una conversación, LUIS puede examinar un enunciado o entrada del usuario y encontrar las palabras clave adecuadas. LUIS luego asigna estas palabras clave a una lista de intenciones y entidades que la aplicación puede consumir. Una intención representa una tarea o acción que el usuario desea realizar. La intención es el propósito u objetivo expresado en el enunciado de un usuario (Microsoft, 2019).

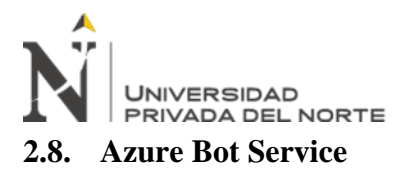

<span id="page-32-0"></span>Azure Bot Service es un servicio que proporciona un marco para desarrollar, publicar y administrar bots en Azure (Microsoft, 2021). El Servicio del Bot es esencial para construir el Bot e integrarlo con los demás servicios cognitivos como son Luis.ai y QnA Maker.ai que servirán de soporte y complemento para desarrollar la interacción virtual con los usuarios a través de una interfaz donde se pueda instalar el Bot de Inteligencia Artificial. Para este caso la interfaz que se usará será el Messenger de Facebook (Microsoft, 2021). Son los recursos que necesitará el Bot para tener capacidades de Inteligencia Artificial, a través de estos podrá interactuar con los usuarios respondiendo sus consultas a través de lenguaje natural las mismas que invocarán intensiones en el servicio cognitivo LUIS.ai para llevar a cabo la conversación, en caso la intensión no pueda resolver la consulta de acuerdo a un score sugerido para responder este será derivado automáticamente a una base de conocimiento donde se encontrarán preguntas y respuestas preparadas para atender la consulta y mantener la comunicación con el usuario bajo un contexto de comunicación general. Esta base de conocimiento se llama QnA Maker.ai es otro servicio cognitivo que apoya al Bot cuando LUIS.ai no puede responder a la consulta del usuario, entonces interviene QnA Maker al llamado inmediatamente.

### <span id="page-32-1"></span>**2.9. Procesamiento del lenguaje natural**

El procesamiento del lenguaje natural (PLN) estudia las **interacciones entre las computadoras y el lenguaje humano**. Es este uno de los ámbitos de trabajo más fructíferos de los últimos años y ha dado lugar a conocidos productos como Siri de Apple o Alexa de Amazon.

Estos productos permiten al usuario comunicarse con un dispositivo correcto, como puede ser el teléfono móvil, a través del lenguaje natural.

## UNIVERSIDAD PRIVADA DEL NORTE

Las técnicas de procesamiento del lenguaje natural se aplican también al diseño de chatbots (La Universidad en Internet, 2021).

### <span id="page-33-0"></span>**2.10. Limitaciones para el desarrollo del proyecto**

La primera limitación es el aprovisionamiento de la plataforma en la nube, pues, aunque puede comenzar con un límite de crédito por token de 100 dólares, esto irá aumentando a medida que el Bot comience a interactuar con más usuarios y el pago por consumo como lo maneja Microsoft Azure será mensual y para ello debes siempre llevar un buen control y monitoreo de los servicios cognitivos implementados. Pues una vez que adquieres la suscripción en Microsoft Azure, si o si debes pagar por la suscripción, viene la posibilidad de elegir planes free para el uso de los servicios cognitivos de LUIS.ai (Microsoft, 2021) y QnA Maker.ai (Microsoft, 2021). Pero esto planes se limitan al número de transacciones generadas, pues mientras no llegues a pasar estos valores podrás mantener un Bot a bajo costo usando en la medida necesario los servicios cognitivos con planes free y desplegados dentro de la interfaz de consumo para el usuario cómo será el Messenger de Facebook.

La segunda limitación son las capacidades de almacenamiento donde se guardará estados de las transacciones del Bot, así como imágenes y otros elementos de almacenamiento que se hospedarán en Blob Storage como son los contenedores y tablas de almacenamiento en Azure Blob Storage de ser necesario.

Finalmente, sobre los conectores existen una amplia variedad de conectores que brinda la plataforma de Microsoft Azure dentro del Azure Bot Service (Microsoft, 2021). Por lo que si mantenemos el uso a través de los que están disponibles no generaremos demoras para el despliegue del Bot. En el caso del Bot de Inteligencia Artificial el conector que usamos para la integración con Facebook está soportado de manera nativa por la plataforma por lo que no hay necesidad de desarrollar uno a medida u tener que pagar con otros proveedores si necesitamos

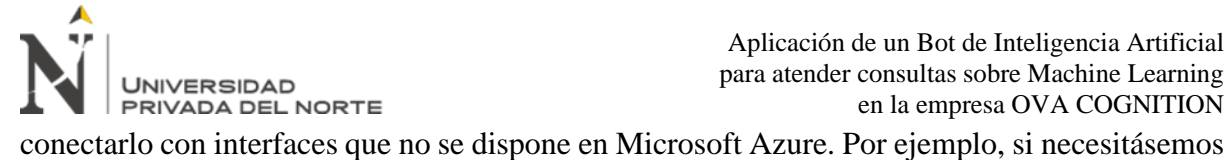

conectar el Bot con la interfaz vía WhatsApp vamos a tener que desarrollar un complemento extra para conectar el Bot Service de Microsoft Azure y WhatsApp a través de un desarrollo a medida con el servicio de Twilio.

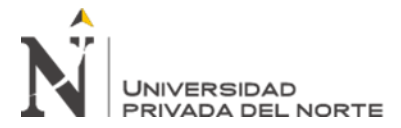

### **CAPÍTULO III. DESCRIPCIÓN DE LA EXPERIENCIA**

### <span id="page-35-1"></span><span id="page-35-0"></span>**3.1. Alcance funcional**

A continuación, se especifica el detalle funcional de la solución propuesta para implementar la aplicación de un Bot de Inteligencia Artificial para atender consultas sobre Machine Learning en la empresa OVA COGNITION, el cual consiste en un CHATBOT para la resolución de preguntas frecuentes y formación de empleados y usuarios.

### <span id="page-35-2"></span>*3.1.1. Resolución de preguntas frecuentes*

Resuelve en piloto automático dudas sobre Machine Learning y todo aquello que pueda ser de interés para tus empleados sobre el conocimiento de la Inteligencia Artificial.

### <span id="page-35-3"></span>*3.1.2. Formación de empleados y usuarios*

A través de un menú de carrusel de opciones o a través de consultas abiertas al Bot se podrá iniciar con la formación de los empleados y usuarios sobre los temas de Machine Learning que proporciona el Bot a través de su entrenamiento en lenguaje natural para entender y resolver las consultas de los empleados y usuarios.

#### <span id="page-35-4"></span>**3.2. Desarrollo del proyecto**

OVA COGNITION E.I.R.L. cuenta con diversos servicios para atender necesidades tecnológicas en las distintas organizaciones del medio nacional e internacional. Entre los más requeridos mencionamos capacitaciones individuales, capacitaciones grupales, asistencia TI en organizaciones entre otros. Para tal fin, he tenido que asumir el perfil de ingeniero de software para iniciar con el proyecto de construir un Bot de Inteligencia Artificial que permita atender consultas sobre Machine Learning de manera desatendida con la finalidad de llegar a más público que necesita conocer sobre temas que conforman la base para el desarrollo de proyectos
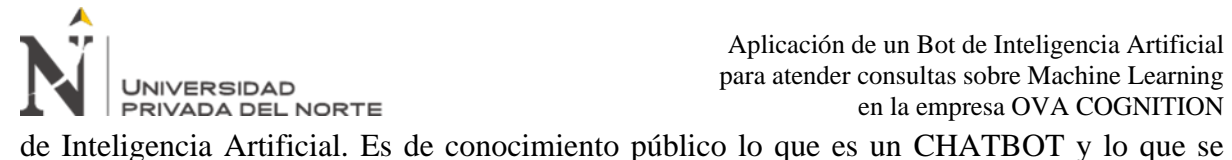

puede llegar a conseguir si una empresa cuenta con uno, por tal motivo pensé que si ofrezco soluciones de implementación de Bots la mejor manera de convencer a nuestros clientes será mostrar uno que la misma empresa OVA COGNITION use, de ser así la brecha se acortaría al momento que me presento con los clientes.

Para tal fin, he tenido que cumplir con las siguientes funciones:

- Ser el encargado de desarrollar aplicaciones de Chatbots sobre Windows Azure.
- Ser el encargado de desarrollar aplicaciones sobre Inteligencia Artificial y Servicios Cognitivos en Windows Azure.
- Ser autogestionable con la aplicación de la Metodología de Desarrollo de Software conmigo mismo para el cumplimiento en el desarrollo del proyecto.

Lo interesante de ser uno mismo su propio jefe, es que el esfuerzo depende de uno mismo ya que si no te entregas a tu empresa para que crezca será difícil que otros lo hagan por ti. De esta forma he venido trabajando en OVA COGNITION con mucha dedicación y siempre dispuesto a ponerle ese paso de diferencia con mis otros competidores para seguir siempre adelante.

Trabajar en OVA COGNITION es una motivación muy grande que me permite siempre estar atento ante cualquier cambio tecnológico y prepararme a la velocidad de la luz para estar siempre dispuesto a resolver las consultas, inquietudes y dudas de mis clientes.

Como Gerente Titular la responsabilidad aún es mayor porque cada día me esfuerzo por cumplir mi visión y misión definida para mi empresa.

### **3.3. Objetivo General**

Desarrollar un Bot de Inteligencia Artificial para atender consultas sobre Machine Learning en la empresa OVA COGNITION.

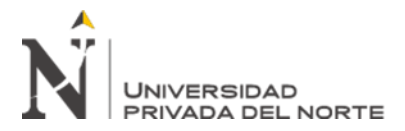

### **3.4. Objetivos Específicos**

- Incrementar la tasa de retención en un 32% mensual para llegar a 50 usuarios durante el cuarto trimestre 2021. La tasa de retención permite reconocer el porcentaje de usuarios que logran regresar a usar el Bot durante un tiempo determinado. Esta métrica nos ayudará a medir la efectividad del Bot.
- Incrementar el promedio de las interacciones por usuarios en un 35% mensual durante el cuarto trimestre 2021 para alcanzar las primeras 1000 consultas. Medir el promedio de interacciones por usuarios nos permite reconocer si el Bot está cumpliendo sus funciones.
- Mantener en un 12% disminuida la tasa de predicciones incorrectas durante el cuarto trimestre 2021. Medir la cantidad de veces que el Bot no ha podido enviar algún contenido después de una pregunta debido a una predicción incorrecta por la falta de contenido, malentendido o ambigüedad.

### **3.5. Metodología Desarrollo Software**

La presente metodología permite identificar el modelo de desarrollo de software y gestión de proyectos de software a usar.

Se determina el desarrollo del software de aplicación y gestión de proyectos mediante el modelo de desarrollo Ágil-SCRUM.

Se considera el soporte de proyectos, así como desarrollos de cambios pequeños, dentro de un modelo de desarrollo Ágil-KAMBAN cuando estos sean requeridos.

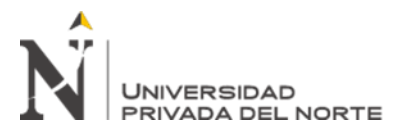

*Metodología desarrollo de software*

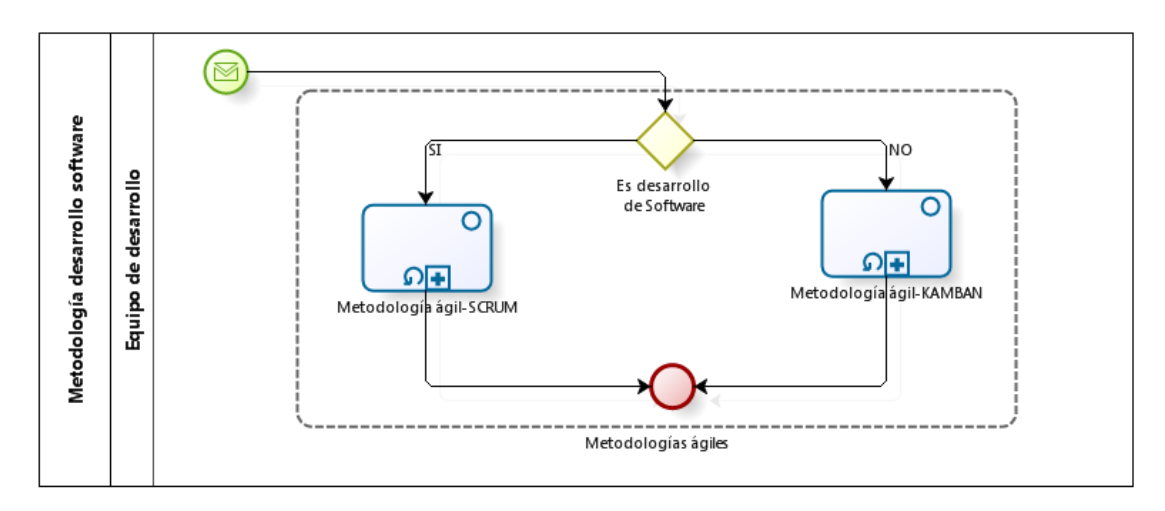

Cabe mencionar que el uso de cada modelo dependerá de la naturaleza del tipo de proyecto, pues si se trata de un desarrollo de software de aplicación desde cero se gestionará con la metodología ágil-SCRUM y en caso se trate de un soporte, es decir de atender cambios o nuevos requerimientos sobre una aplicación ya publicada en un ambiente de producción se gestionará con la metodología ágil-KAMBAN.

Una ventaja de gestionar los proyectos con metodologías ágiles es desarrollar el proyecto de una manera más efectiva y rápida pues por cada sprint entregado se tendrá avances funcionales listos para ser usados por los usuarios, en cambio con una metodología tradicional este tipo de avances no se podrían obtener porque se necesitaría completar todas las etapas de desarrollo que enmarca el PMBOOK siendo una gestión larga y de mucha espera para tener un producto funcional y listo para usar. Además, las pruebas y detección de errores a través de una metodología ágil serán mucho más fácil de tratar en cada ciclo de entrega sprint a tener que esperar que se finalice el proyecto con todas las etapas y recién comenzar a probar todas las funcionalidades generando en muchos casos cambios en los alcances y demoras para el pase a los ambientes de producción. Dicho de otro modo, con las metodologías agiles los releases son continuos y por cada releases se entregan funcionalidades operativas de la aplicación para que el usuario las use de manera inmediata.

### **3.6. Procedimiento Metodologías Agiles**

Según sea la naturaleza del proyecto se considera la utilización de las siguientes metodologías:

### *3.6.1. Metodología SCRUM*

El modelo de desarrollo de software podrá llevarse a cabo mediante el flujo de trabajo descrito en el diagrama Ágil-SCRUM.

La gestión de proyectos contempla cuatro etapas: Planificación, Ejecución, Demo y Retrospectiva. La definición de cada una de estas etapas se basa en el marco de trabajo SCRUM como guía para desarrollo de proyectos.

### **Figura 10**

*Metodología SCRUM*

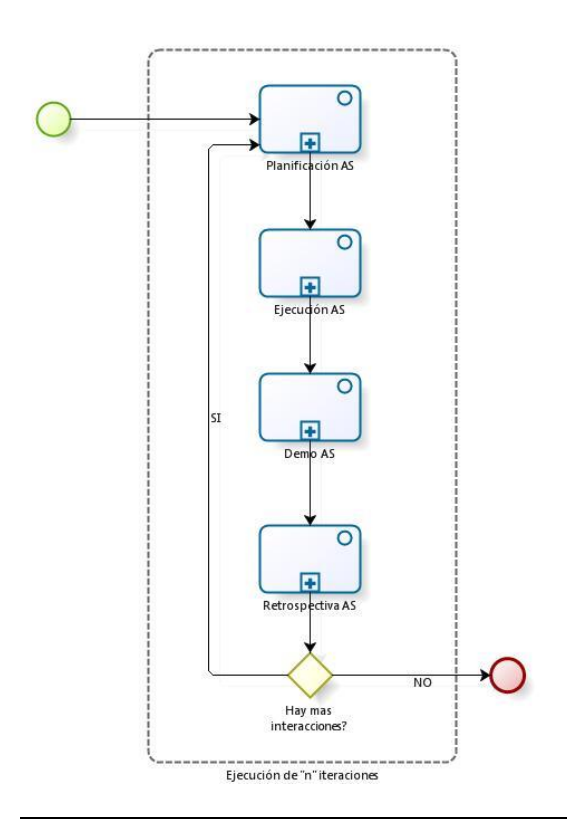

**Saenz Dedios Jim Joseph**

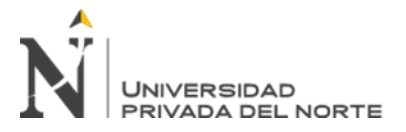

### **3.6.1.1. Planificación Ágil-SCRUM**

### **Figura 11**

*Planificación Ágil-SCRUM*

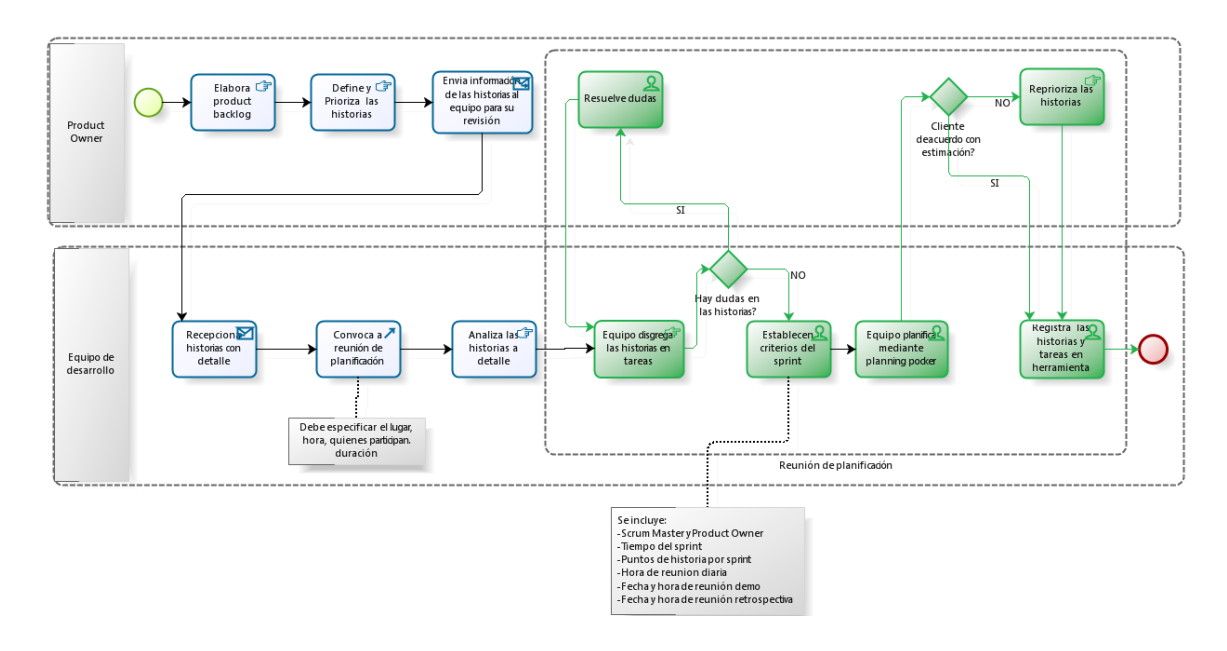

### **3.6.1.2. Ejecución-SCRUM**

#### **Figura 12** *Ejecución-SCRUM*

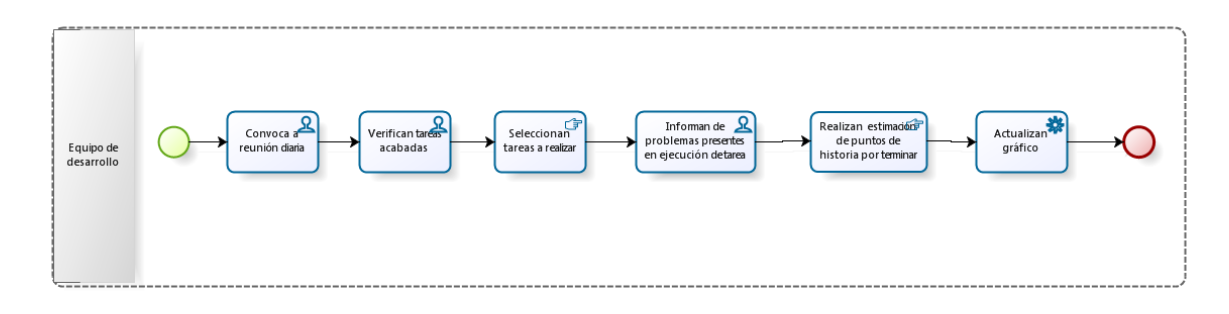

### **3.6.1.3. Demo-SCRUM**

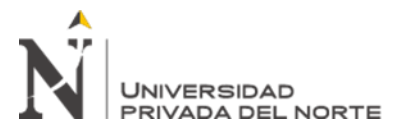

**Figura 13** *Demo SCRUM*

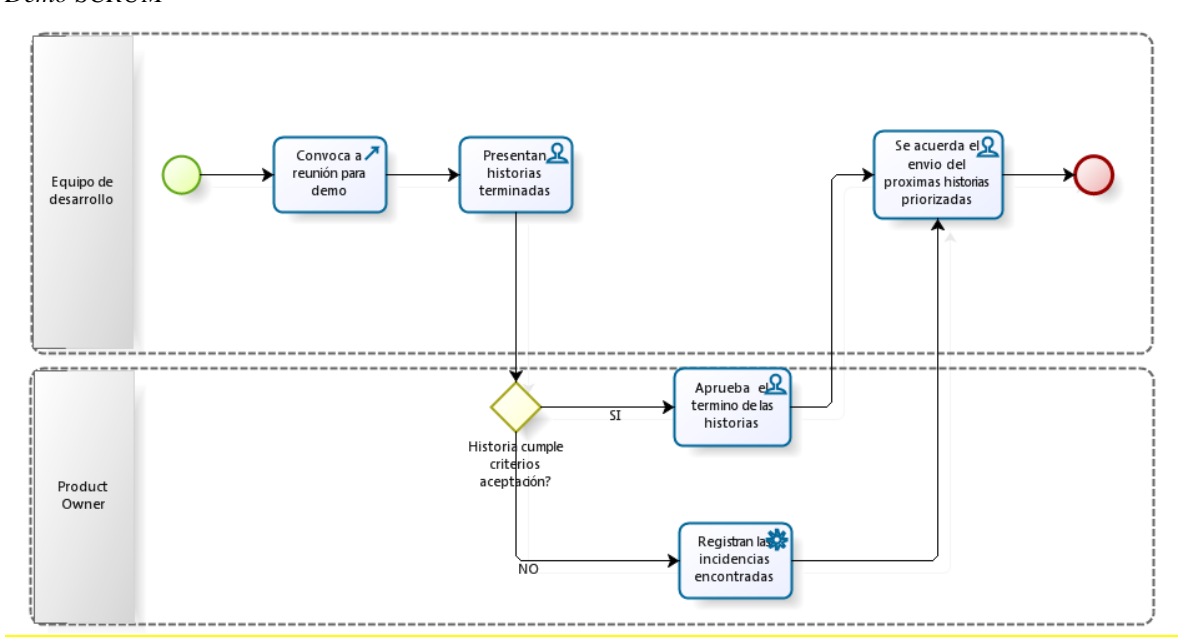

### **3.6.1.4. Retrospectiva-SCRUM**

### **Figura 14**

*Retrospectiva SCRUM*

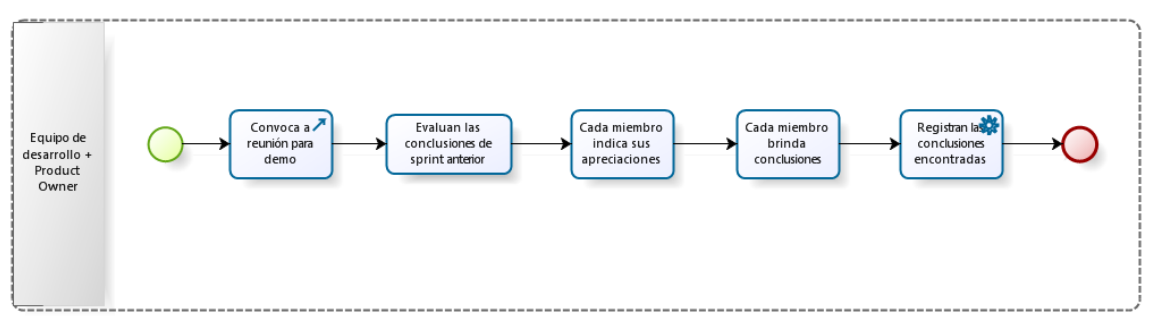

### *3.6.2. Metodología KAMBAN*

Este es un modelo independiente a los modelos generados para el desarrollo de software, permitirá realizar las actividades de asistencia técnica del proyecto de desarrollo de software una vez que se ha realizado la entrega como producto o de un producto en producción.

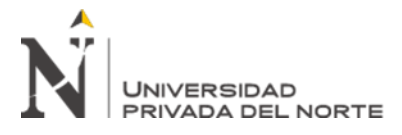

Para llevar a cabo una asistencia técnica deberá seguir el flujo de trabajo descrito en el diagrama Ágil-KAMBAN.

La gestión de proyectos contempla la etapa de Ejecución pudiendo ser considerada como opcional la etapa de Retrospectiva. La definición de estas etapas se basa en el marco de trabajo KAMBAN.

**Figura 15** *Metodología KAMBAN*

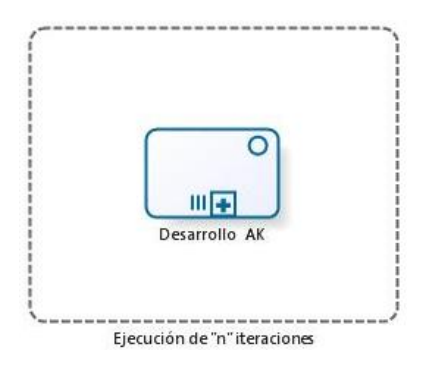

## **3.6.2.1. Desarrollo Ágil-KAMBAN**

**Figura 16** *Desarrollo Ágil KAMBAN*

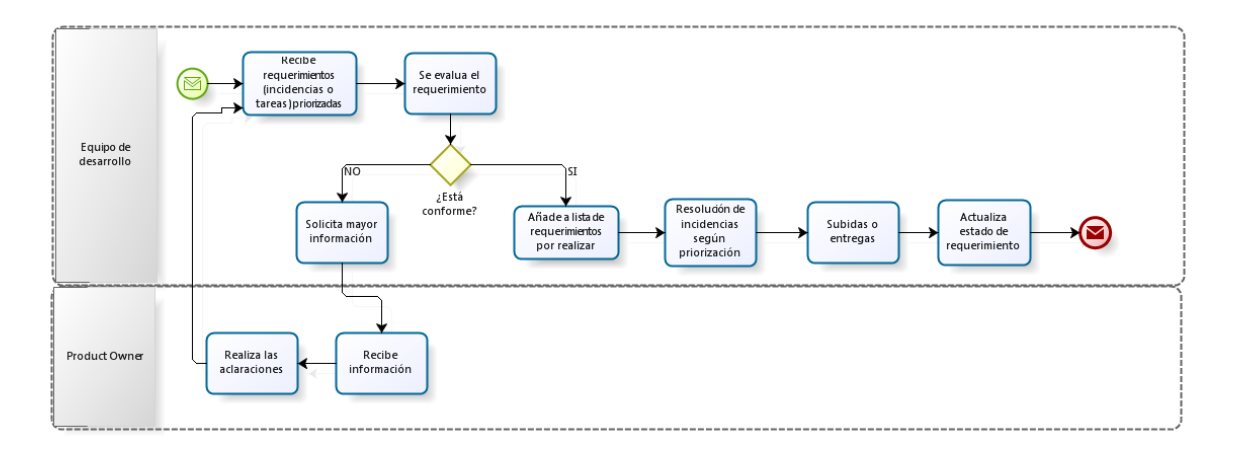

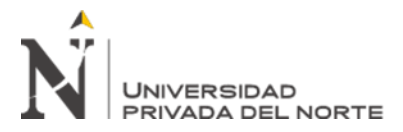

### **3.7. Implementación CHATBOT Conversacional**

#### **Figura 17**

*Implementación CHATBOT Conversacional*

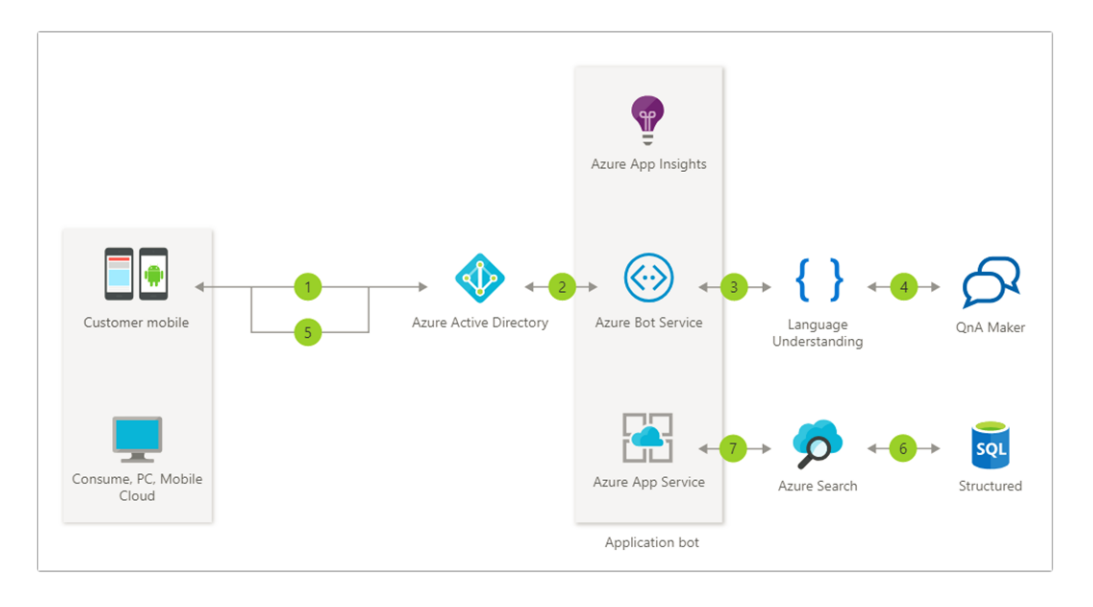

#### **Tabla 8**

*Descripción del flujo del CHATBOT Conversacional*

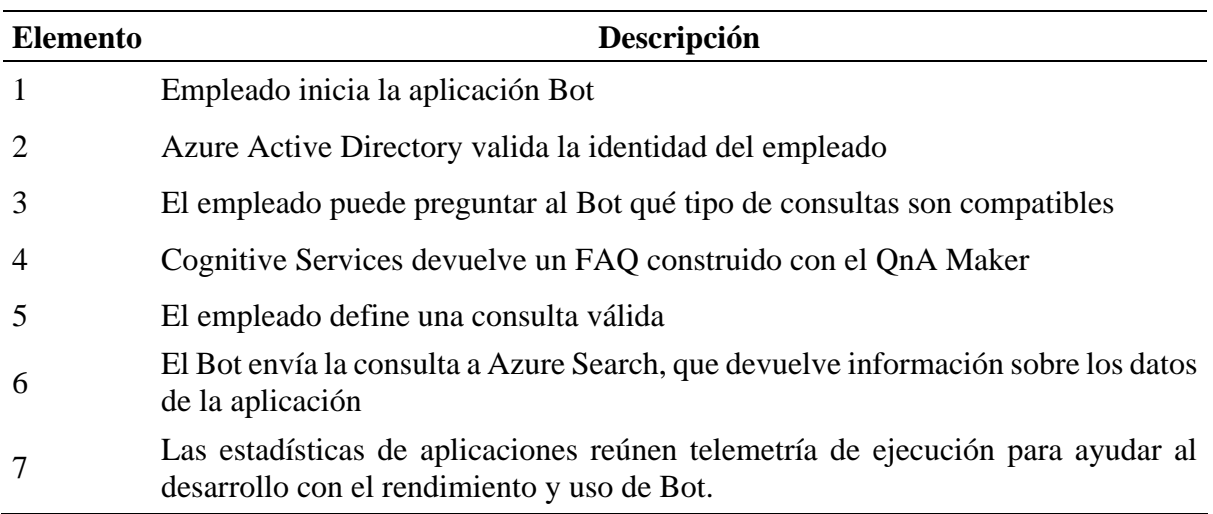

### **3.8. Base de conocimiento en QnA Maker**

Se crea la siguiente base de conocimiento BotML en QnA Maker.ai. para registrar las preguntas y respuestas sobre Machine Learning.

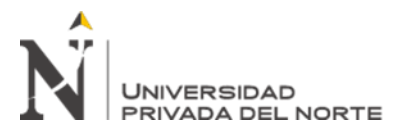

#### **Figura 18** *QnA Maker BotML*

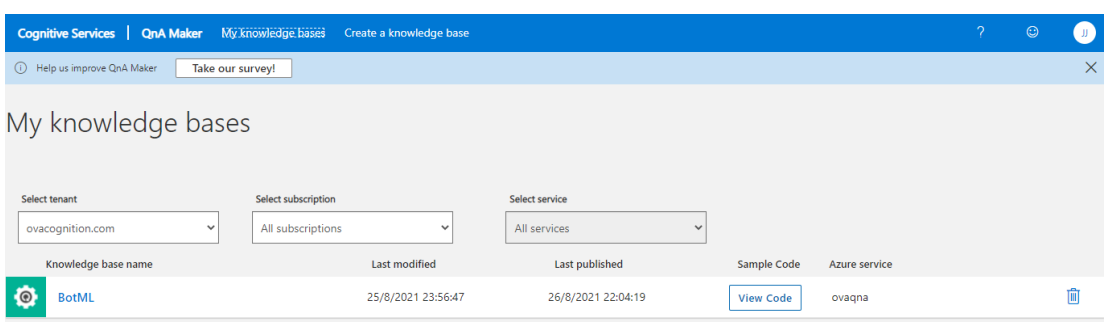

Aquí se muestra como es la estructura de la base de conocimiento BotML.

### **Figura 19**

*Base de conocimiento BotML*

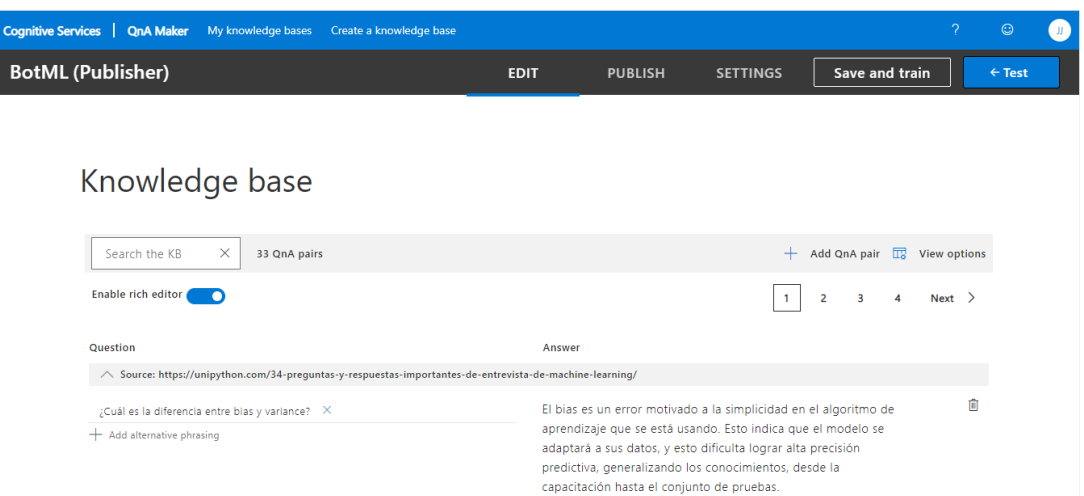

### **3.9. Aplicación LUIS**

Se crea la aplicación BOTML en la plataforma LUIS.ai.

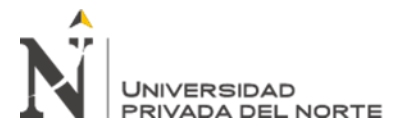

*Aplicación LUIS BotML*

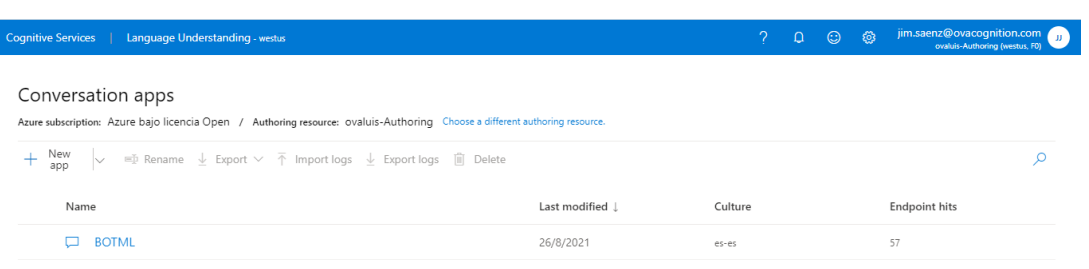

Con 5 intenciones y cada intención tendrá entre 2 a 13 declaraciones. Tanto las declaraciones y las entidades se irán definiendo durante el curso del proyecto.

**Figura 21** *Intenciones BotML*

| $\mathcal{P}$<br>Cognitive Services  <br>Language Understanding - westus                                           |                                                                          |                                  |                      |                      | jim.saenz@ovacognition.com<br>ovaluis-Authoring (westus, F0) |
|----------------------------------------------------------------------------------------------------|--------------------------------------------------------------------------|----------------------------------|----------------------|----------------------|--------------------------------------------------------------|
| My LUIS / BOTML V6.1 V                                                                                             |                                                                          | <b>DASHBOARD</b><br><b>BUILD</b> | <b>MANAGE</b>        | <sup>O</sup> O Train | $+$ Publish<br>$\mathbb{\Delta}$ Test                        |
| $\ll$<br>F<br>App Assets<br>Intents                                                                                | Intents $0$<br>+ Create + Add prebuilt domain intent = Rename III Delete |                                  |                      |                      | Q                                                            |
| Entities<br>Prebuilt Domains<br>毒<br>Improve app performance<br>Review endpoint utterances<br>Features<br>Patterns | Name 1                                                                   |                                  | Examples<br>Features |                      |                                                              |
|                                                                                                    | <b>Dismiss</b>                                                           | 6                                |                      | $+$ Add feature      |                                                              |
|                                                                                                    | Greet                                                                    | 5                                |                      | + Add feature        |                                                              |
|                                                                                                    | LearnML                                                                  | 13                               |                      | + Add feature        |                                                              |
|                                                                                                    | None                                                                     | $\overline{2}$                   |                      | $+$ Add feature      |                                                              |
|                                                                                                    | Thank                                                                    | 5                                |                      | + Add feature        |                                                              |

El proyecto actual tiene las siguientes intenciones:

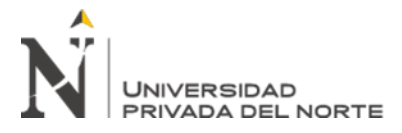

#### **Tabla 9**

*Intenciones de la aplicación chatbot*

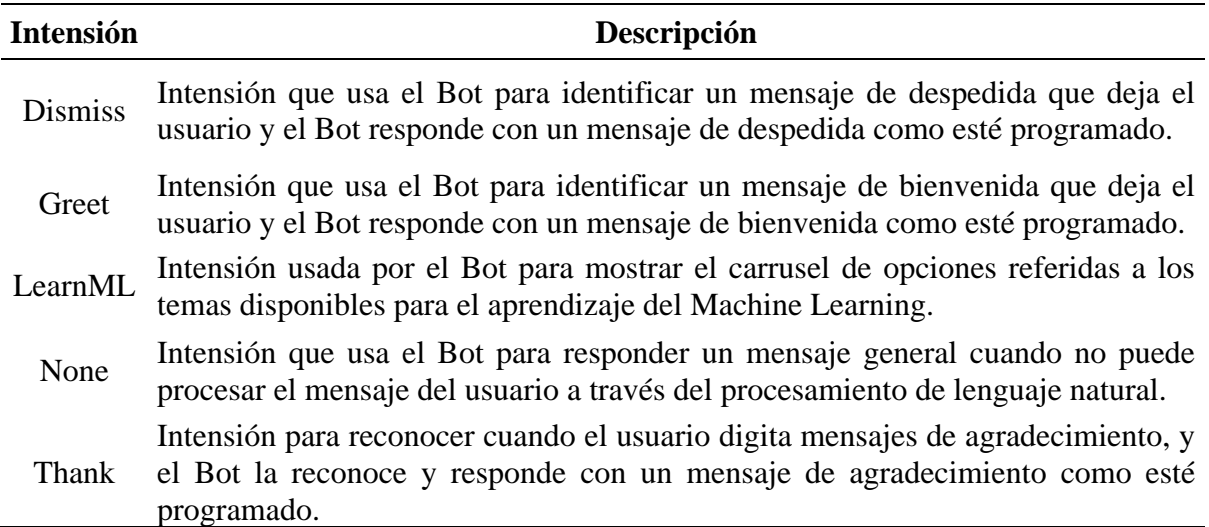

Cada intensión cuenta con algunas expresiones registradas que permite el entrenamiento y aprendizaje de LUIS.ai quien es el servicio cognitivo proveído con Inteligencia Artificial el cual a través del procesamiento de lenguaje natural (PNL) entrena y aprende y de esta manera desarrolla la capacidad de entender la mayor cantidad de mensajes que el usuario puede escribir a través del CHATBOT.

No es necesario ingresar todas las expresiones que se nos pueda ocurrir, solo basta algunas para que LUIS.ai entrene y aprende a través de modelos de Machine Learning los cuales generan score lo que le permite mejorar las predicciones a las respuestas en base a las consultas que recibe de los usuarios que interactúan con él.

### *3.9.1. Dismiss*

A continuación, se muestra algunas de las expresiones registradas en la intensión Dismiss.

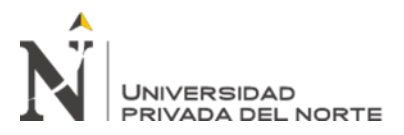

*Intención Dismiss*

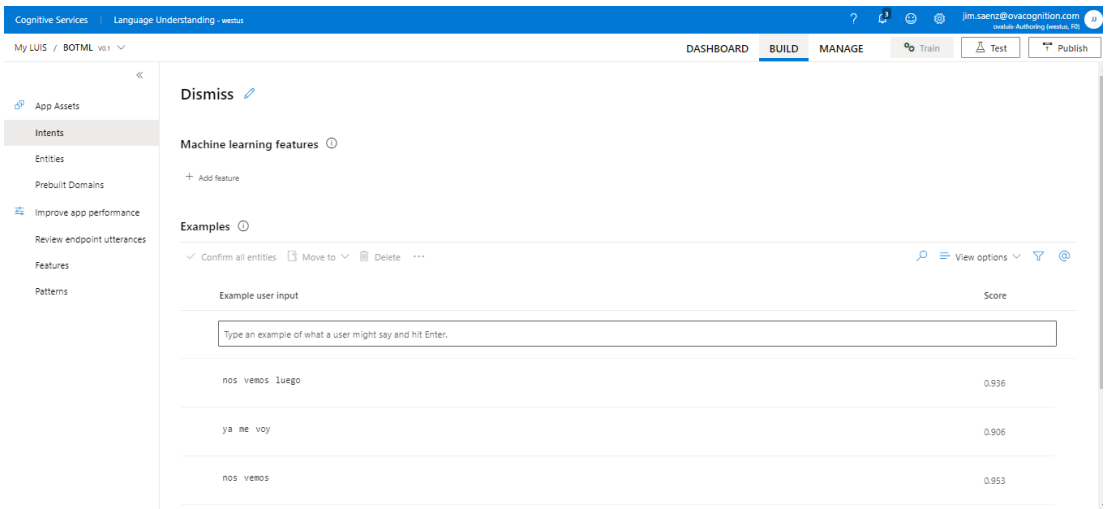

### *3.9.2. Greet*

A continuación, se muestra algunas de las expresiones registradas en la intensión Greet.

#### **Figura 23** *Intención Greet*

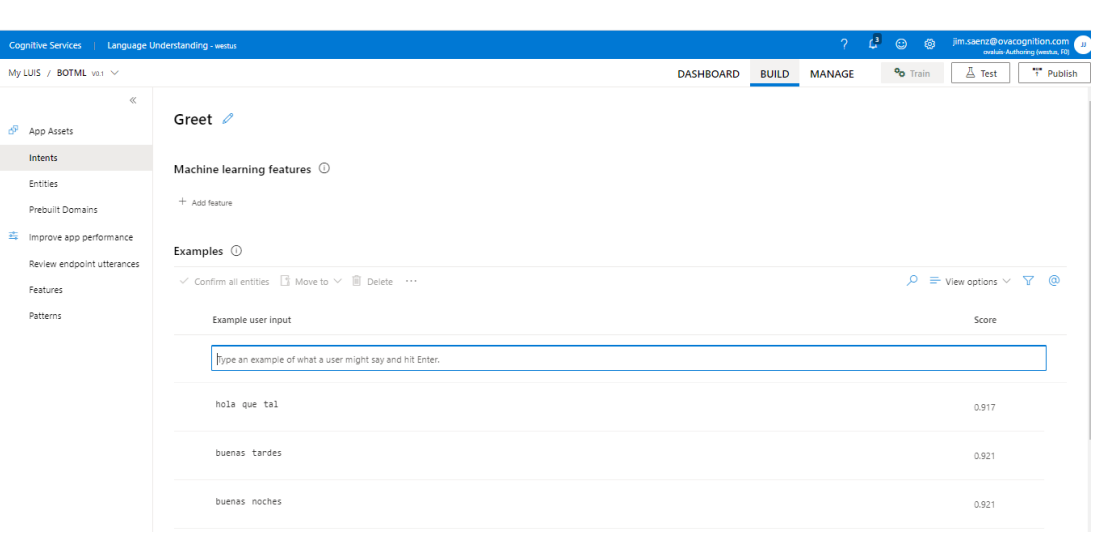

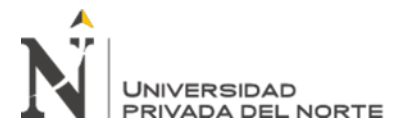

### *3.9.3. LearnML*

A continuación, se muestra algunas de las expresiones registradas en la intensión

LearnML.

#### **Figura 24** *Intención LearnML*

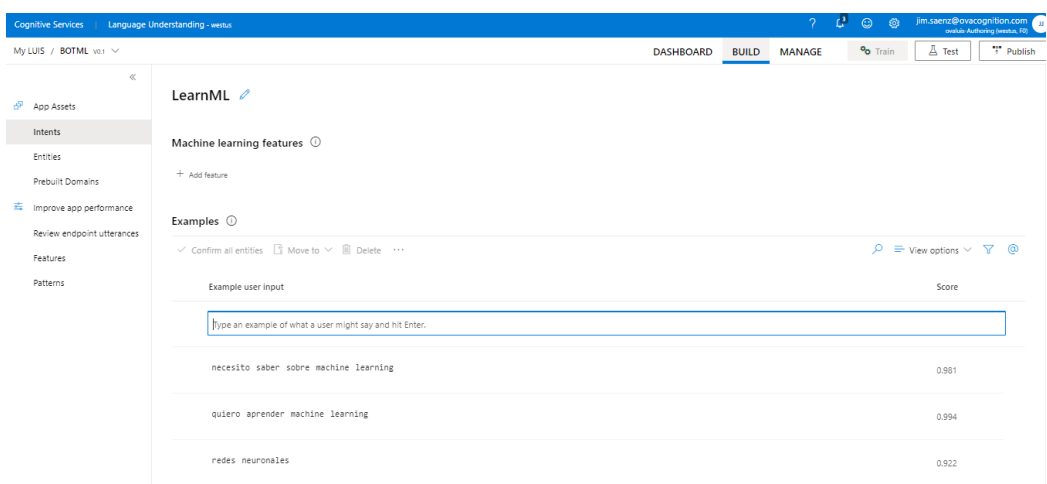

### *3.9.4. None*

A continuación, se muestra algunas de las expresiones registradas en la intensión None.

### **Figura 25**

*Intención None*

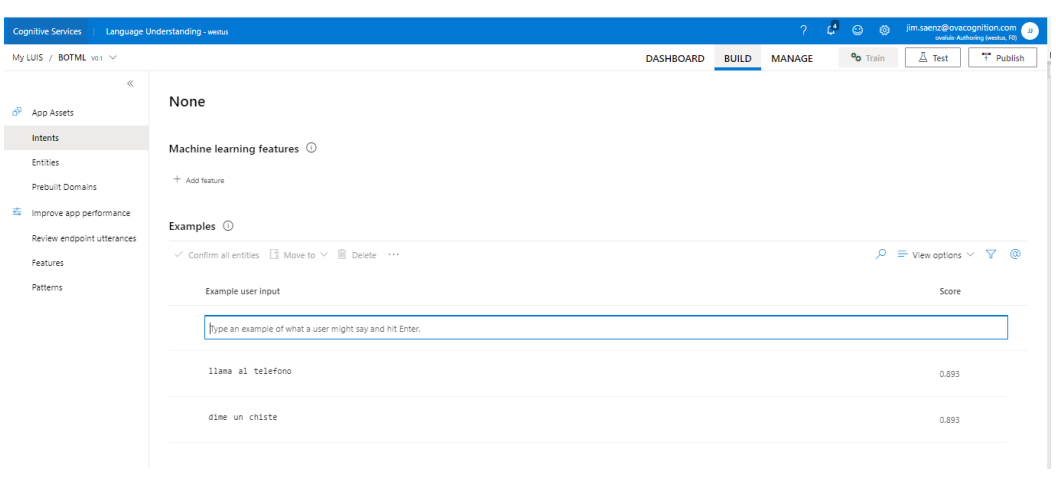

**Saenz Dedios Jim Joseph**

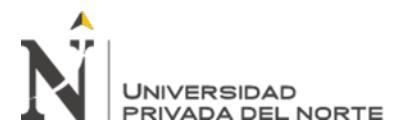

### *3.9.5. Thank*

A continuación, se muestra algunas de las expresiones registradas en la intensión Thank

**Figura 26** *Intención Thank*

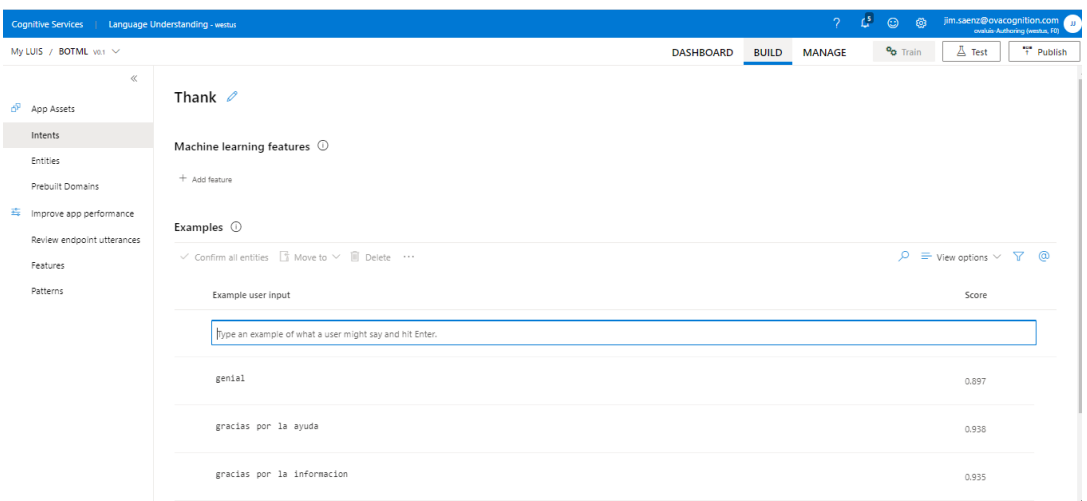

### **3.10. Aplicación Web App Bot**

Se crea un Web App Bot para soportar el Azure Bot Service y administrar la inteligencia

artificial del Bot. La aplicación Web App Bot se crea en la plataforma Microsoft Azure.

### **Figura 27**

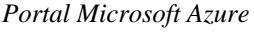

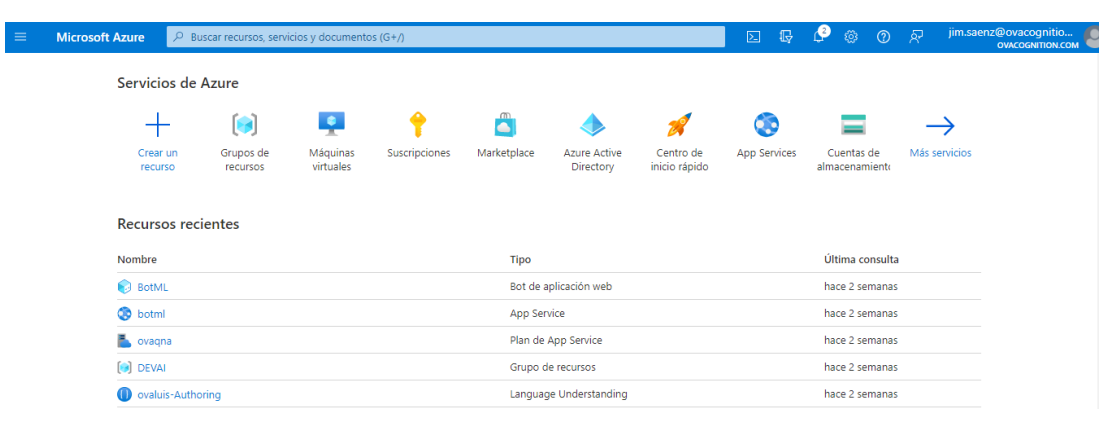

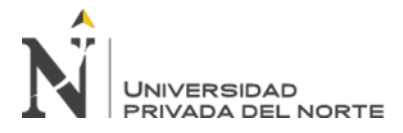

A continuación, se muestra el recurso Web App Bot BotML.

**Figura 28** *Web App Bot BotML*

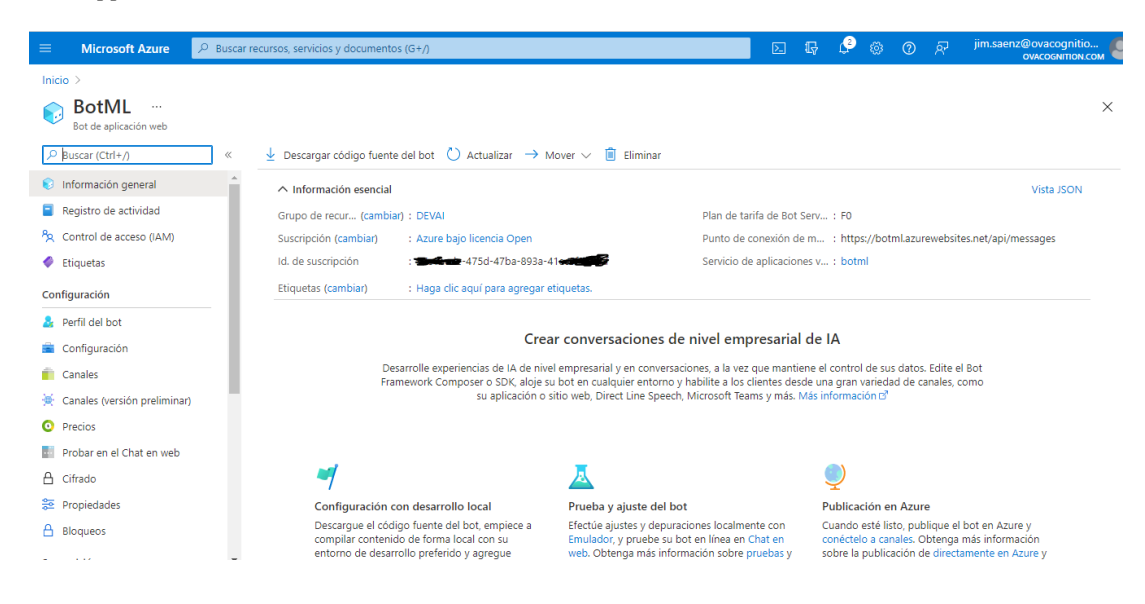

### **3.11. Integrar QnA Maker y LUIS para distribuir la base de conocimiento**

A medida que la base de conocimiento de QnA Maker crece, será difícil mantenerlo como un único conjunto monolítico y se dará la necesidad de dividir la base de conocimiento en fragmentos lógicos más pequeños.

Para lo cual se necesitará de LUIS para encaminar la pregunta hacia la base de conocimiento adecuada.

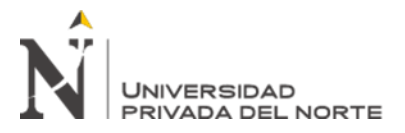

**Figura 30**

*Integrar QnA Maker y LUIS*

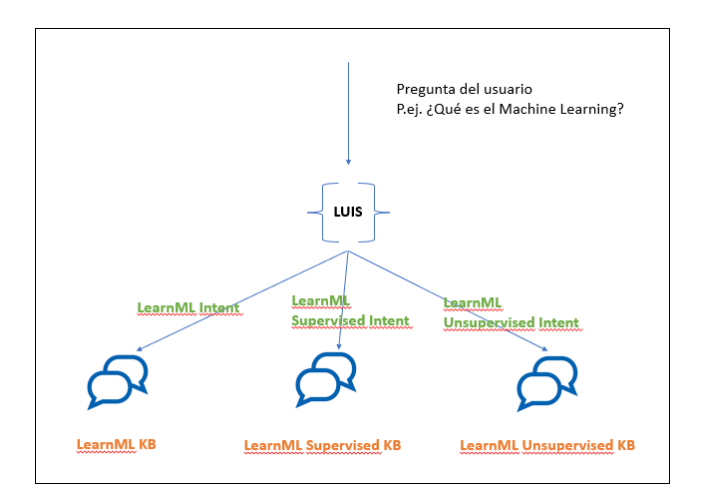

En la ilustración, LUIS primero obtiene la intensión de la pregunta entrante y luego la encamina a la base de conocimiento de QnA Maker.

### **3.12. Implementar la conexión al canal**

En la Web App Bot, se debe establecer el canal de conexión desde donde se invocará el consumo del Bot. El alcance de la solución propuesta es desplegarlo en el canal de Messenger de Facebook.

#### *BotML canales***Microsoft Azure ⊡ IR ● ◎ ① RP** jim.sa **BotML**  $\bullet$  $\times$ Bot de aplica i<br>An wah  $\boxed{\rho}$  Buscar (Ctrl+/) Descargar código fuente del bot ( ) Actualizar  $\rightarrow$  Mover  $\vee$  in Eliminar ┑∝  $\bigcirc$  Información general  $\land$  Información esencial Vista ISON Registro de actividad Grupo de recur... (cambiar) : DEVAI Plan de tarifa de Bot Serv... : FO Bo Control de acceso (IAM) Suscripción (cambiar) : Azure bajo licencia Oper Punto de conexión de m... : https://botml.azurewebsites.net/api/messages Etiquetas Id. de suscripción : 2014-175d-47ba-893a-41 Servicio de aplicaciones v...: botml Etiquetas (cambiar) : Haga clic aguí para agregar etiquetas. Configuración **A** Perfil del bot Crear conversaciones de nivel empresarial de IA Configuración Desarrolle experiencias de IA de nivel empresarial y en conversaciones, a la vez que mantiene el control de sus datos. Edite el Bot<br>Framework Composer o SDK, aloje su bot en cualquier entorno y habilite a los clientes desd Canales Canales (versión preliminar) **O** Precios Probar en el Chat en web  $\bigcirc$  $\bigoplus$  Cifrado 41 A **SE** Propiedades Configuración con desarrollo local Prueba y ajuste del bot Publicación en Azure Configuración con desarrollo local<br>Descargue el código fuente del bot, empiece a<br>compilar contenido de forma local con su<br>entorno de desarrollo preferido y agregue Fridebally and selections<br>Efectúe ajustes y depuraciones localmente con<br>Emulador, y pruebe su bot en línea en Chat en<br>web. Obtenga más información sobre pruebas Cuando esté listo, publique el bot en Azure y<br>conéctelo a canales. Obtenga más informació  $A$  Bloqueos conéctelo a canales. Obtenga más información<br>sobre la publicación de directamente en Azure **Saenz Dedios Jim Joseph**

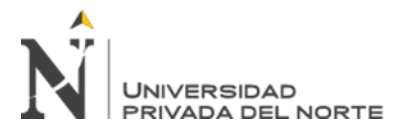

Al ingresar al canal se muestra que está conectado al canal de Facebook, esto indica que el Bot se puede consumir desde la página de Facebook de OVA Cognition, a través del Messenger.

### **Figura 31**

*Conectarse a canales en BotML*

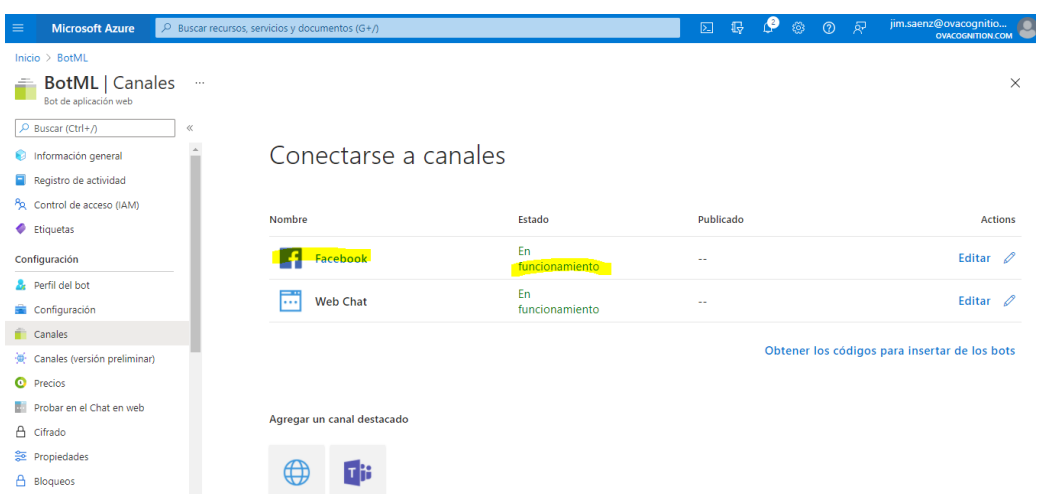

Aquí mostramos el Bot desplegado en Facebook de OVA Cognition

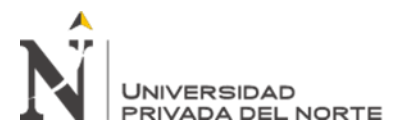

*Bot desplegado en Facebook Messenger*

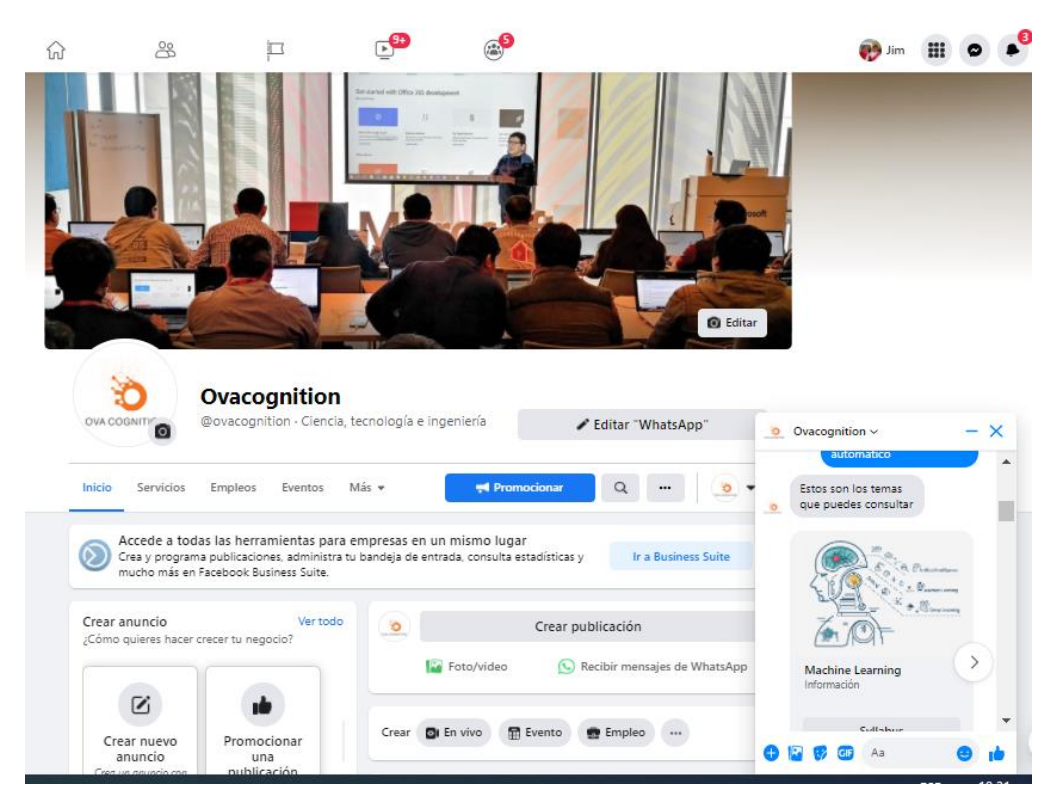

### **3.13. Implementar la conexión con un repositorio de información externo**

Por el momento la solución solo cubrirá hasta QnA Maker.ai. De ser necesario, la inclusión del uso de un storage se procederá a dimensionar en la arquitectura técnica de la solución del Bot la integración con Azure Storage.

### **3.14. Acciones de entrenamiento QnA Maker**

QnA Maker aprende mejor en un ciclo iterativo de cambio de modelo, ejemplos de enunciados, publicación y recopilación de datos de consultas a través de EndPoint.

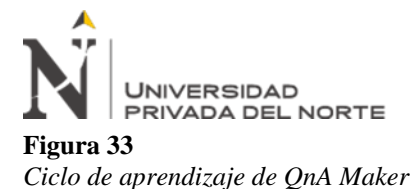

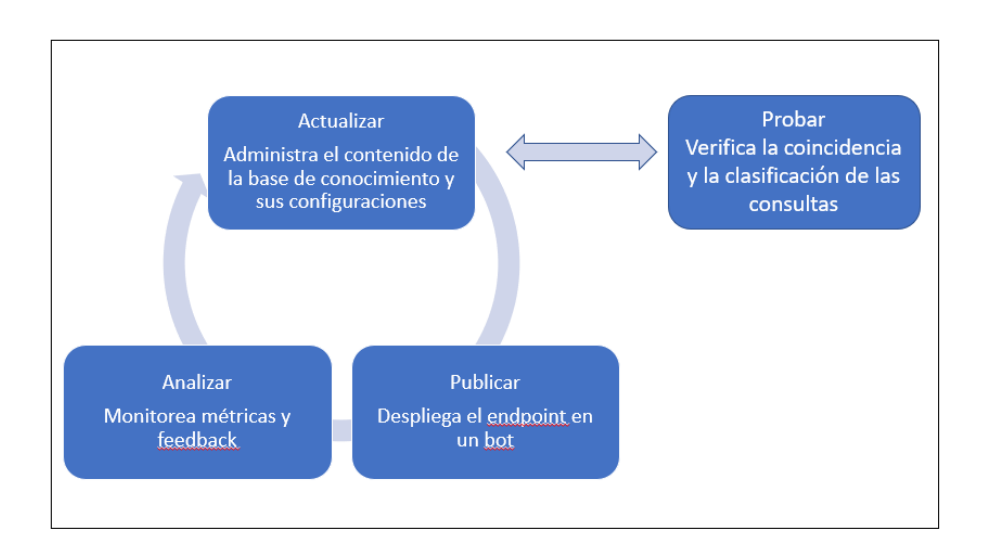

### *3.14.1. Crear una base de conocimiento de QnA Maker*

Crear una base de conocimiento es una acción de una sola vez para configurar un depósito de contenido de preguntas, respuestas y metadatos asociados.

Se puede crear una base de conocimiento rastreando contenido preexistente, como páginas de preguntas frecuentes, manuales de productos o pares estructurados de garantía de calidad.

### *3.14.2. Probar y actualizar una base de conocimiento*

Las pruebas se pueden realizar a través del panel de prueba ingresando consultas de usuarios comunes y verificando que las respuestas devueltas son las esperadas y con un puntaje de confianza suficiente.

Puede agregar preguntas alternativas para rectificar los puntajes bajos de confianza. También puede agregar nuevas respuestas cuando una consulta devuelva la respuesta predeterminada: "no se encontraron coincidencias en la KB".

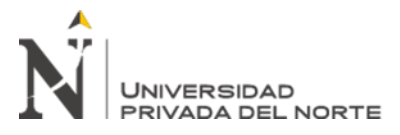

#### **Figura 34** *QnA Maker BotML Test*

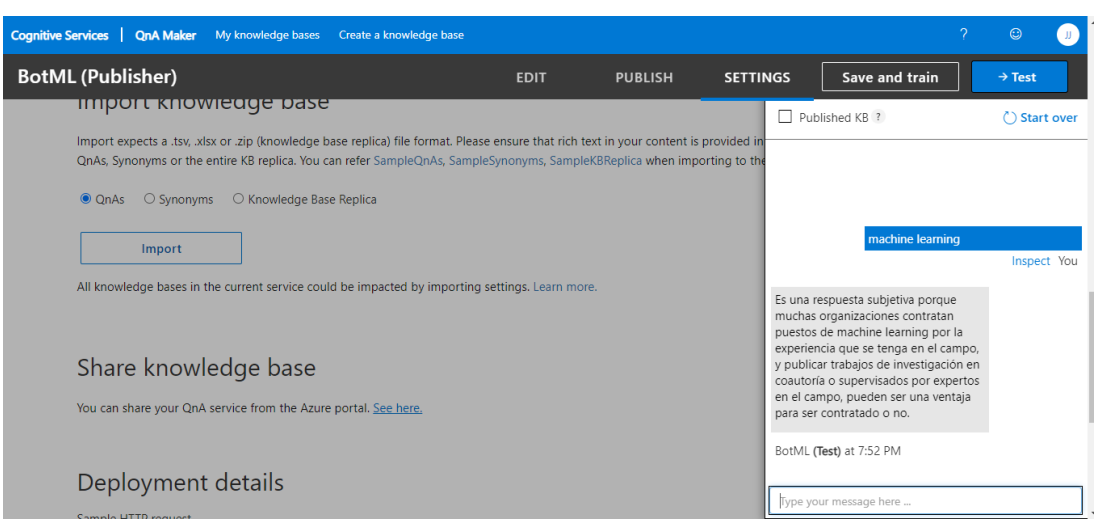

### *3.14.3. Publicar la base de conocimiento*

Una vez terminada la prueba, la base de conocimiento se puede publicar.

#### **Figura 35** *QnA Maker BotML Publisher*

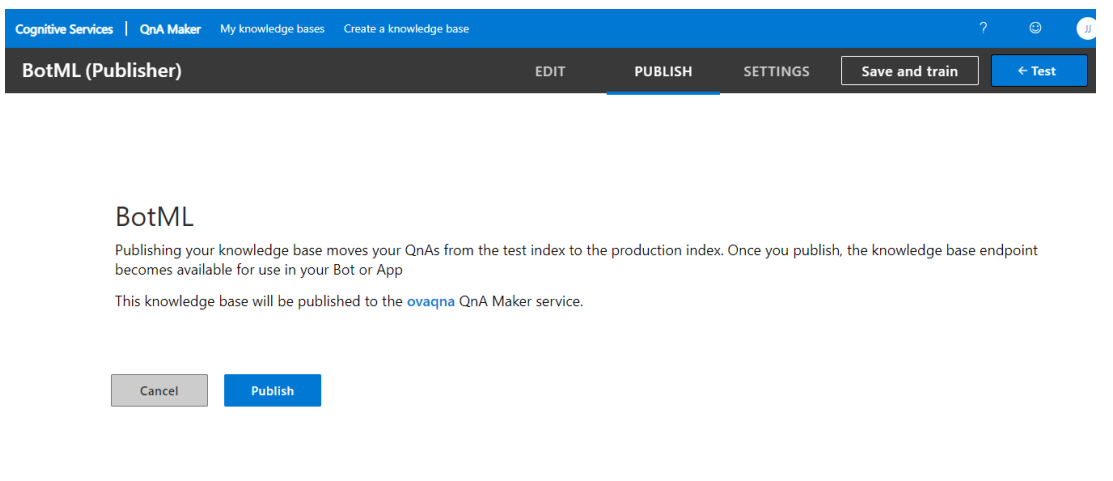

Al publicar se obtiene los datos que necesitará el Bot para conectarse a QnA Maker,

estos son: el identificador de la base de conocimiento, el host y el EndPoint Key.

**Saenz Dedios Jim Joseph**

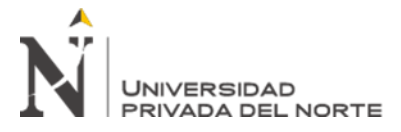

*QnA Maker Datos EndPoint*

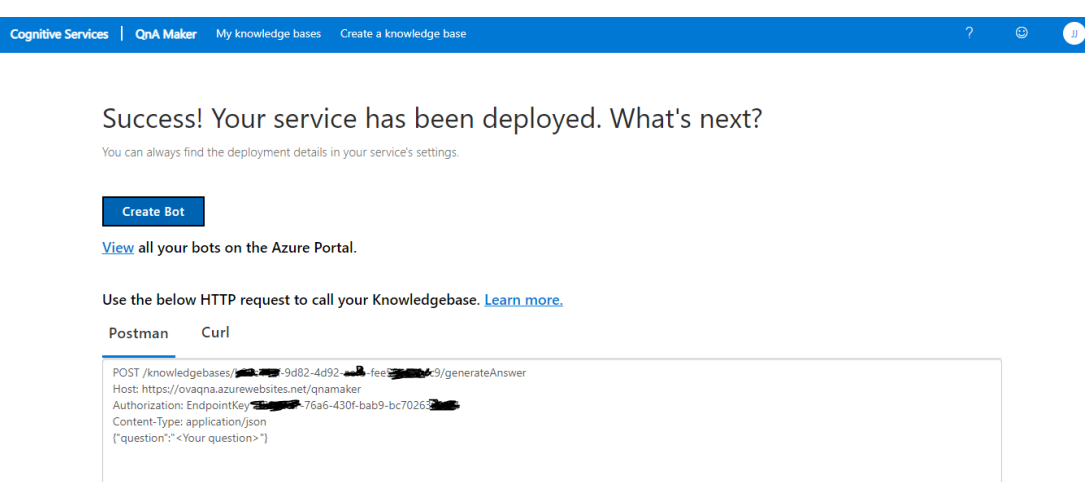

### *3.14.4. Monitorear el uso*

Obtendrá varios análisis del uso de su servicio en función de lo que aprenda.

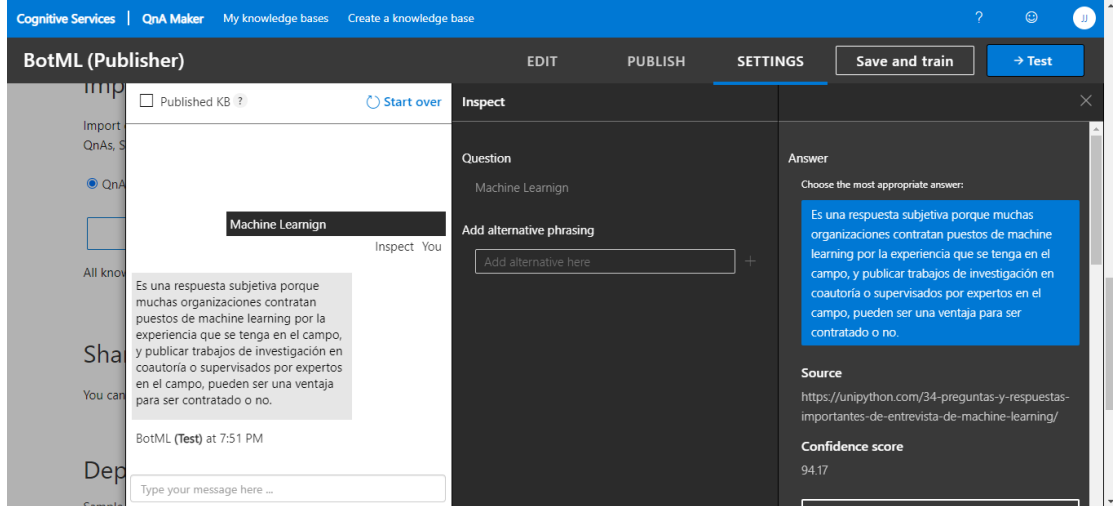

#### **Figura 37** *QnA Maker Inspeccionar*

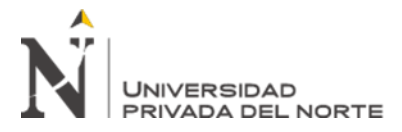

### **3.15. Acciones de entrenamiento LUIS**

Similar al ciclo de aprendizaje que utiliza QnA Maker para aprender, LUIS aprende a través del entrenamiento con las expresiones que se van creando dentro de las intenciones, y luego con el puntaje obtenido se va consiguiendo que LUIS mejore en el procesamiento de lenguaje natural.

#### **Figura 38**

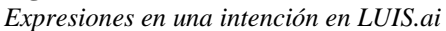

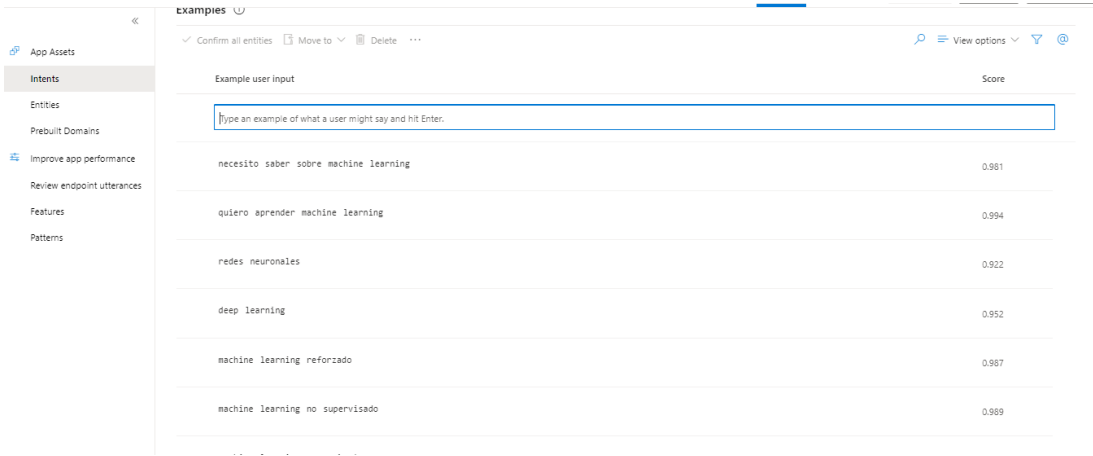

### *3.15.1. Monitorear de las predicciones*

Obtendrá información sobre el estado de las predicciones a medida que LUIS realice entrenamientos y vaya interactuando con mayor frecuencia con los usuarios. La información que podemos analizar serán las predicciones correctas, predicciones incorrectas, predicciones con ambigüedad.

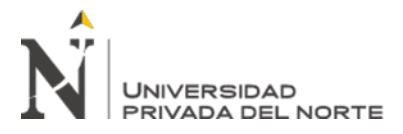

*Monitorear predicciones en LUIS.ai*

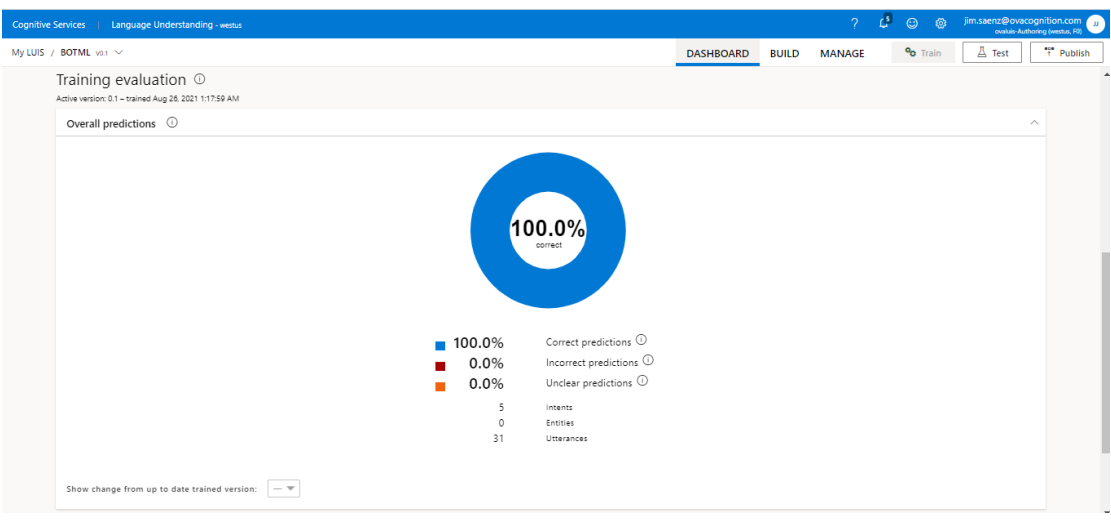

### *3.15.2. Publicar LUIS*

Una vez terminado el entrenamiento en LUIS, ya se puede publicar. Al publicar se obtiene los datos que necesitará el Bot para conectarse a LUIS, estos son: el nombre de la aplicación, el identificador de la aplicación y las claves del modelo entrenado de LUIS.

#### **Figura 40** *Publicar LUIS.ai*

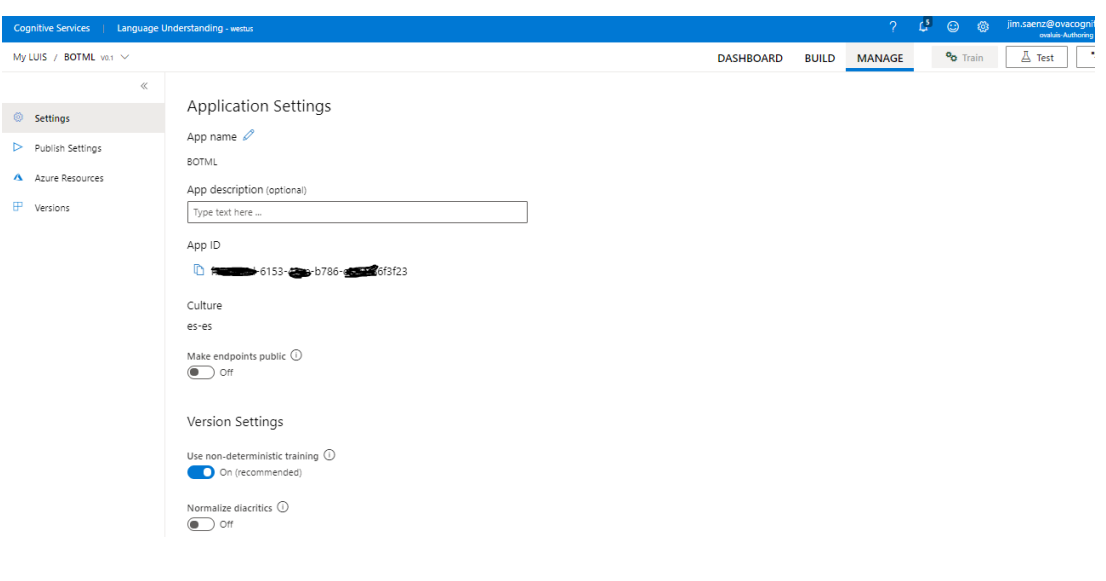

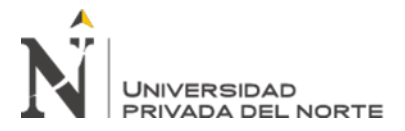

### **3.16. Puntuación de confianza**

Un puntaje de confianza indica el grado de coincidencia entre la pregunta del usuario y

la respuesta devuelta.

Cuando una consulta del usuario se compara con el contenido de la base de conocimiento puede haber más de una respuesta devuelta.

Las respuestas se devuelven en un orden de clasificación de puntaje de confianza

decreciente.

Un puntaje de confianza está entre 0 y 100.

#### **Tabla 10**

*Puntajes de confianza*

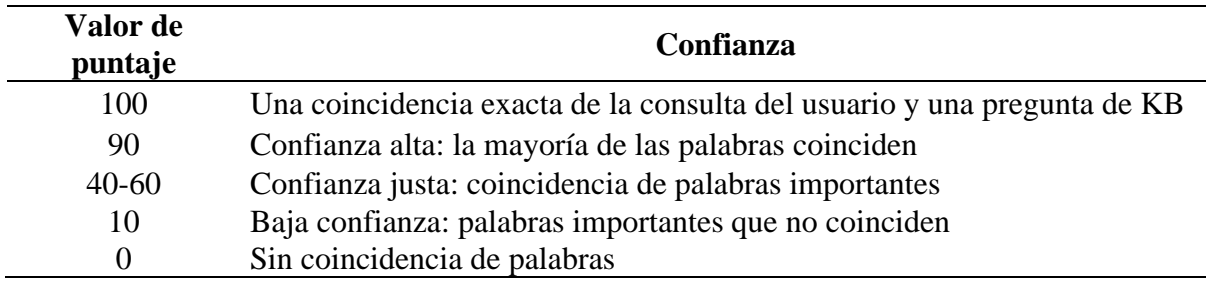

### *3.16.1. Puntaje de confianza similares*

Cuando las respuestas múltiples tienen un puntaje de confianza similar, es probable que la consulta sea demasiado genérica y, por lo tanto, coincida con la misma probabilidad con múltiples respuestas. Para ello se debe intentar estructurar mejor el QnA para que cada entidad QnA tenga una intención distinta.

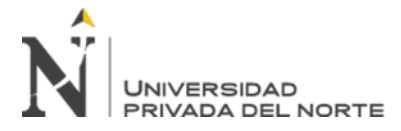

### *3.16.2. Mejorar los puntajes de confianza*

Para mejorar el puntaje de confianza de una respuesta particular a una consulta del usuario, puede agregar la consulta del usuario a la base de conocimiento como una pregunta alternativa sobre esa respuesta.

### *3.16.3. Diferencia en el puntaje de confianza*

El puntaje de confianza de una respuesta puede cambiar de manera insignificante entre la prueba y la versión publicada de la base de conocimiento, incluso si el contenido es el mismo. Esto se debe a que el contenido de la prueba y la base de conocimiento publicada se encuentran en diferentes índices de Azure Search.

### *3.16.4. No se encontraron coincidencias*

Cuando el marcador no encuentra una buena coincidencia, se devuelve el puntaje de confianza de 0.0 o "Ninguno" y la respuesta predeterminada es "No se encuentra una buena coincidencia en el KB".

Puede anular esta respuesta predeterminada en el Bot o en el código de la aplicación que llama al EndPoint. Alternativamente, también puede establecer la respuesta de anulación en Azure y esto cambia el valor predeterminado para todas las bases de conocimiento desplegadas en un servicio de QnA Maker en particular.

### *3.16.5. Mejorar la precisión de predicción*

Una vez publicada la aplicación y comience a recibir emisiones del mundo real. LUIS proporciona varios métodos para mejorar la precisión de predicción y son: aprendizaje activo de enunciados de EndPoint, listas de frases de palabras de dominio y patrones para reducir la cantidad de emisiones necesarias.

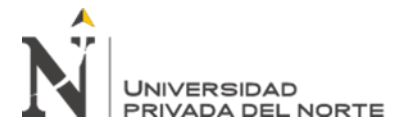

### *3.16.6. Aprendizaje activo*

En el proceso de aprendizaje activo LUIS adapta su aplicación a enunciados del mundo real seleccionando los enunciados que recibió en el EndPoint para su revisión. Puede aceptar o corregir la predicción del EndPoint volver a entrenar y volver a publicar.

LUIS aprende rápidamente con este proceso iterativo, tomando la cantidad mínima de tiempo y esfuerzo.

### *3.16.7. Listado de frases*

LUIS proporciona listas de frases para que pueda indicar palabras o frases importantes para el dominio de su modelo.

LUIS usa estas listas para agregar significado adicional a aquellas palabras y frases que de otro modo no se encontrarían en el modelo.

### *3.16.8. Patrones*

Los patrones permiten simplificar la colección de enunciados de un intento en plantillas comunes de selección de palabras y orden de palabras.

Esto permite que LUIS aprenda más rápido al necesitar menos expresiones de ejemplo para los intentos.

Los patrones son un sistema híbrido de expresiones regulares y expresiones aprendidas de la máquina.

### **3.17. Entorno de Desarrollo Integrado (IDE)**

El proyecto del BOT se ha desarrollado en Microsoft Visual Studio 19 con el tipo de proyecto **Echo BOT (Bot Framework v4 - .NET Core 3.1)** aplicando C# como lenguaje de programación.

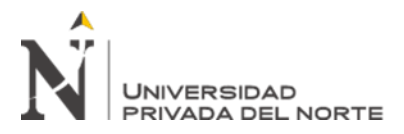

*Crear Proyecto Bot en Visual Studio 2019*

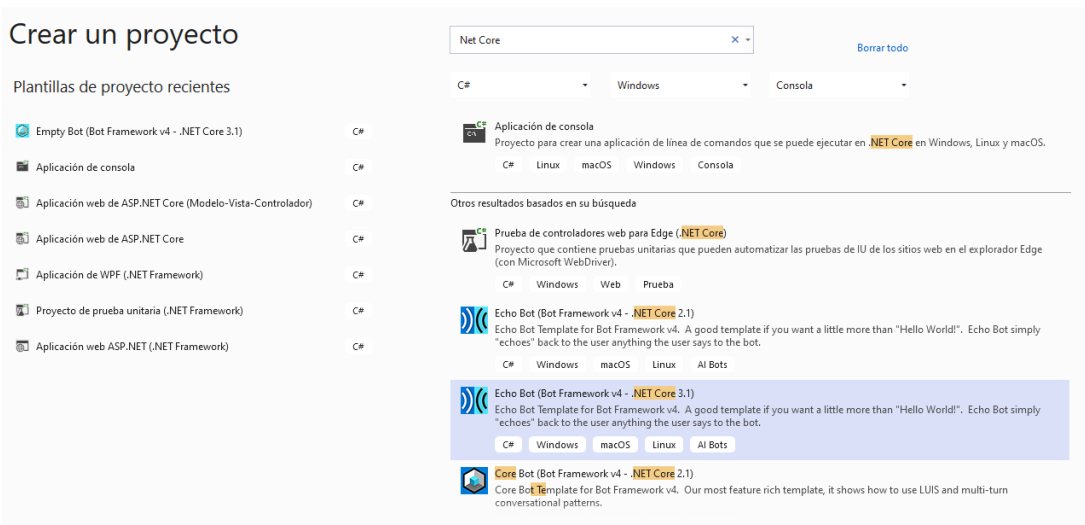

### *3.17.1. Explorador de la Solución*

La solución BotML Solution consiste en un proyecto denominado BotML. El cual presenta una estructura de Controlador, Servicios y las clases BotML.cs, Program.cs y Startup.cs que admiten el patrón de diseño de software de inserción de dependencias (DI), que es una técnica para lograr la inversión de control (IoC) entre clases y sus dependencias (Microsoft, 2020).

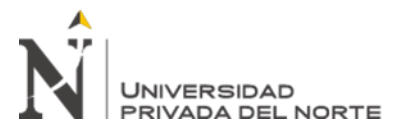

*Explorador de la solución en Visual Studio 2019*

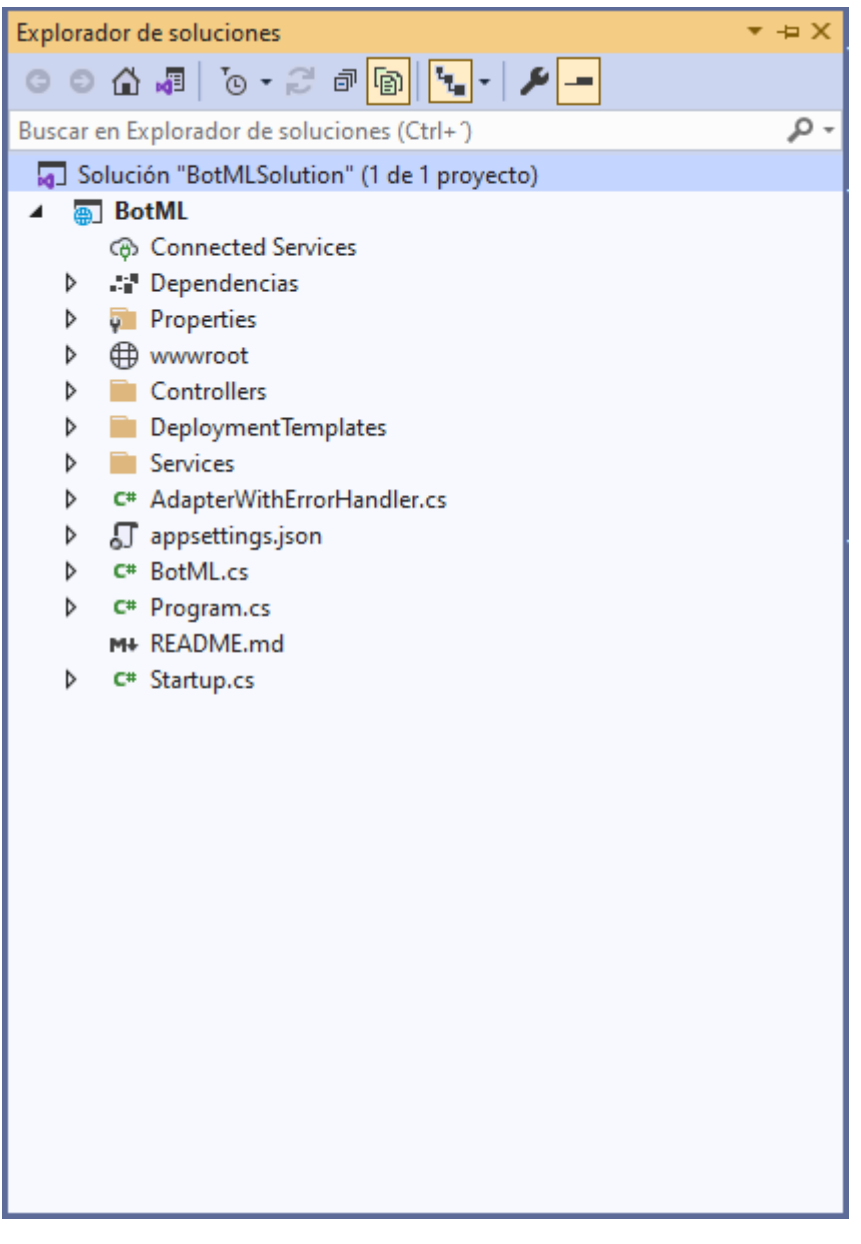

### *3.17.2. Clase MessagesController*

Esta clase controla una solicitud. La inserción de dependencias proporcionará la implementación del adaptador e IBot en tiempo de ejecución (Fingold, 2021).

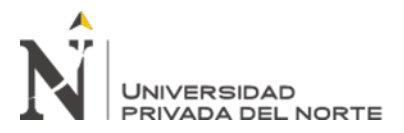

*Clase MessagesController*

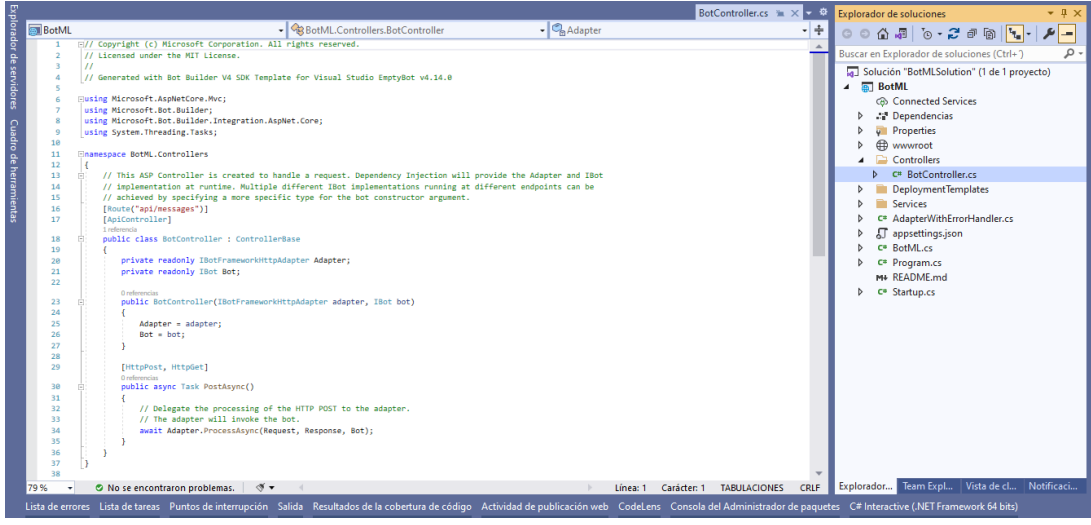

### *3.17.3. Inserción de dependencias (Servicios)*

ASP.NET Core incluye un marco de inserción de dependencias (DI) que pone a disposición los servicios configurados a lo largo de una aplicación. Por ejemplo, un componente de registro es un servicio (Anderson, 2020).

Aquí mostramos el servicio **LUISAIService**.

#### **Figura 44**

*Inserción de dependencias*

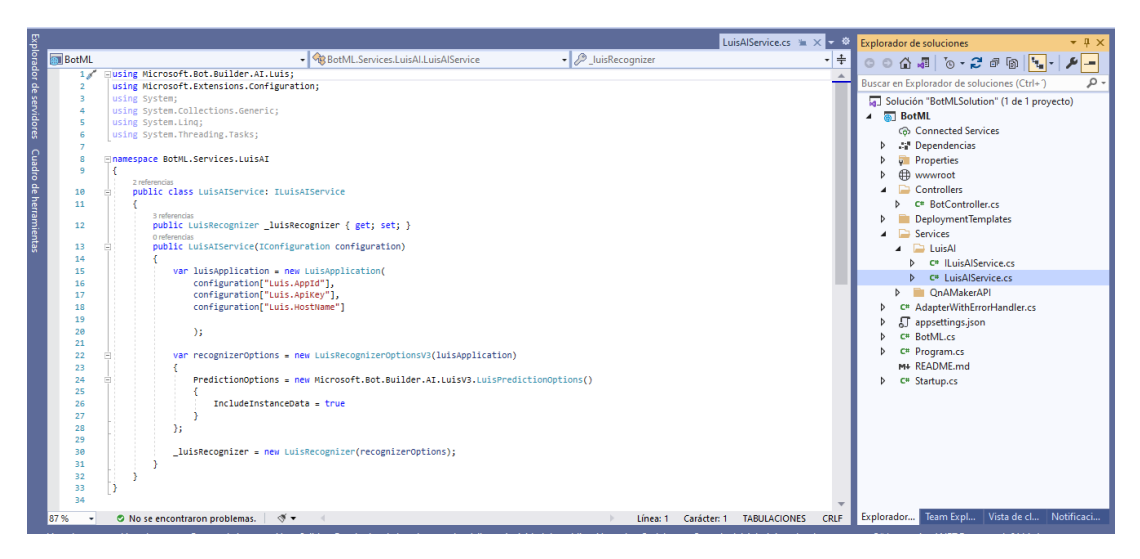

**Saenz Dedios Jim Joseph**

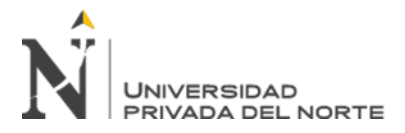

Aquí mostramos el servicio **QnAMakerAPIService**.

**Figura 45**

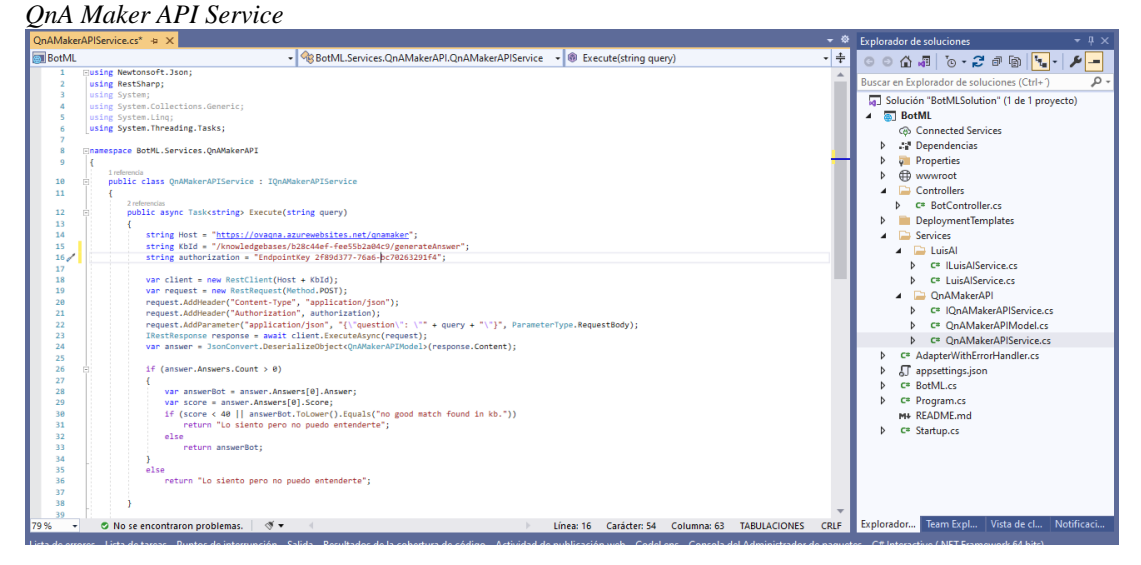

### *3.17.4. Clase Program*

Esta clase controla el llamado de la clase **Program**.

### **Figura 46**

*Clase Program*

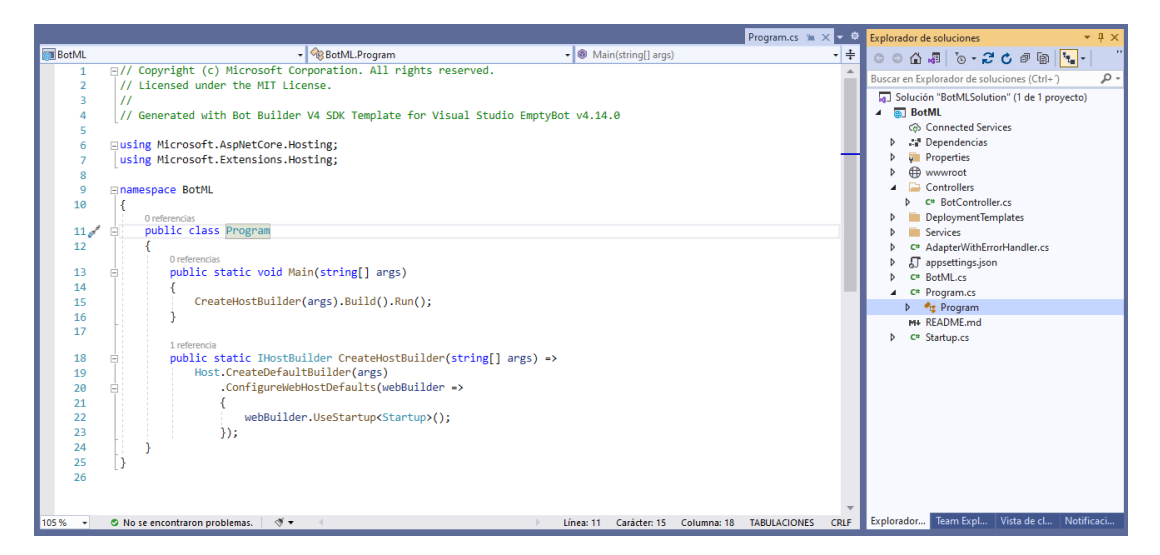

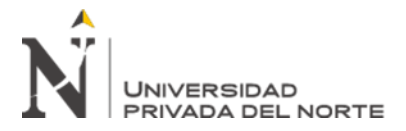

### *3.17.5. Clase Startup*

Según Anderson (2020) la clase Startup es donde:

- Se configuran los servicios requeridos por la aplicación.
- La canalización de control de solicitudes de la aplicación se define como una serie de

componentes de middleware.

#### **Figura 47** *Clase Startup*

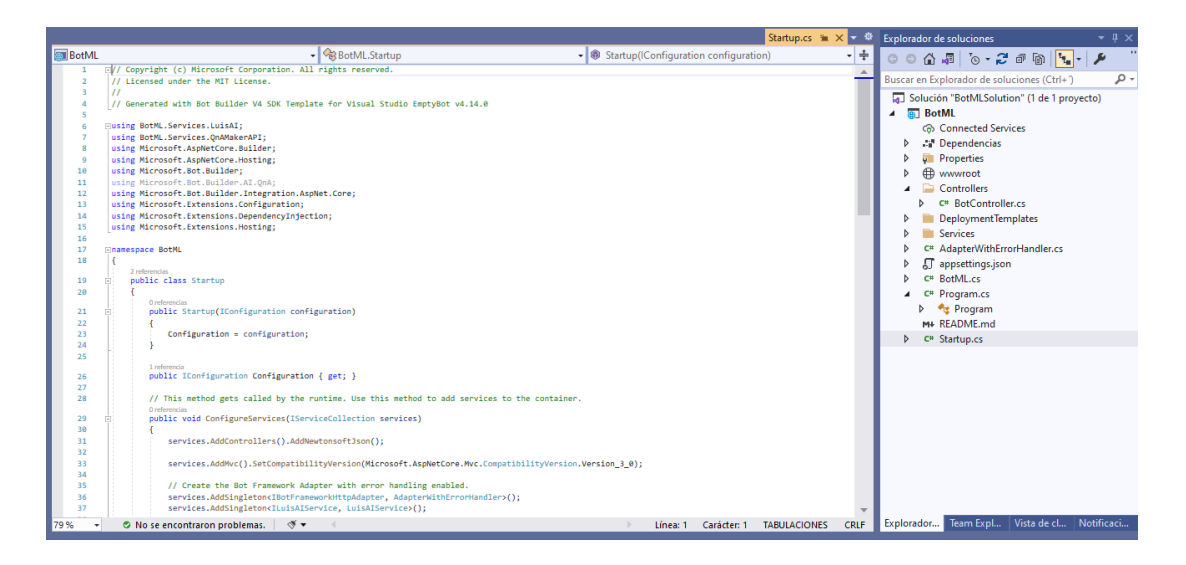

### **3.18. Consideraciones funcionales**

- Crear base de conocimiento BOTML en QnA Maker.
- Crear intensiones en LUIS
- Implementar integración entre LUIS y QnA Maker
- Implementar conexión del canal por Facebook

### **3.19. Consideraciones no funcionales**

• Suscripción de Microsoft Azure

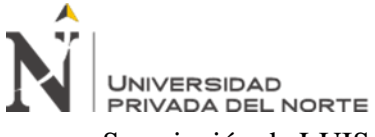

- Suscripción de LUIS.ai
- Suscripción de QnA Maker.ai

### **3.20. Cronograma de desarrollo**

La implementación aplicación de un Bot de Inteligencia Artificial para atender consultas sobre Machine Learning en la empresa OVA COGNITION tendrá una duración de 15 días útiles.

#### **Figura 48**

*Cronograma del desarrollo*

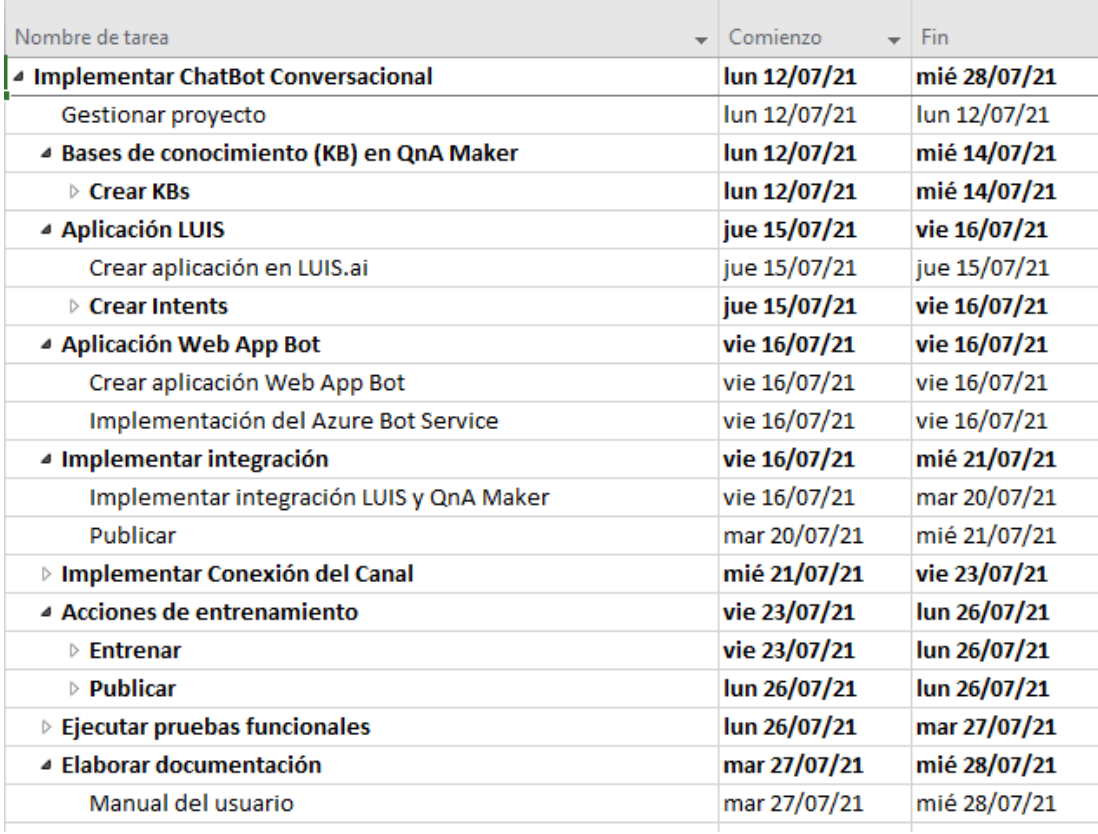

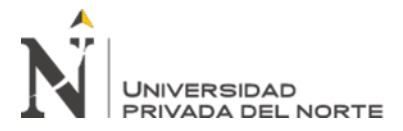

### **3.21. Precios de Servicios Cognitivos**

Los precios son estimados y no se consideran ofertas reales. Los precios reales pueden variar según la fecha de compra, la moneda de pago y el tipo de contrato que establezca Microsoft.

#### **Figura 49**

*Precios de Servicios Cognitivos*

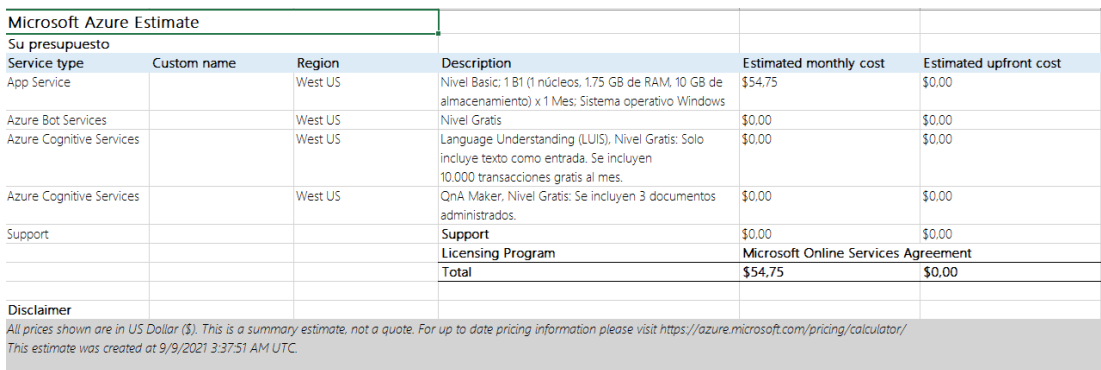

Puede acceder a la calculadora de Azure desde este enlace <https://azure.microsoft.com/es-es/pricing/calculator/>

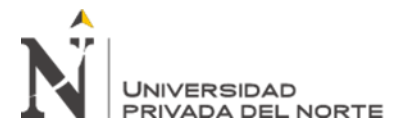

### **CAPÍTULO IV. RESULTADOS**

El análisis de resultados sobre las métricas elaboradas para los tres objetivos específicos se presentará en base a valores extrapolados agregando líneas de tendencia lineal para determinar el comportamiento y desarrollo de la revisión de cada objetivo específico en el cuarto trimestre del 2021.

### **4.1. Primer objetivo específico: Incrementar la tasa de retención de usuarios**

Incrementar la tasa de retención en un 32% mensual para llegar a 50 usuarios durante el cuarto trimestre 2021. La tasa de retención permite reconocer el porcentaje de usuarios que logran regresar a usar el Bot durante un tiempo determinado. Esta métrica nos ayudará a medir la efectividad del Bot.

#### *4.1.1. Análisis de los resultados*

Para este primer objetivo específico, se necesita llegar a 50 usuarios al cuarto trimestre del 2021, para lo cual se establece una tasa de retención mensual que vaya incrementando en un 32%. Para efectos del cumplimiento mensuales se debe distribuir el esfuerzo en un desempeño semanal del 8% con la finalidad de poder analizar semanalmente el cumplimiento del objetivo.

A continuación, se muestra la tabla con los valores registrado en periodos semanales para las primeras semanas del mes de Setiembre y para el cálculo de los próximos meses extrapolamos los datos agregando una línea de tendencia lineal.

#### **Tabla 11**

*Número de usuarios que usan el Bot*

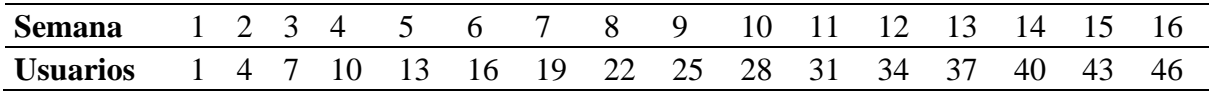

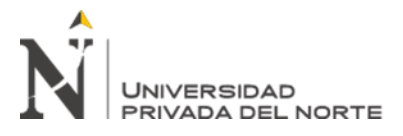

A continuación, se muestra la representación gráfica en un gráfico de columnas agrupadas.

#### **Figura 50** *Usuarios usan Bot*

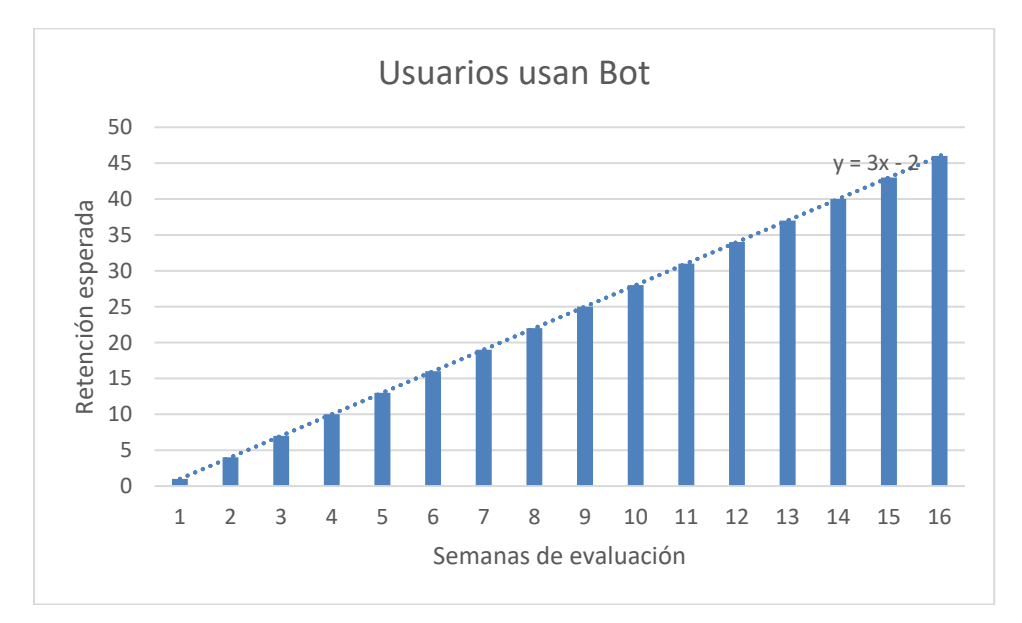

En la gráfica podemos observar las 16 semanas de evaluación que corresponden al cuarto trimestre del 2021, así como el número de usuario retenidos representados en el eje de la retención esperada y finalmente la tendencia lineal por el cual se calcula la extrapolación de los valores muestreados.

$$
y = 3x - 2
$$

**Ecuación 1** *Tendencia lineal para extrapolar el número de usuarios retenidos*

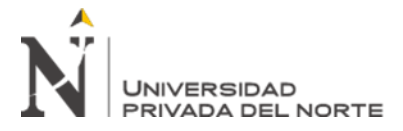

# **4.2. Segundo objetivo específico: Incrementar el promedio de las interacciones por usuarios**

Incrementar el promedio de las interacciones por usuarios en un 35% mensual durante el cuarto trimestre 2021 para alcanzar las primeras 1000 consultas. Medir el promedio de interacciones por usuarios nos permite reconocer si el Bot está cumpliendo sus funciones.

### *4.2.1. Análisis de los resultados*

Para este segundo objetivo específico, se necesita llegar a las primeras 1000 consultas al cuarto trimestre del 2021, para lo cual se establece una tasa de interacción por usuario mensual que vaya incrementando en un 35%. Para efectos del cumplimiento mensuales se debe distribuir el esfuerzo en un desempeño semanal del 9% con la finalidad de poder analizar semanalmente el cumplimiento del objetivo.

A continuación, se muestra la tabla con los valores registrado en periodos semanales para las primeras semanas del mes de Setiembre y para el cálculo de los próximos meses extrapolamos los datos agregando una línea de tendencia lineal.

|    | Semana Interacciones |  |  |
|----|----------------------|--|--|
| 1  | 121                  |  |  |
| 2  | 346                  |  |  |
| 3  | 245                  |  |  |
| 4  | 361.3                |  |  |
| 5  | 423.3                |  |  |
| 6  | 485.3                |  |  |
| 7  | 547.3                |  |  |
| 8  | 609.3                |  |  |
| 9  | 671.3                |  |  |
| 10 | 733.3                |  |  |

**Tabla 12** *Número de interacciones al Bot*
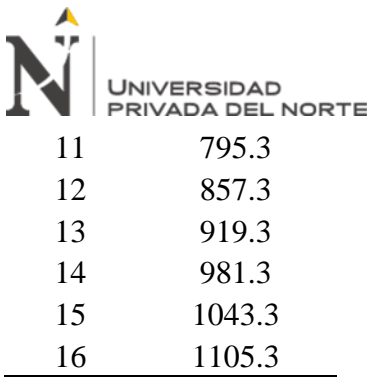

Aplicación de un Bot de Inteligencia Artificial para atender consultas sobre Machine Learning en la empresa OVA COGNITION

A continuación, se muestra la representación gráfica en un gráfico de columnas

agrupadas.

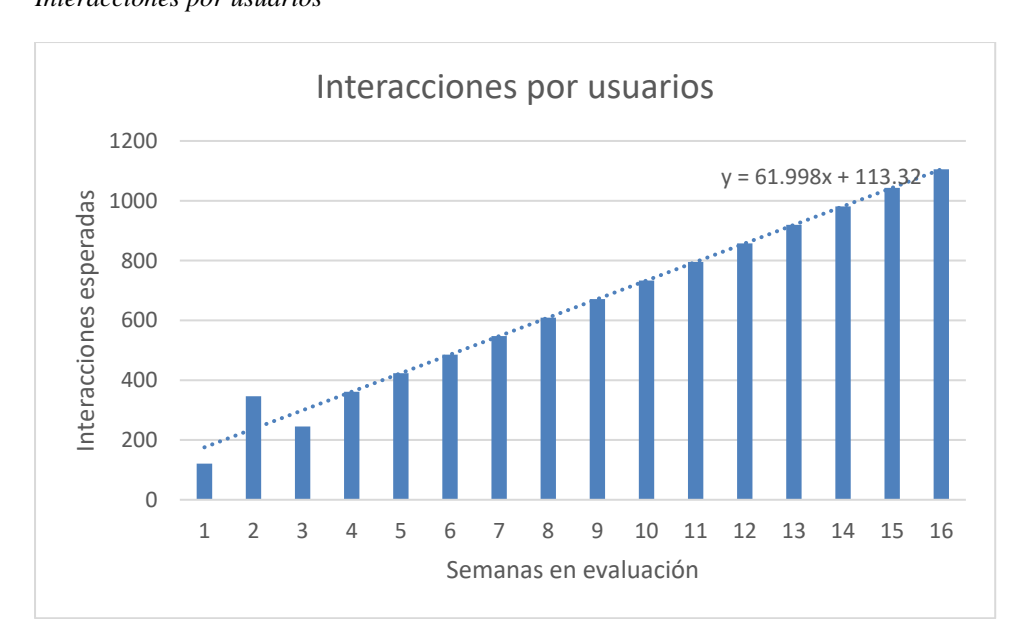

**Figura 51** *Interacciones por usuarios*

En la gráfica podemos observar las 16 semanas de evaluación que corresponden al cuarto trimestre del 2021, así como el número de interacciones por usuarios representados en el eje de interacciones esperadas y finalmente la tendencia lineal por el cual se calcula la extrapolación de los valores muestreados.

# $y = 61.998x + 113.32$

**Ecuación 2** *Tendencia lineal para extrapolar el número de interacciones por usuarios*

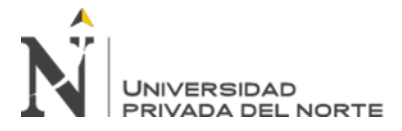

# **4.3. Tercer objetivo específico: Mantener disminuida la tasa de predicciones incorrectas.**

Mantener en un 12% disminuida la tasa de predicciones incorrectas durante el cuarto trimestre 2021. Medir la cantidad de veces que el Bot no ha podido enviar algún contenido después de una pregunta debido a una predicción incorrecta por la falta de contenido, malentendido o ambigüedad.

## *4.3.1. Análisis de los resultados*

Para este tercer objetivo específico, se necesita mantener disminuida la tasa de predicciones incorrectas para el cuarto trimestre del 2021, para lo cual se establece una tasa de predicciones incorrectas mensuales menor o igual al 12%.

A continuación, se muestra la tabla con los valores registrado en periodos semanales para las primeras semanas del mes de Setiembre y para el cálculo de los próximos meses extrapolamos los datos agregando una línea de tendencia lineal.

**Tabla 13** *Número de predicciones correctas e incorrectas del Bot*

|                  |         | Semana Predicciones correctas Predicciones incorrectas |
|------------------|---------|--------------------------------------------------------|
| 1                | 3       | 0                                                      |
| 2                | 13      |                                                        |
| 3                | 31      | 3                                                      |
| $\boldsymbol{4}$ | 43.667  | 43.333                                                 |
| 5                | 57.667  | 58.333                                                 |
| 6                | 71.667  | 73.333                                                 |
| 7                | 85.667  | 88.333                                                 |
| 8                | 99.667  | 103.333                                                |
| 9                | 113.667 | 118.333                                                |
| 10               | 127.667 | 133.333                                                |
| 11               | 141.667 | 148.333                                                |
| 12               | 155.667 | 163.333                                                |

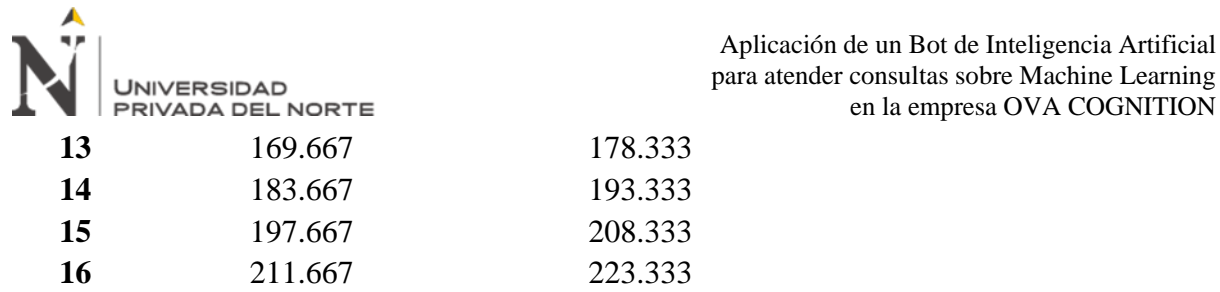

A continuación, se muestra la representación gráfica en un gráfico de columnas agrupadas.

**Figura 52** *Predicciones incorrectas*

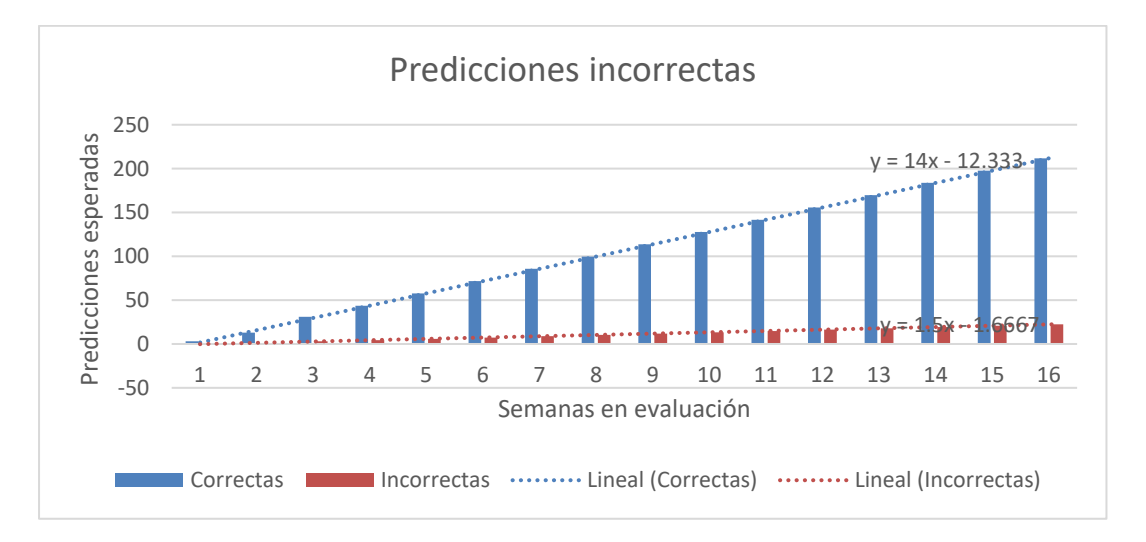

En la gráfica podemos observar las 16 semanas de evaluación que corresponden al cuarto trimestre del 2021, así como el número de predicciones correctas e incorrectas representados en el eje de predicciones esperadas y finalmente la tendencia lineal por el cual se calcula la extrapolación de los valores muestreados para las predicciones correctas.

$$
y = 14x - 12.333
$$

**Ecuación 3** *Tendencia lineal para extrapolar el número de predicciones correctas*

Y predicciones incorrectas.

$$
y = 1.5x - 1.6667
$$

**Ecuación 4** *Tendencia lineal para extrapolar el número de predicciones incorrectas*

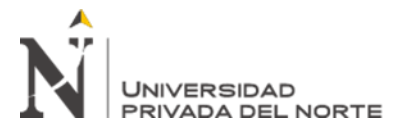

### **CAPÍTULO V. CONCLUSIONES Y RECOMENDACIONES**

#### **5.1. Conclusiones**

En este trabajo de suficiencia profesional se desarrolló un Bot de Inteligencia Artificial para atender consultas sobre Machine Learning en la empresa OVA COGNITION porque se consideró una herramienta útil para brindar respuestas inmediatas, rápidas y en cualquier momento del día a los usuarios que realizaron consultas sobre este tema.

Para conocer si el servicio de brindar consultoría sobre Machine Learning a través de un Bot de Inteligencia Artificial cumpliera su propósito, se necesitó establecer en un 32% mensual el incremento de la tasa de retención para llegar a los 50 usuarios durante el cuarto trimestre 2021. Esto permitió reconocer el porcentaje de usuarios que lograron regresar a usar el Bot durante el tiempo previsto, además de ayudarnos a medir la efectividad del Bot.

Asimismo, se determinó incrementar el promedio de las interacciones por usuarios en un 35% mensual durante el cuarto trimestre 2021 para alcanzar las primeras 1000 consultas. La finalidad de medir el promedio de interacciones por usuarios nos permitió reconocer si el Bot cumplió con sus funciones.

Finalmente, debimos mantener controlada la cantidad de veces que el Bot no respondía adecuadamente debido a una predicción incorrecta por falta de contenido o ambigüedad generada durante el entrenamiento de la inteligencia artificial del Bot. Para lo cual, durante este periodo de tiempo debimos mantener en un 12% disminuida la tasa de predicciones incorrectas.

Continuar usando el Bot de inteligencia artificial para atender consultas sobre Machine Learning y promover el aprendizaje guiado a través de la interacción con sus usuarios a través del Messenger de la página de Facebook de OVA Cognition. Despertando la necesidad de seguir implementado mayor funcionalidad para los próximos años.

Seguir enriqueciéndole su base de conocimiento con más expresiones de lenguaje natural que las personas usan para comunicarse, con el propósito de enseñarle al Bot de inteligencia artificial y continue mejorando sus capacidades de respuesta permitiendo de esta forma que la tasa de retención de usuarios vaya incrementando mes a mes y también se conviertan en asiduos consultores de esta herramienta.

Monitorear continuamente el comportamiento de las funcionalidades implementadas en el Bot de inteligencia artificial, tal comportamiento lo veremos reflejado en el incremento o disminución del número de interacciones de los usuarios, debido a que cuanto mayor sea el número de interacciones, el Bot demostrará alta demanda de los usuarios para las funcionalidades que tiene implementadas para el aprendizaje de los mismos o en caso contrario se necesitará la reevaluación y mejora de contenidos provistos en tales funcionalidades.

Implementar del Bot en otros canales populares como son Slack, Microsoft Teams o incluso sitios web, allí donde se encuentren los clientes con el propósito de aumentar la productividad.

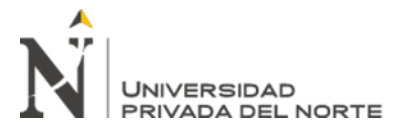

#### **REFERENCIAS**

- Agrawal, A., Gans, J., & Goldfarb, A. (2019). *Maquinas Predictivas.* Barcelona España: Reverté.
- Anderson, R. (30 de Marzo de 2020). *Conceptos básicos de ASP.NET Core*. Obtenido de https://docs.microsoft.com/es-es/aspnet/core/fundamentals/?view=aspnetcore-5.0&tabs=windows
- Anderson, R., & Smith, S. (15 de Julio de 2020). *Middleware de ASP.NET Core*. Obtenido de https://docs.microsoft.com/es-

es/aspnet/core/fundamentals/middleware/?view=aspnetcore-5.0

Bowles, M. (2018). *Machine Learnig in Python.* Sebastopol, CA: O'Reilly.

- Brighton, H., & Selina, H. (2013). *Artificial Intelligence.* Icon Books.
- Fingold, J. (20 de Abril de 2021). *Migración de un bot de .NET v3 a un bot de .NET Core v4*. Obtenido de https://docs.microsoft.com/es-es/azure/bot-service/migration/conversioncore?view=azure-bot-service-4.0
- Goodwill Community Foundation . (2021). *¿Qué son las aplicaciones?* Obtenido de Cultura tecnológica: ¿Qué son las aplicaciones o programas?: https://edu.gcfglobal.org/es/cultura-tecnologica/que-son-las-aplicaciones-oprogramas/1/
- La Universidad en Internet. (Mayo de 2021). *micampus.unir.net.* Obtenido de Inteligencia Artificial y Computación Cognitiva (MEXINART) - Mayo2021: https://micampus.unir.net/courses/19693/pages/descarga-las-ideas-clave-de-laasignatura?module\_item\_id=307644
- MEP. (15 de Setiembre de 1976). *Decreto Ley N° 21621*. Obtenido de https://mep.pe: https://mep.pe/intranetvirtual/Constitucion-y-

**Saenz Dedios Jim Joseph**

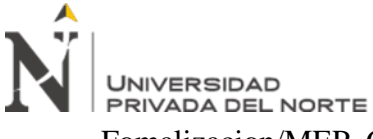

Fomalizacion/MEP\_Constitucion\_TramitesLegales\_Ley-Empresa-Individual-

Responsabilidad-Limitada-EIRL-N21621.pdf

- Microsoft. (18 de Diciembre de 2019). *Compile su primera aplicación inteligente con una guía de O'Reilly.* Obtenido de MIcrosoft Azure: https://azure.microsoft.com/eses/resources/building-intelligent-apps-with-cognitive-apis/
- Microsoft. (21 de Julio de 2020). *Microsoft ASP .NET*. Obtenido de Inyección de dependencias en ASP.NET Core: https://docs.microsoft.com/en-

us/aspnet/core/fundamentals/dependency-injection?view=aspnetcore-5.0

- Microsoft. (2021). *Azure Bot Service*. Obtenido de https://azure.microsoft.com/eses/services/bot-services/#overview
- Microsoft. (2021). *Azure. Because even superhero developers need a sidekick*. Obtenido de https://azure.microsoft.com/en-us/
- Microsoft. (2021). *Compilación de un bot con QnA Maker y Azure Bot Service*. Obtenido de Microsoft Learn: https://docs.microsoft.com/es-es/learn/modules/build-faq-chatbotqna-maker-azure-bot-service/1-introduction
- Microsoft. (6 de Junio de 2021). *Conexión de un bot a canales*. Obtenido de https://docs.microsoft.com/es-es/azure/bot-service/bot-service-managechannels?view=azure-bot-service-4.0
- Microsoft. (2021). *Exploración de la IA de conversación*. Obtenido de Microsoft Learn: https://docs.microsoft.com/es-es/learn/paths/explore-conversational-ai/
- Microsoft. (2021). *Introducción a la inteligencia artificial*. Obtenido de Microsoft Learn: https://docs.microsoft.com/es-es/learn/modules/get-started-ai-fundamentals/1 introduction

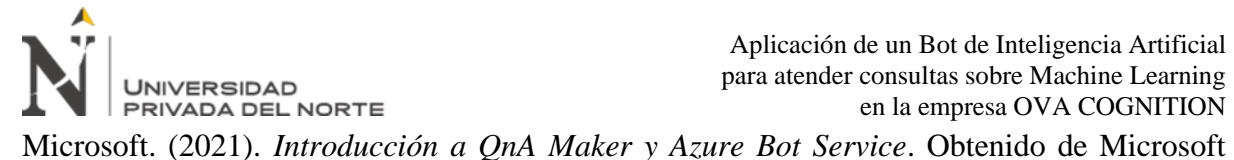

Learn: https://docs.microsoft.com/es-es/learn/modules/build-faq-chatbot-qna-makerazure-bot-service/2-get-started-qna-bot

- Microsoft. (2021). *Language Understanding (LUIS)*. Obtenido de Microsoft Azure: https://azure.microsoft.com/es-es/services/cognitive-services/language-understandingintelligent-service/#overview
- Microsoft. (2021). *Language Understanding (LUIS)*. Obtenido de Microsoft Azure: https://www.luis.ai/
- Microsoft. (2021). *QnA Maker*. Obtenido de https://azure.microsoft.com/eses/services/cognitive-services/qna-maker/#overview
- Microsoft. (2021). *QnA Maker*. Obtenido de https://azure.microsoft.com/eses/services/cognitive-services/qna-maker/#overview
- Services, A. C. (2021). *Azure Cognitive Services*. Obtenido de https://azure.microsoft.com/eses/services/cognitive-services/
- Tech4Business BI2. (2021). *¿Qué es un bot y para qué sirve?* Obtenido de Inteligencia Artificial: https://agenciab12.pe/noticia/que-es-bot-para-que-sirve

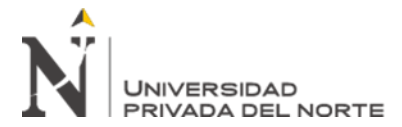

# **ANEXOS**

# **ANEXOS A: Glosario de términos**

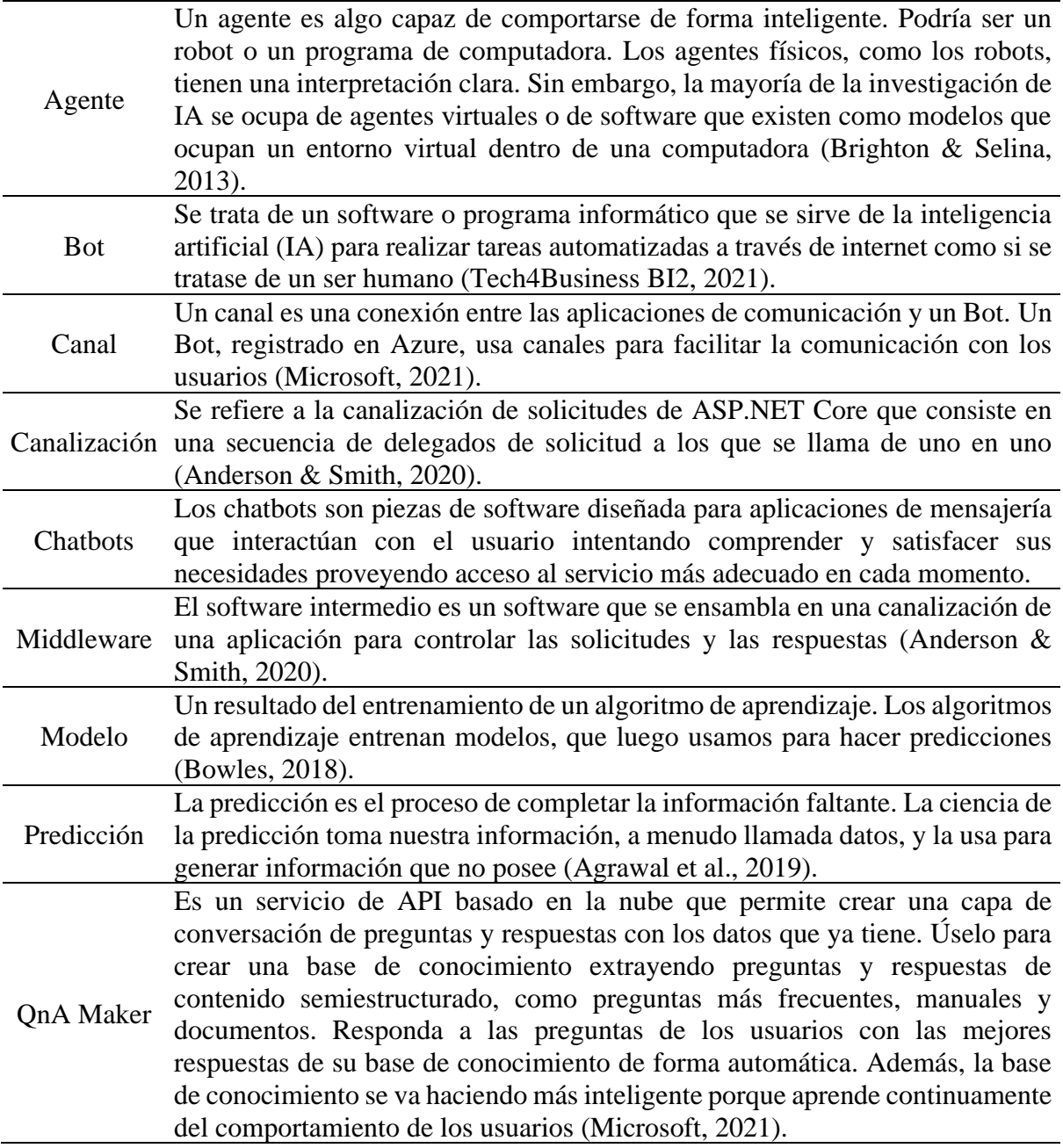